# USERS' LIBRARY SPECIAL COLLECTION

## "CIVIL ENGINEERING" FOR THE HP-41

 $SC-2$ 

User accepts and uses this program material AT HIS/HER OWN RISK, in reliance soley upon his/her own inspection of the program material and without reliance upon any representation or description concerning the program material. NEITHER HP NOR THE CONTRIBUTOR MAKES ANY EXPRESS OR IMPLIED WARRANTY OF ANY KIND WITH REGARD TO THIS PROGRAM MATERIAL, INCLUDING, BUT NOT LIMITED TO THE IMPLIED WARRANTIES OF MERCHANTABILITY AND FITNESS FOR <sup>A</sup> PARTICULAR PURPOSE. NEITHER HP NOR THE CONTRIBUTOR SHALL BE LIABLE FOR INCIDENTAL OR CONSEQUENTIAL DAMAGES IN CONNEC-TION WITH OR ARISING OUT OF THE FURNISHING, USE OR PERFORMANCE OF THIS PROGRAM MATERIAL.

### CIVIL ENGINEERING

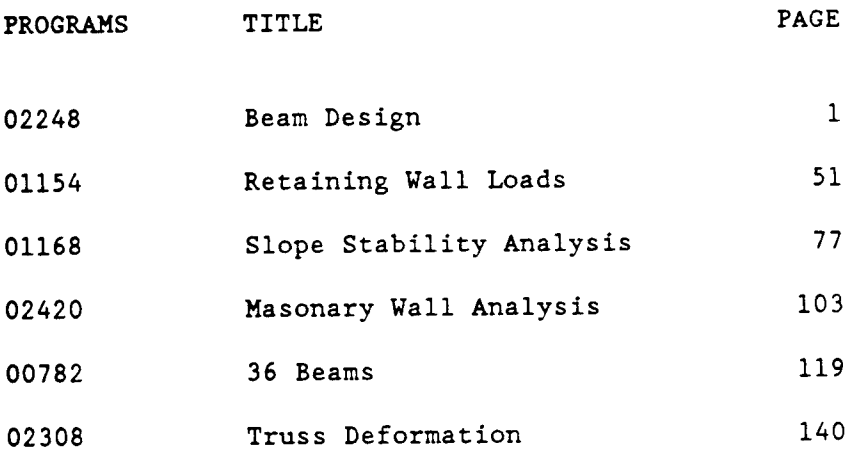

Copyright © Hewlett-Packard Company 1987 All Rights Reserved. Right to reproduce, adapt and use in one<br>HP Calculator at a time is granted to purchaser. All other reproduction, adaptation, or translation without prior written permission is prohibited, except as allowed under the copyright laws.

### 0 2 2 4 8 C Software, Product of PROGRAM DESCRIPTION I

Media Manufactured in U.S.A.

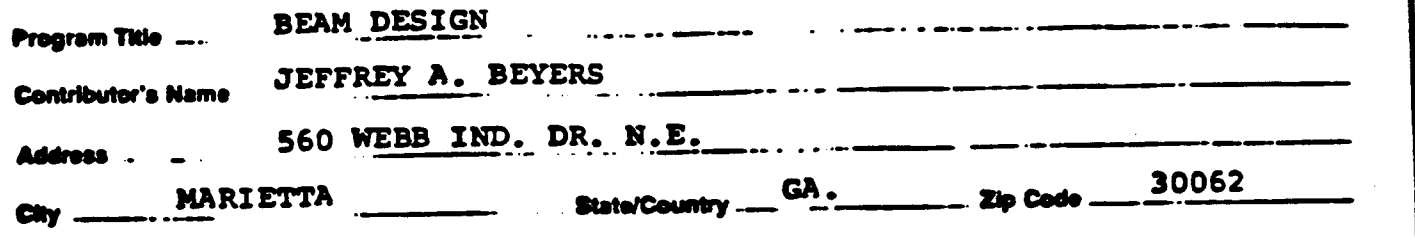

**Program Description, Equations, Variables THIS PROGRAM HELPS TO FIND THE BEAM REQ'D TO SUPPORT GIVEN LOADS IMPISED FOR ANY OF THESE THREE CONDITIONS: SIMPLY** SUPPORTED\_BEAMS, BEAMS\_FIXED AT ONE END SUPPORTED AT OTHER, AND BEAMS FIXED AT BOTH ENDS. TO ACHIEVE THIS, THE PROGRAM CALCULATES THE SUPPORT REACTIONS-AND STATIC-FUNCTIONS (SHEAR, "MOMENT, "SLOPE, "AND DEFLECTION)- FOR THE ENTIRE BEAM. LOADINGS MAY BE DISTRIBUTED LOADS, POINT LOADS, AND/OR MOMENTS. STATIC FUNCTIONS ARE CALCULATED BASED ON THE SMALLEST DISTANCE BETWEEN TWO SUCCESSIVE POINTS EITHER d. MAX (IMPOSED BY USER) OR di. (DISTANCE BETWEEN TWO LOADS). LOCATION OF AND MAGNITUDE OF MAXIMUM MOMENT-'M-ANDMAXIMUM DEFLECTION 'Y' ARE-CALCULATED-BASEDON-d.MAX.--THEREFORE THESMALLER G.MAX USED THE MORE ACCURATE THE CALCULATION. BASED ON MAX'Y' A REQ'D MOMENT OF INERTIA'I' AND SECTION MODULOUS 'S ARE CALCULATED TO SATISEY\_DESIGN LIMITATIONS.... AFTER CHOOSING AN I'AND 'S BASED UPON PREVIOUS CALCULATIONS, USER INSERTS BEAM SPECIFICATIONS AS REQ'D TO FINALIZE BEAM DESIGN.--THE-FINAL CALEULATIONS-ARE-USED FOR FINDING-DEFLECTIONS, MOMENTS, SECTION MODULOUS, UNSUPPORTED LENGTHS, AND ADDITIONAL DEFL. OF BEAM DUE TO APPLIED LIVE LOADS. FROM THIS THE BEAMS ARE EITHER APPROVED OR **DISAPPROVED. -----**Necessary Accessories<sup>4</sup> ICV OR 41C W/QUAD MODULE, CARD READER, & PRINTER (OPTIONAL SEE PAGE 2 **Operating Limits and Warnings...** AISC STEEL CONSTRUCTION MANUAL EIGHTH EDITION Reference(s) .

This program has been veriled only or th respect to the numerical example on the December of User occurs and was the program material AT HIS China RISK, in interior salely upon his own kraten aanoening the pregram materal an di the program material and without relation upon any representation or di

E MER HP HOR THE CONTRIBUTOR MAKES ANY EXPRESS OR WPLIED WARRANTY OF ANY KIND WITH REGARD TO THIS PROGRAM MATERIAL, INCLUDING, BUT NOT LIMITED TO, THE WPLIED WARRANTIES OF MERCHANTABILITY AND FITNESS FOR A PARTICULAR PURPOSE NEITHER HP NOR THE CONTRIBUTOR SHALL BE LIABLE FOR INCIDENTAL OR CONSEQUENTIAL DAMAGES IN CONNECTION WITH OR ARISING OUT OF THE FURNISHING, USE OR PERFORMANCE OF THIS PROGRAM MATERIAL

### OPERATING LIMITS AND WARNINGS:

WHEN DISTRIBUTED LOADS EXIST, THE COMPUTED DEFLECTION Yi WILL DIFFER SLIGHTLY FROM THE ACTUAL VALUES DUE TO THE INTREGAL VALUES BEING APPROXIMATED. SO FOR d.MAX = L/4 THE MAXIMUM ERROR IS ABOUT Y.MAX / 1.0024 AND FOR SAY  $d$ .MAX = 1.0 THE MAXIMUM ERROR IS ABOUT Y.MAX / 1.00007. THEREFORE FOR d.MAX < L/4 THE ACCURACY WILL BE INCREASED. THE VALUE OF d.MAX MUST BE LIMITED IN SIZE TO <sup>3</sup> DECIMAL PLACES SINCE THE 4TH PLACE IS USED TO IDENTIFY THE LOAD TYPE.

THIS PROGRAM IS LIMITED TO ONLY 9 SEPARATE LOADINGS AND DISTANCES SIMPLY DUE TO THE LACK OF STORAGE.

THE SMALLER THE d.MAX, THE LONGER IT TAKES FOR THE PROGRAM TO RUN.

LOADING SCHEME AND NOTATION

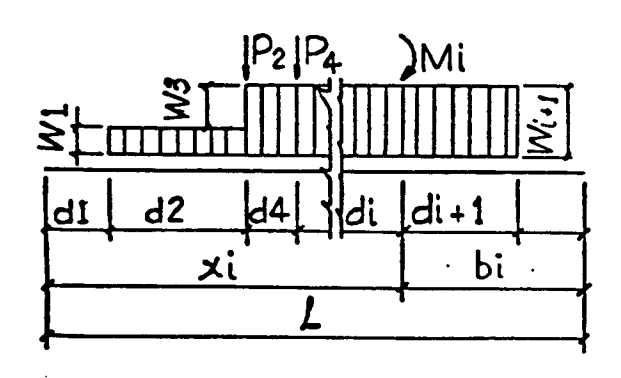

BEAM TYPES AND SUPPORT REACTIONS

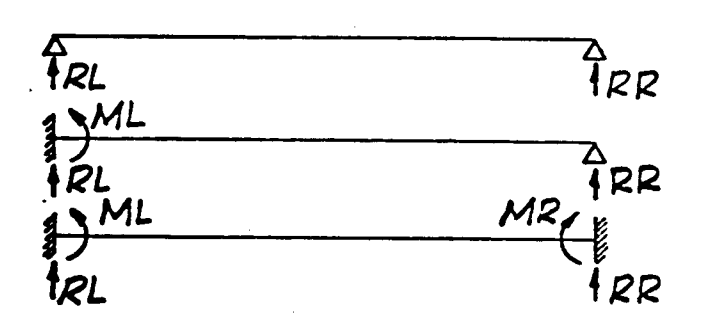

SIGN CONVENTIONS FOR LOADS AND SUPPORT REACTIONS ा

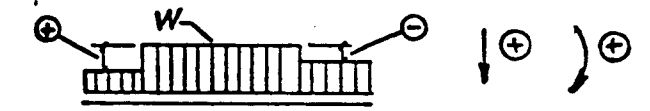

SIGN CONVENTIONS FOR STATIC FUNCTIONS

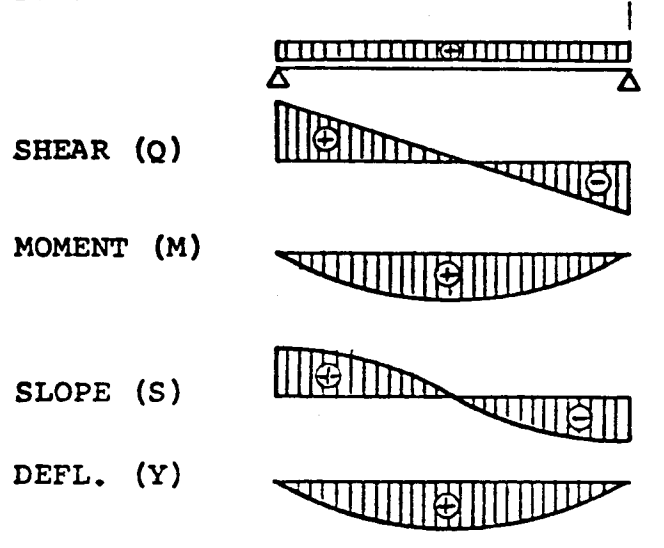

SUPPORT REACTIONS:

- RL =  $-\Sigma Wi$  bi<sup>2</sup>/2L Pi bi/L +  $+EMi/L - (ML+MR)/L$
- $RR = -\Sigma Wi$  bi  $-\Sigma Pi$  RL
- FOR BEAMS FIXED AT ONE END:

$$
ML = -3KL/L
$$

FOR BEAMS FIXED AT BOTH ENDS:

 $ML = -2 (2KL+KR) / L$ 

 $MR = -2 (2KR+KL) /L$ 

SLOPE LEFT FOR SIMPLY SUPPORTED BEAMS:

- $SL = KL/EI$
- KL =  $\Sigma$ Wi bi<sup>2</sup>  $(2L^2-bi^2)/24L$  + + $\sum_{i=1}^{n}$  bi(L<sup>2</sup>-bi<sup>2</sup>)/6L +<br>+ $\sum_{i=1}^{n}$  L(L<sup>2</sup>-3bi<sup>2</sup>)/6
- $KR = \sum Wi \; bi^2 (bi-2L)^2/24L +$  $+2Pi$  xi(xi<sup>2</sup>-L<sup>2</sup>)/6L +  $+ \Sigma M i$  L(L<sup>2</sup>-3xi<sup>2</sup>)/6

STATIC FUNCTIONS WILL BE COMPUTED BY NUMERICAL INTEGRATION USING SIMPSON'S RULE. THE SPACING BETWEEN TWO SUCCESSIV POINTS, di IS SUBDIVIDED INTO TWO PARTS.

### 02248C

### PROGRAM DESCRIPTION I Page 4 of 31

THE INTERMEDIARY VALUES OF FUNCTIONS WILL BE NOTED WITH m.

### STATIC FUNCTIONS TO THE LEFT OF COMPUTATION POINTS:

- $Wi, L = Wi-1, R = Wm$  (BETWEEN 2 SUCCESSIVE POINTS  $W = CONSTANT$ )
- SHEAR:  $Qi, L = -Qi-1, R (Wi-1, R + 4Wm + Wi, L)di/6$

 $Qm = -Qi-1, R - (Wi-1, R + Wm)di/4$ 

 $MOMENT: M i.L = Mi-1.R + (Oi-1.R + 40m + Oi.L) di/6$ 

 $Mm = Mi-1, R + (Oi-1, R + Om)di/4$ 

- $\texttt{SLOPE:} \quad \texttt{Si.L = Si-1.R (Mi-1.R + 4Mm + Mi.L)di/6EI}$ Sm = Si-1,R - (Mi-1,R + Mm) di/6EI
- $DEFL: \t Yi.L = Yi-1.R + (Si-1.R + 4Sm + Si, L)di/6$

STATIC FUNCTIONS TO THE RIGHT OF COMPUTATION POINT:

 $Wi.R = Wi.L + Wi$  $Q_i, R = Q_i, L - Pi$  $Mi, R = Mi, L + Mi$  $Si, R = Si, L$  $Y_i, R = Y_i, L$ 

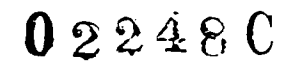

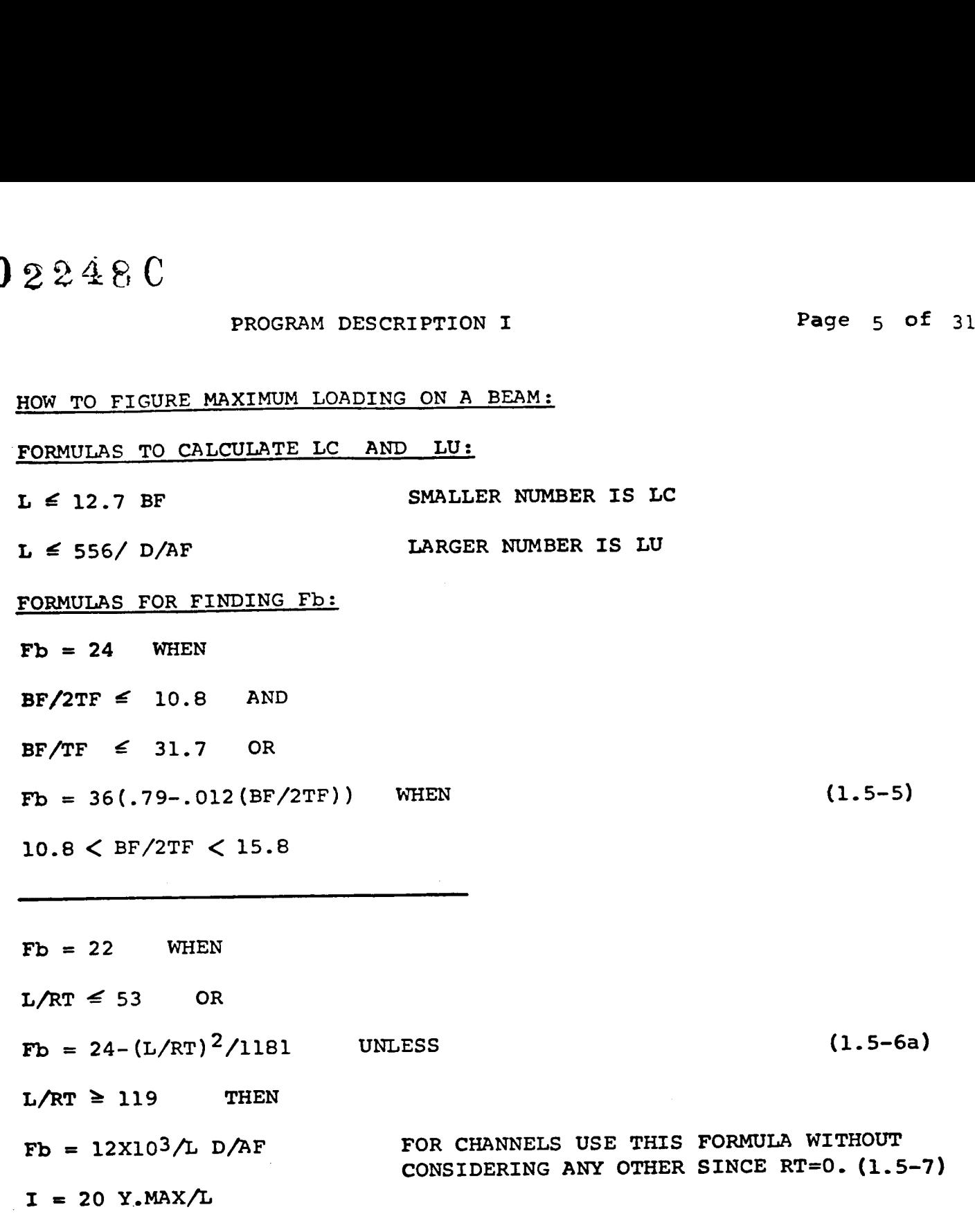

 $S = 12$  M.MAX/Fb

### 022480 PROGRAM DESCRIPTION II

Sample Problem (Sketch if Desired)

EXAMPLE:  $\mathbf{1}$ BEAM SIMPLY SUPPORTED

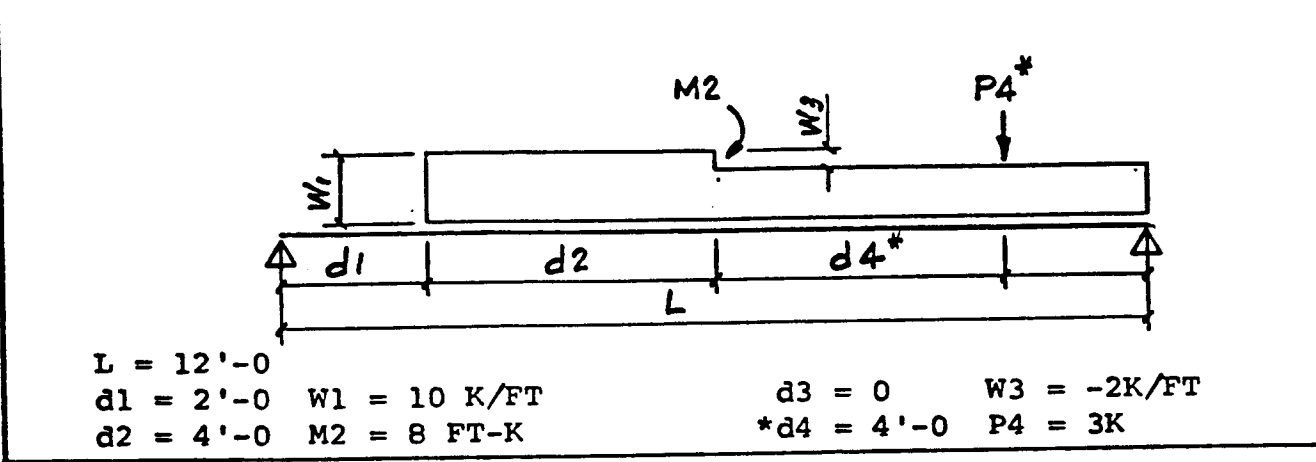

SOLUTION: \* ASSUME THAT P4 IS A LIVE LOAD.

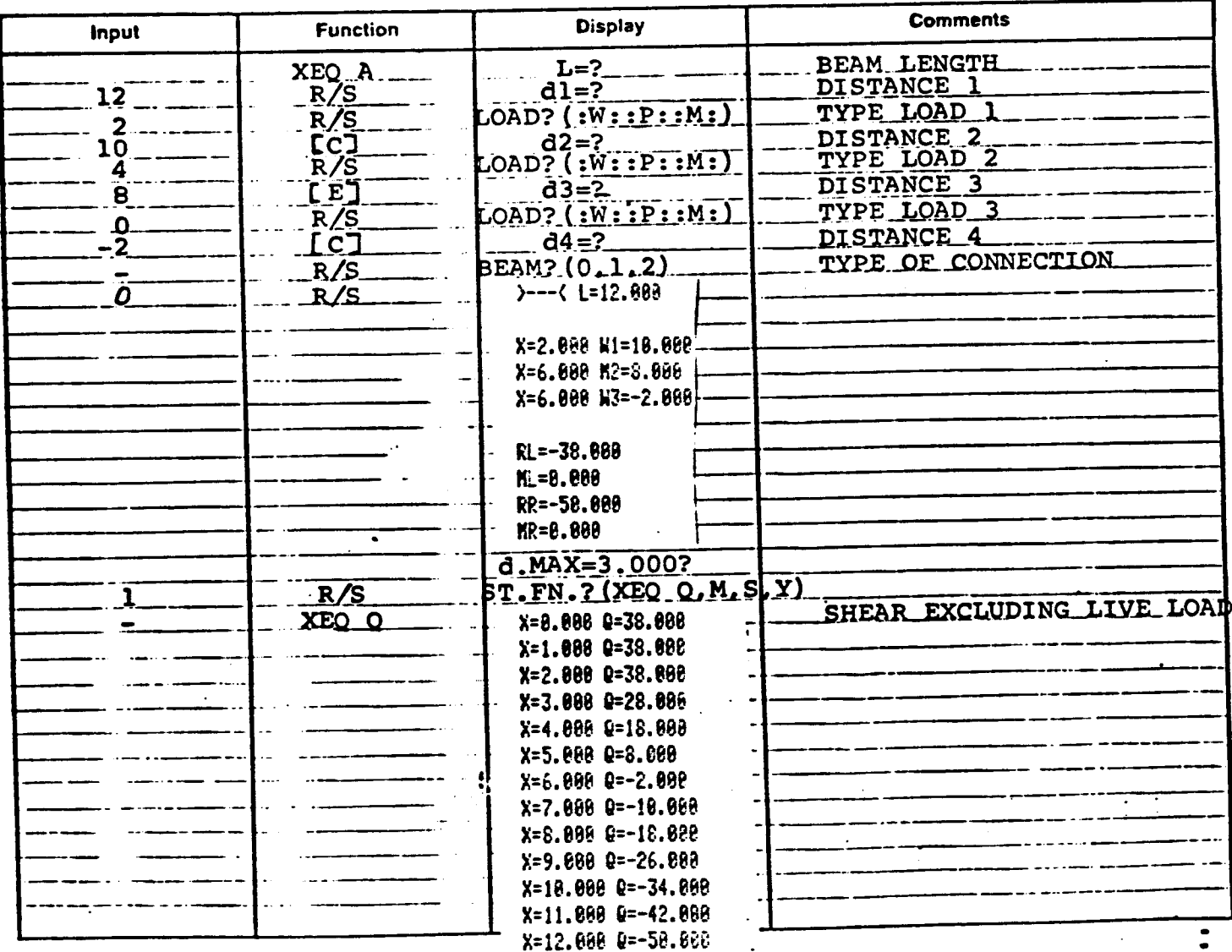

٦

### (CONTINUATION PAGE)

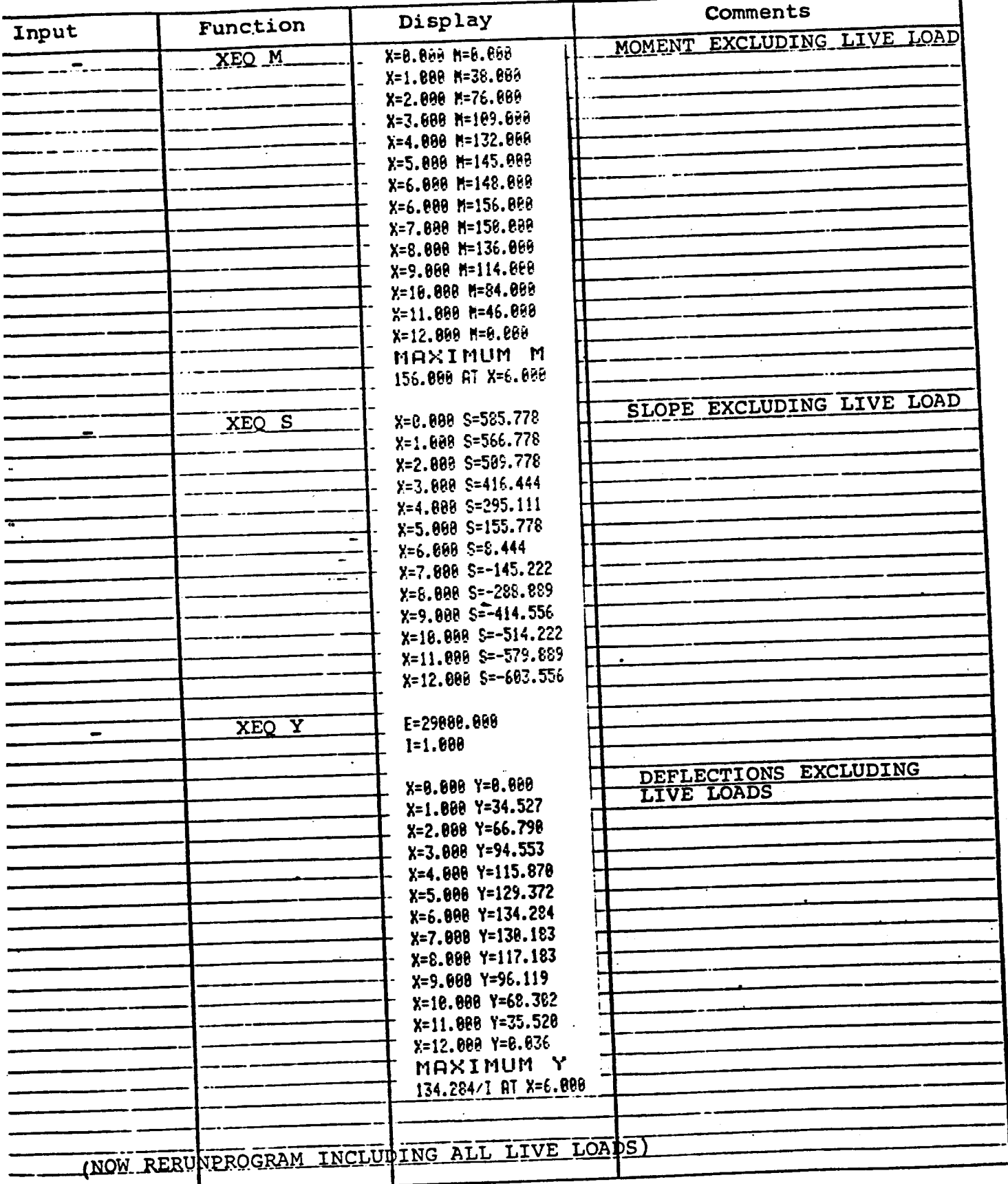

Page 8 of 31

### (CONTINUATION PAGE)

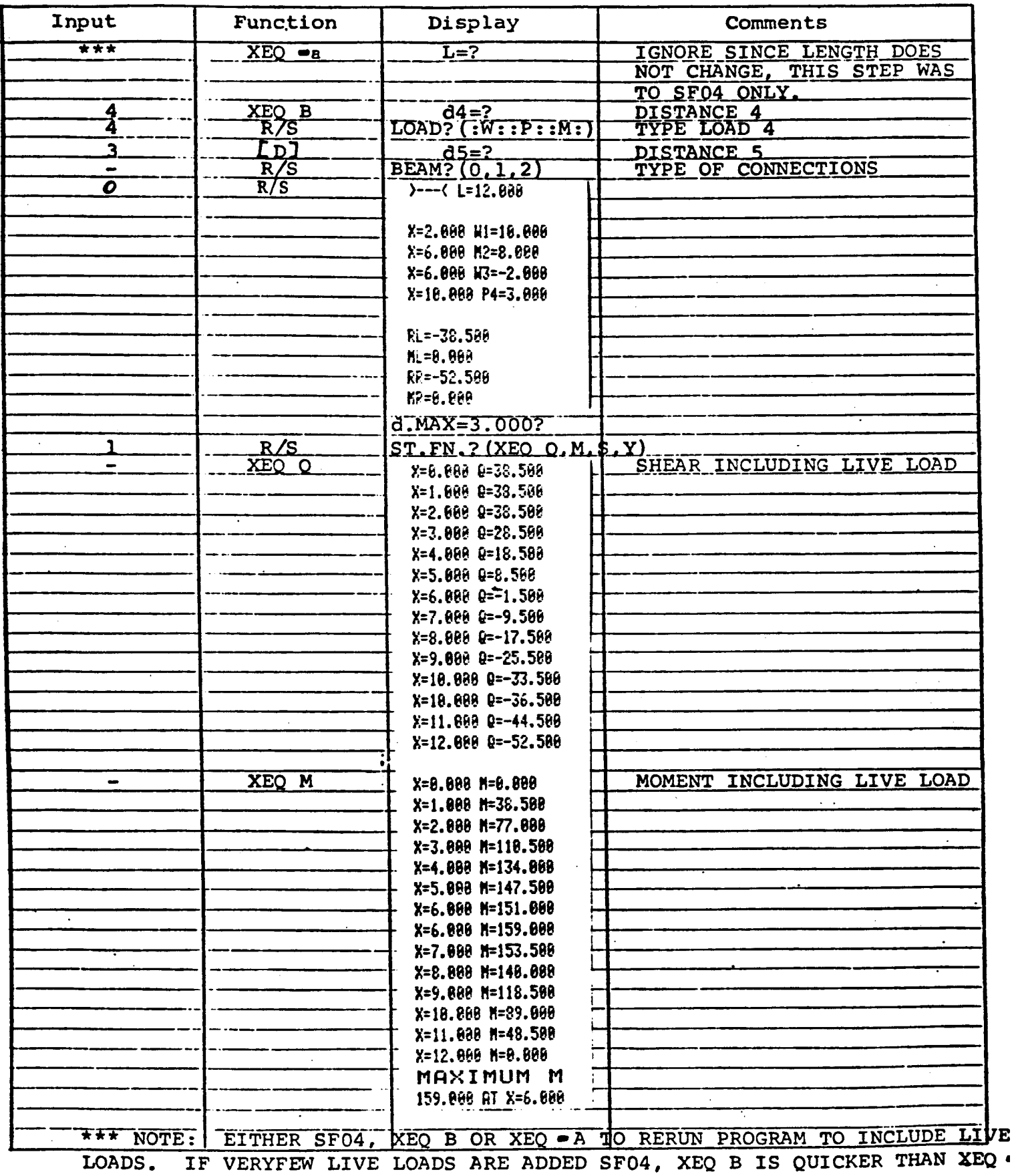

BE SURE dn NUMBER IS INPUTED PRIOR TO XEQ B.

### (CONTINUATION PAGE)

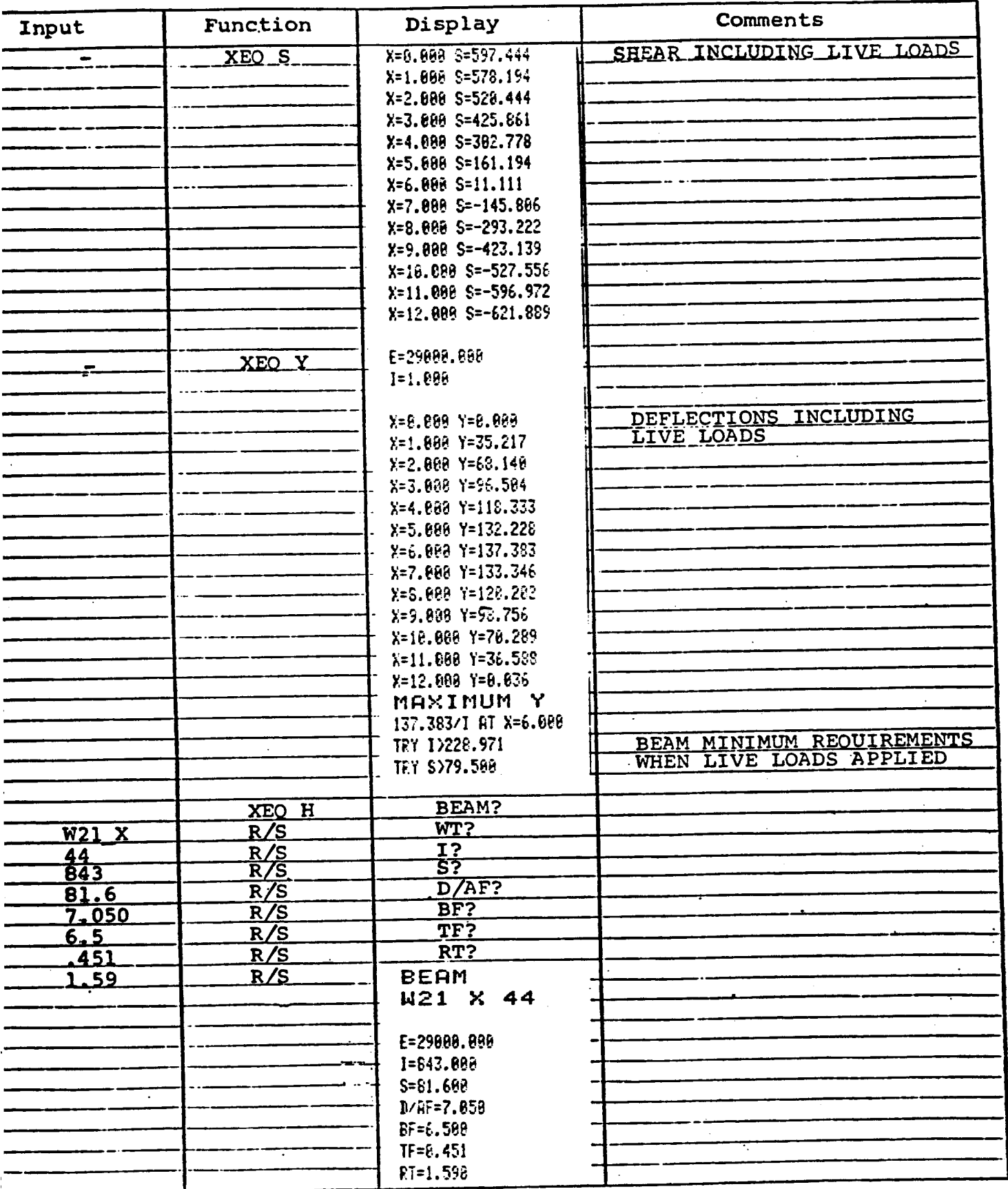

### (CONTINUATION PAGE)

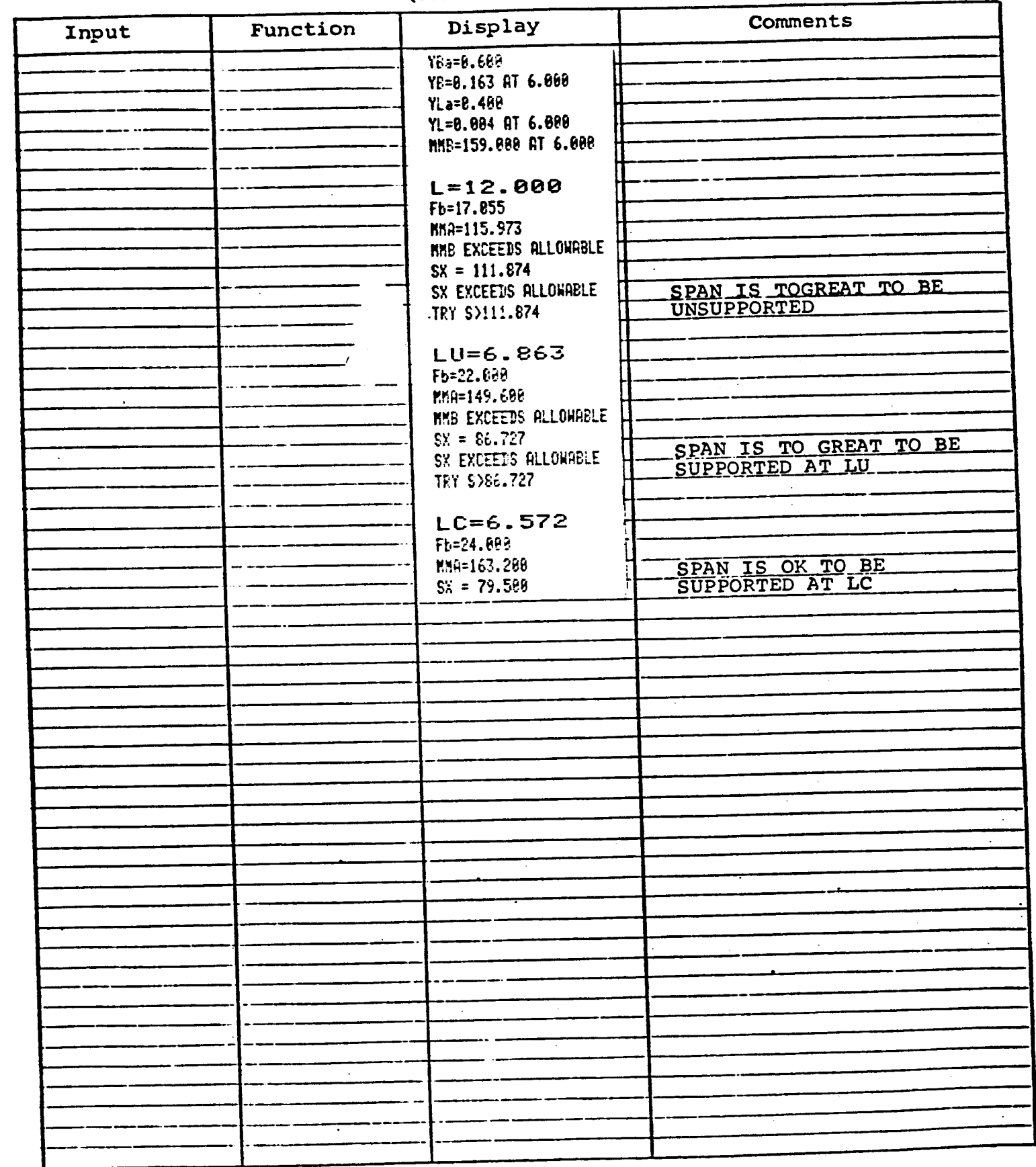

### $022480$ PŘOGRAM DESCRIPTION II

lample Problem (Sketch if Desired) EXAMPLE:  $\overline{2}$ FIXED AT ONE END SUPPORTED AT OTHER \*\*\*SF03

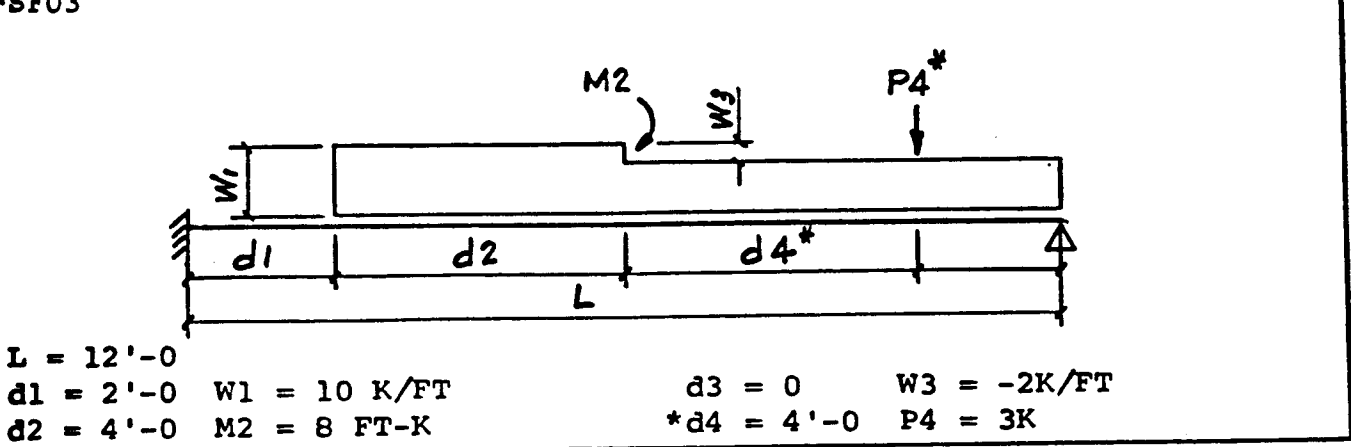

**NUTION: \* ASSUME THAT P4 IS A LIVE LOAD** 

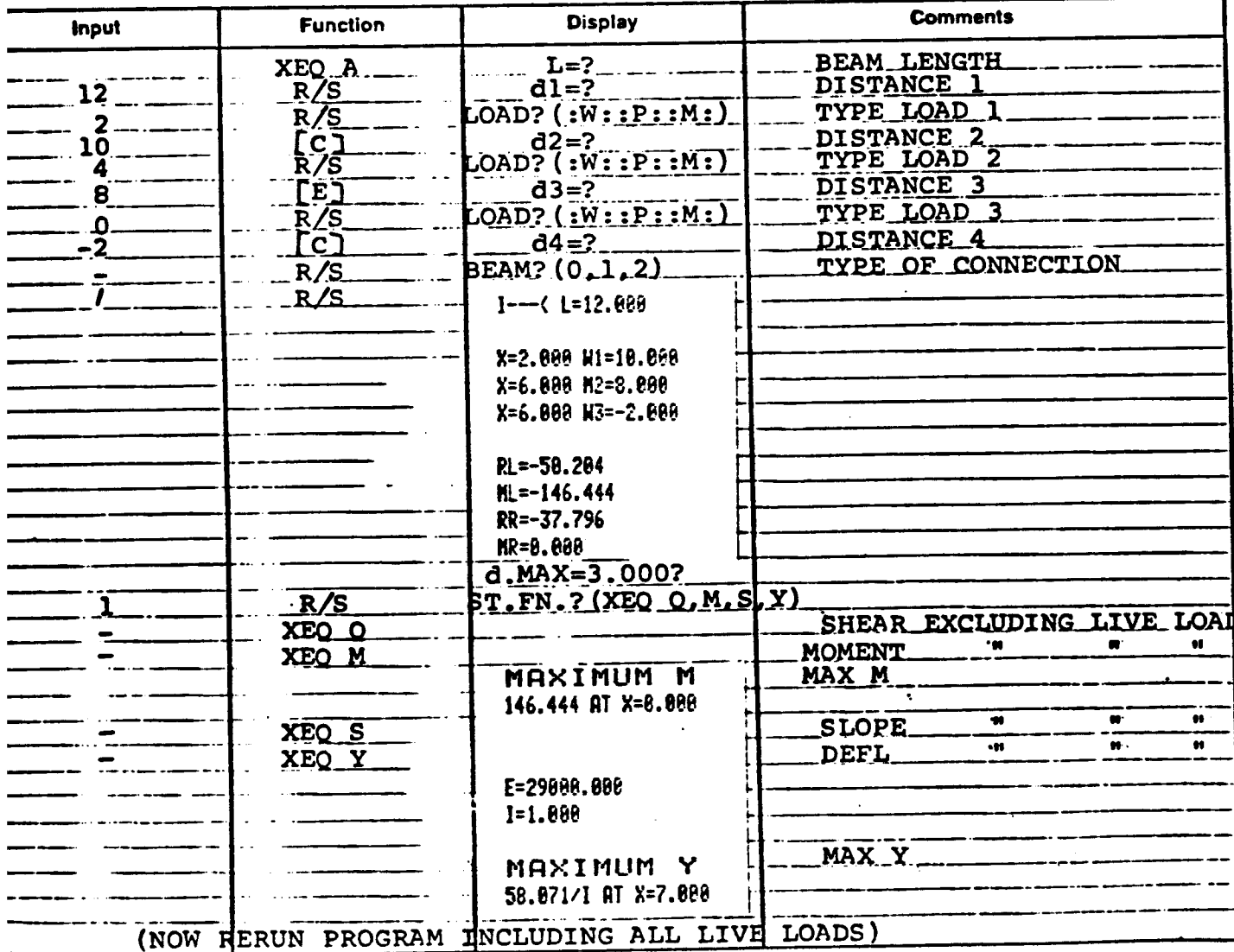

 $11$ 

## 0 2  $2\,4\,8\,0$  Page 120f 31

### (CONTINUATION PAGE)

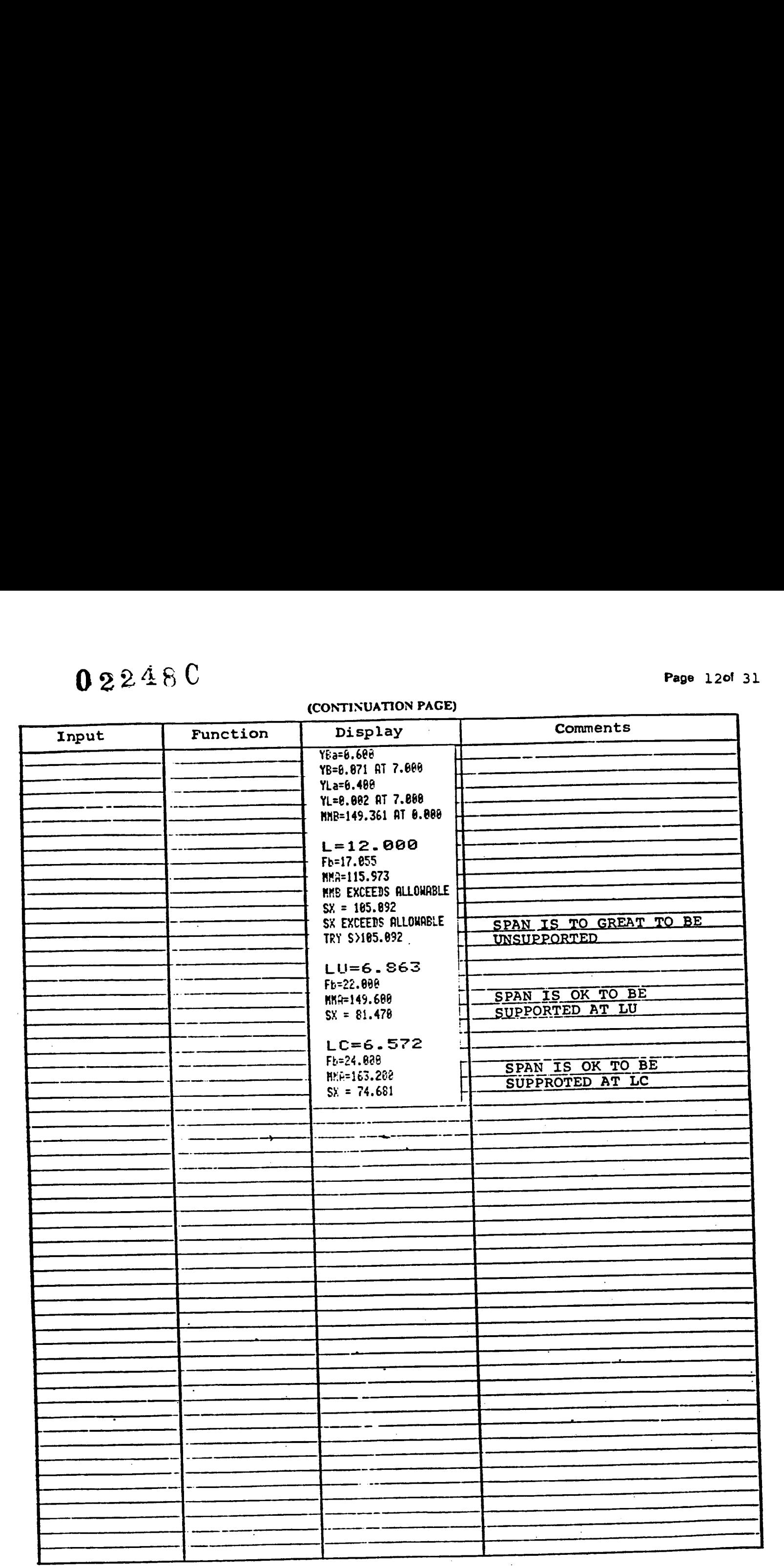

43

 $13$ 

### (CONTINUATION PAGE)

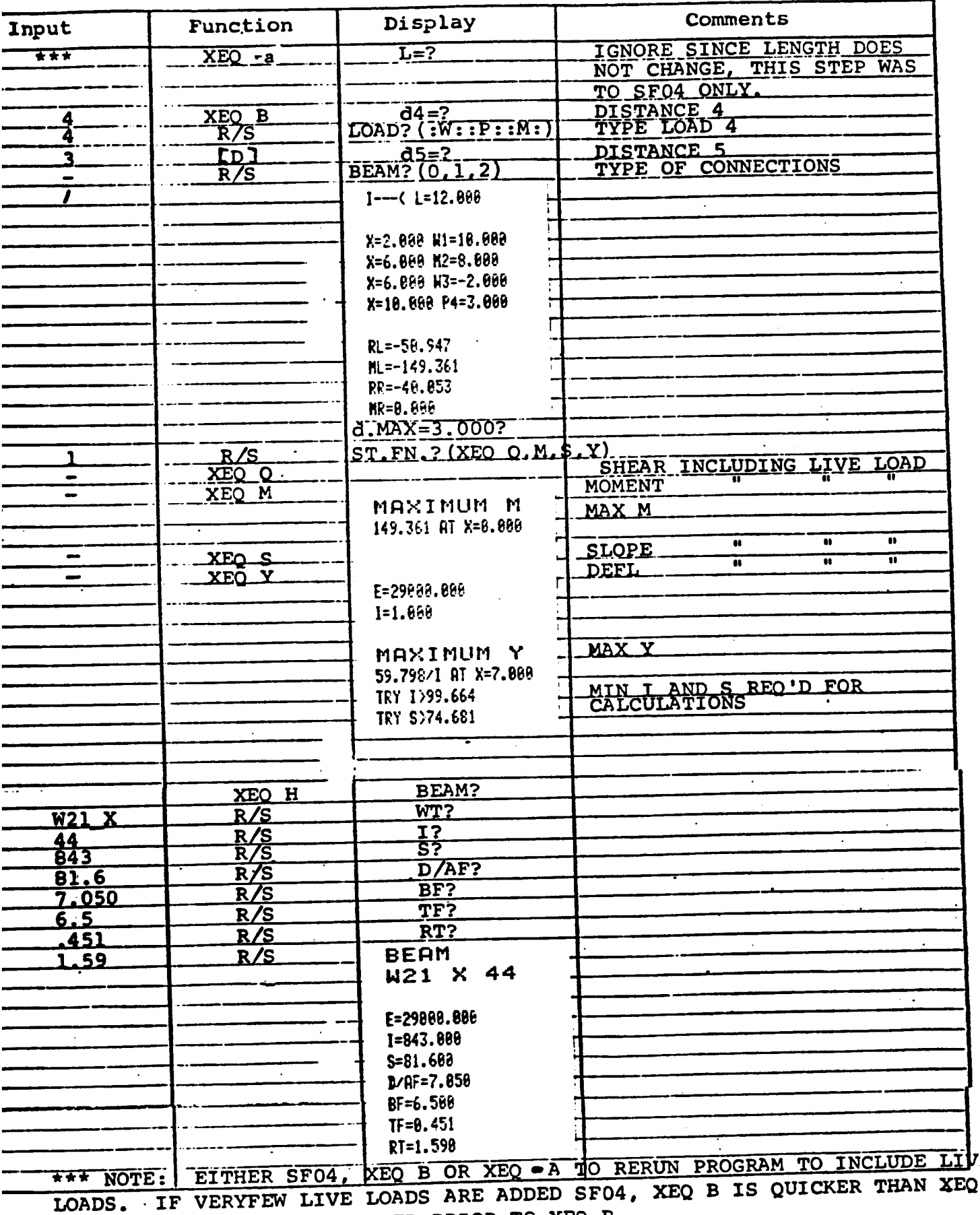

BE SURE dn NUMBER IS INPUTED PRIOR TO XEQ B.

### 022480 PROGRAM DESCRIPTION II

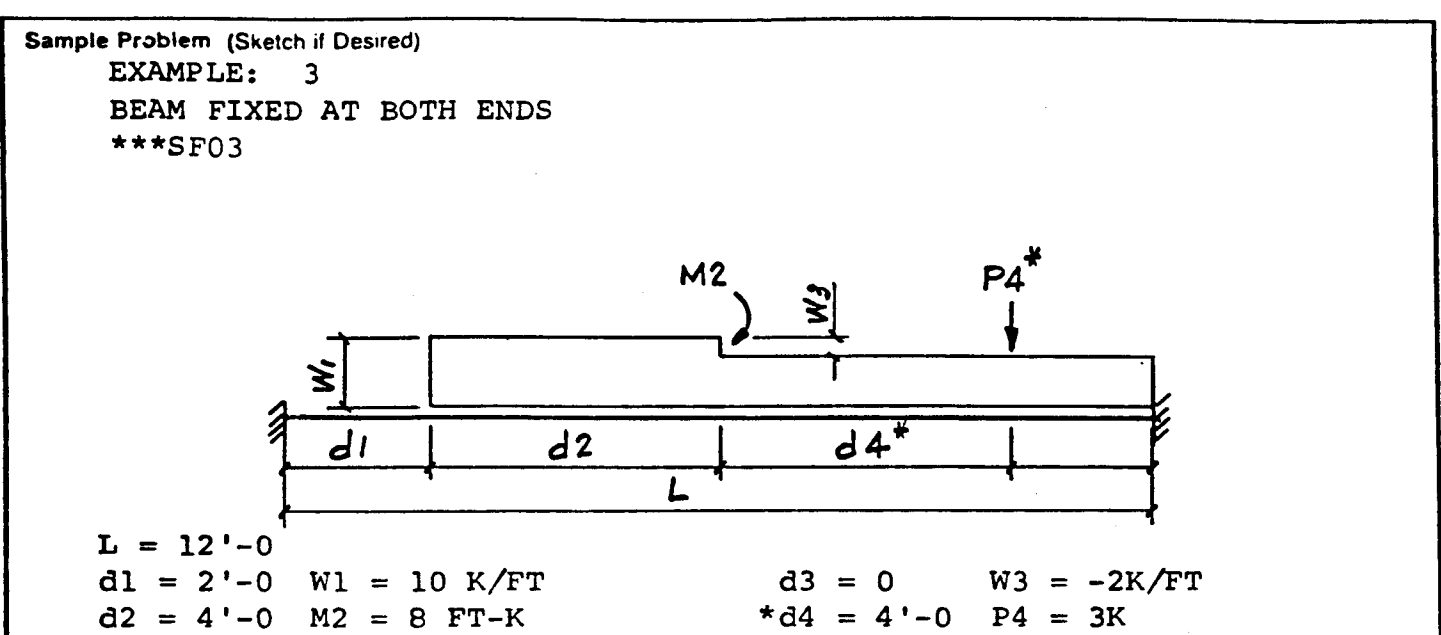

SOLUTION: \* ASSUME THAT P4 IS A LIVE LOAD

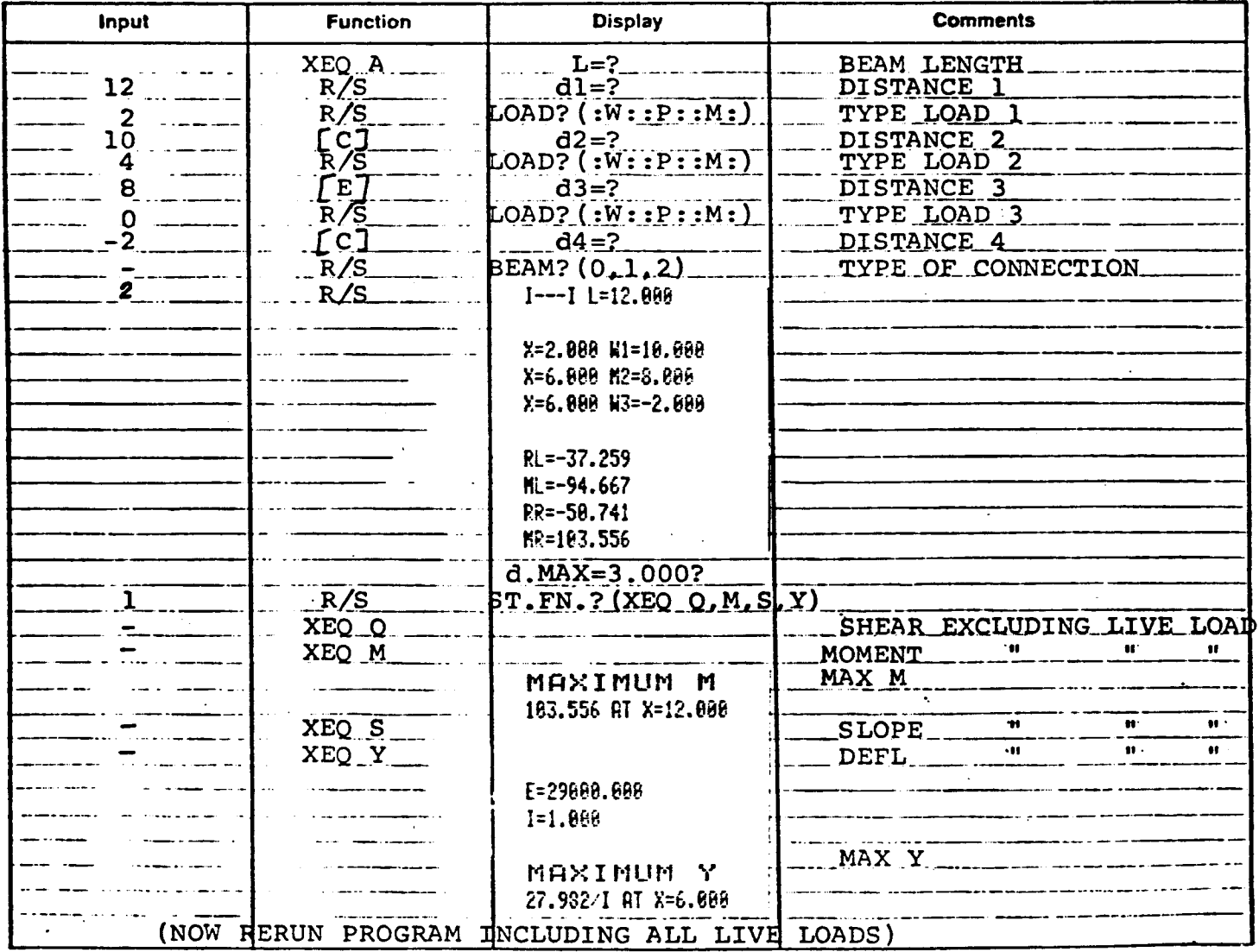

### (CONTINUATION PAGE)

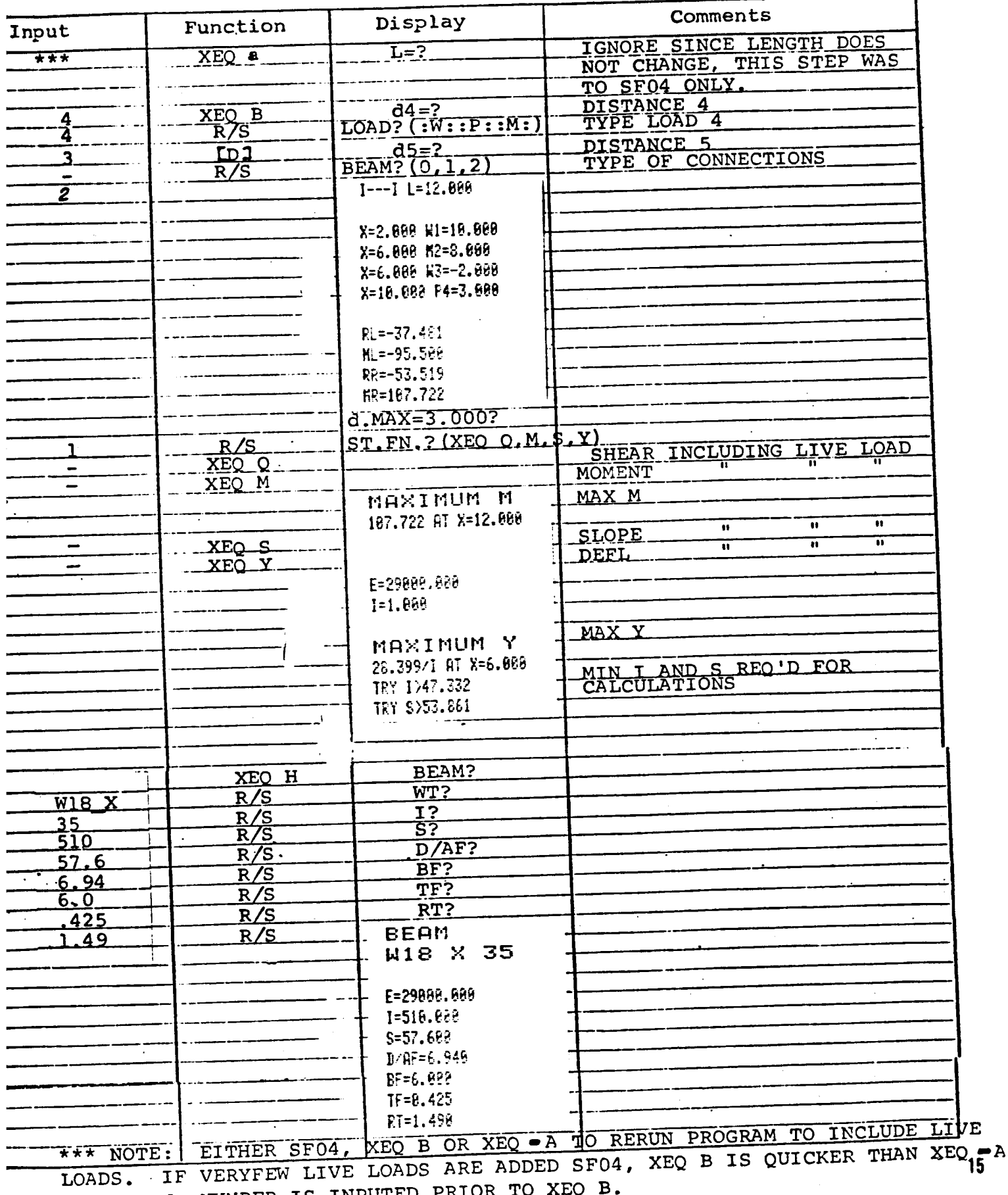

BE SURE dn NUMBER IS INPUTED PRIOR TO  $\overline{\phantom{a}}$ 

(CONTINUATION PAGE)

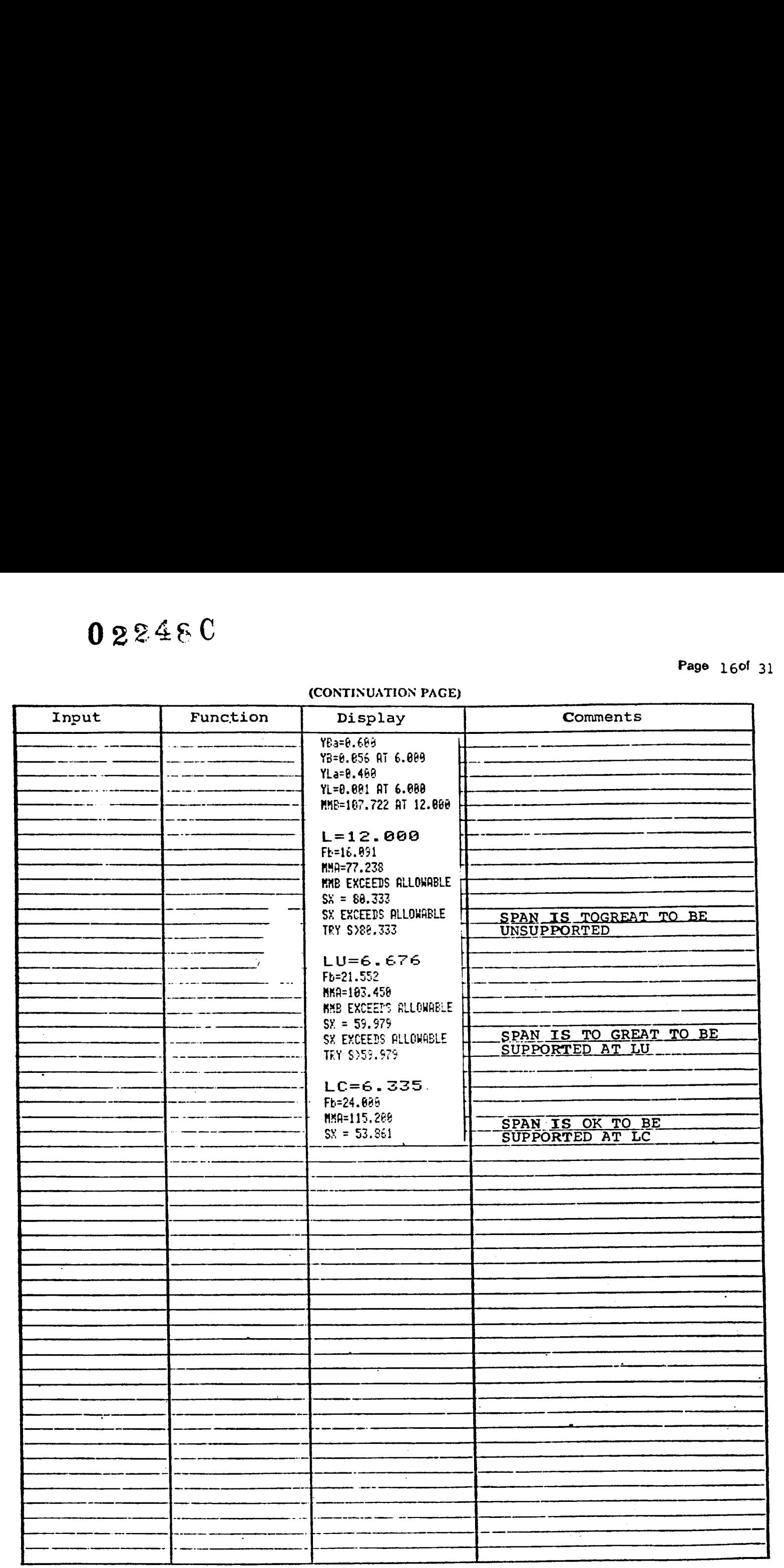

Page 17 of 31

### GLOSSARY OF TERMS

W — UNIFORMALLY DISTRIBUTED LOAD, K/FT P - CONCENTRATED LOAD, KIPS M - IMPLIED MOMENT, K-FT dn - DISTANCE FROM END OF BEAM OR LOAD TO NEXT LOAD, FT Xi - DISTANCE FROM LEFT END TO POINT OF EXECUTION, FT bi - DISTANCE FROM POINT OF EXECUTION TO RIGHT END, FT L - LENGTH OF BEAM, FT RL — REACTION AT LEFT SUPPORT, KIPS ML - MOMENT AT LEFT SUPPORT, K-FT RR - REACTION AT RIGHT SUPPORT, KIPS MR - MOMENT AT RIGHT SUPPORT, K-FT  $Q -$  SHEAR M - MOMENT 8 - 'SLOPE Y ~- DEFLECTION SL - SLOPE AT LEFT SUPPORT, IN KL — CONSTANT AT LEFT SUPPORT KR - CONSTANT AT RIGHT SUPPORT BEAM - SHAPE AND DEPTH OF BEAM, EX. W21 X WT - WEIGHT OF BEAM EX. 44 E - MODULUS OF ELASTICITY, 29,000 KSI I - MOMENT OF INERTIA 8 - SECTION MODULOUS D/AF - DEPTH OF BEAM/AREA OF THE FLANGE BF ~ FLANGE WIDTH TF — FLANGE THICKNESS  $RT$  - RADIUS OF GYRATION, (FOR CHANNEL RT = 0) YBa — DEFLECTION OF BEAM ALLOWABLE DUE TO 1/240 OF SPAN YB - MAX. DEFLECTION OF BEAM YLa - DEFLECTION OF BEAM ALLOWABLE W/LIVE LOAD DUE TO 1/360 OF SPAN YL - MAX. DEFLECTION OF BEAM DUE TO LIVE LOAD MMB - MAX. MOMENT OF BEAM AT X MMA - MAX. MOMENT OF BEAM ALLOWABLE Fb - ALLOWABLE BENDING STRESS SX - MIN. SECTION MODULOUS REQUIRED LU ~ MAX UNBRACED LENGTH OF COMPRESSION FLANGE @ Fb = 22 KSI LC — MAX UNBRACED LENGTH OF COMPRESSION FLANGE @ Fb <sup>=</sup> <sup>24</sup> KSI LIVE LOADS - LOADS APPLIED TO THE BEAM THAT ARE NOT PERMANENT

## 02248 CUSER INSTRUCTIONS

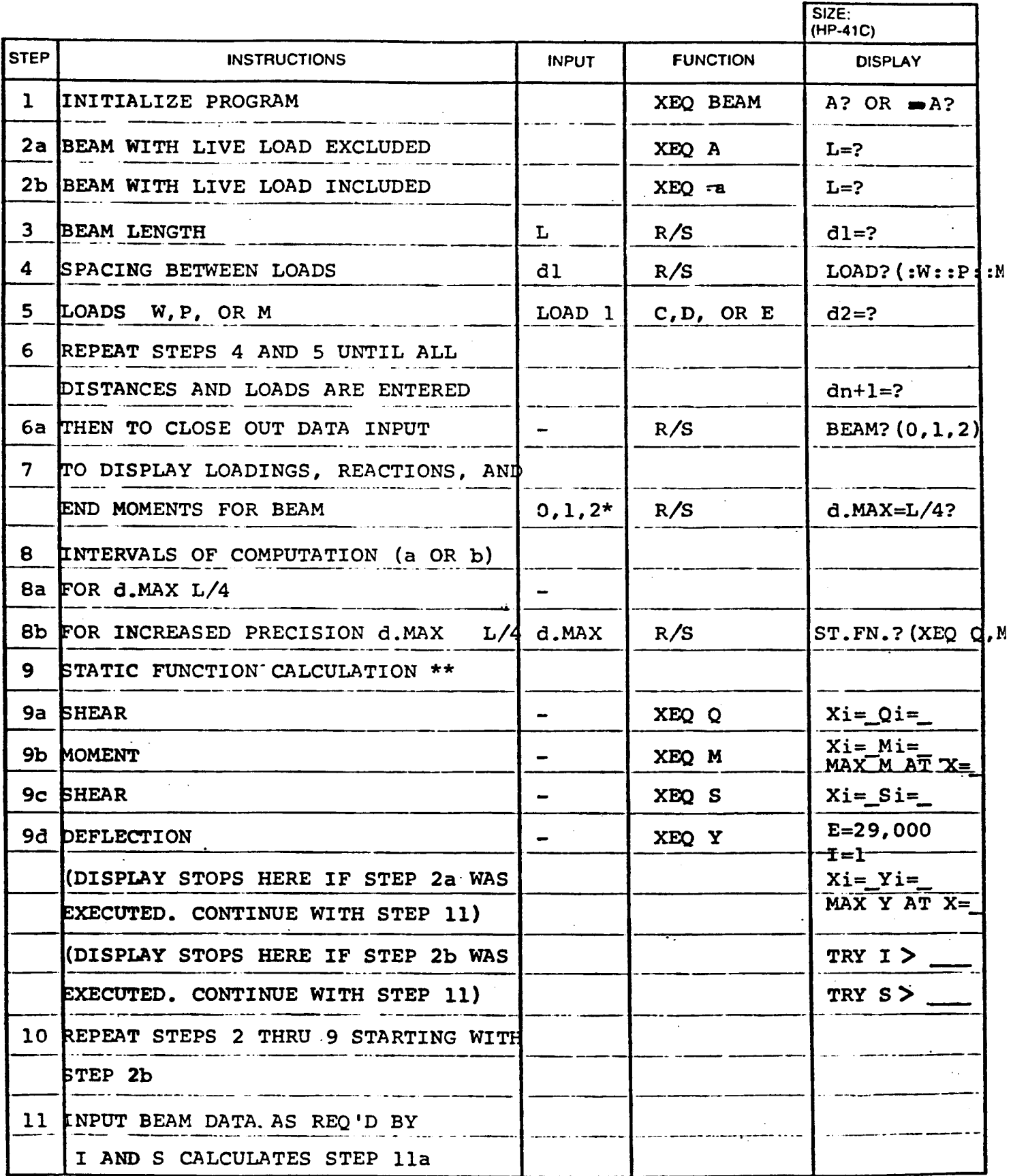

## 02248 CUSER INSTRUCTIONS

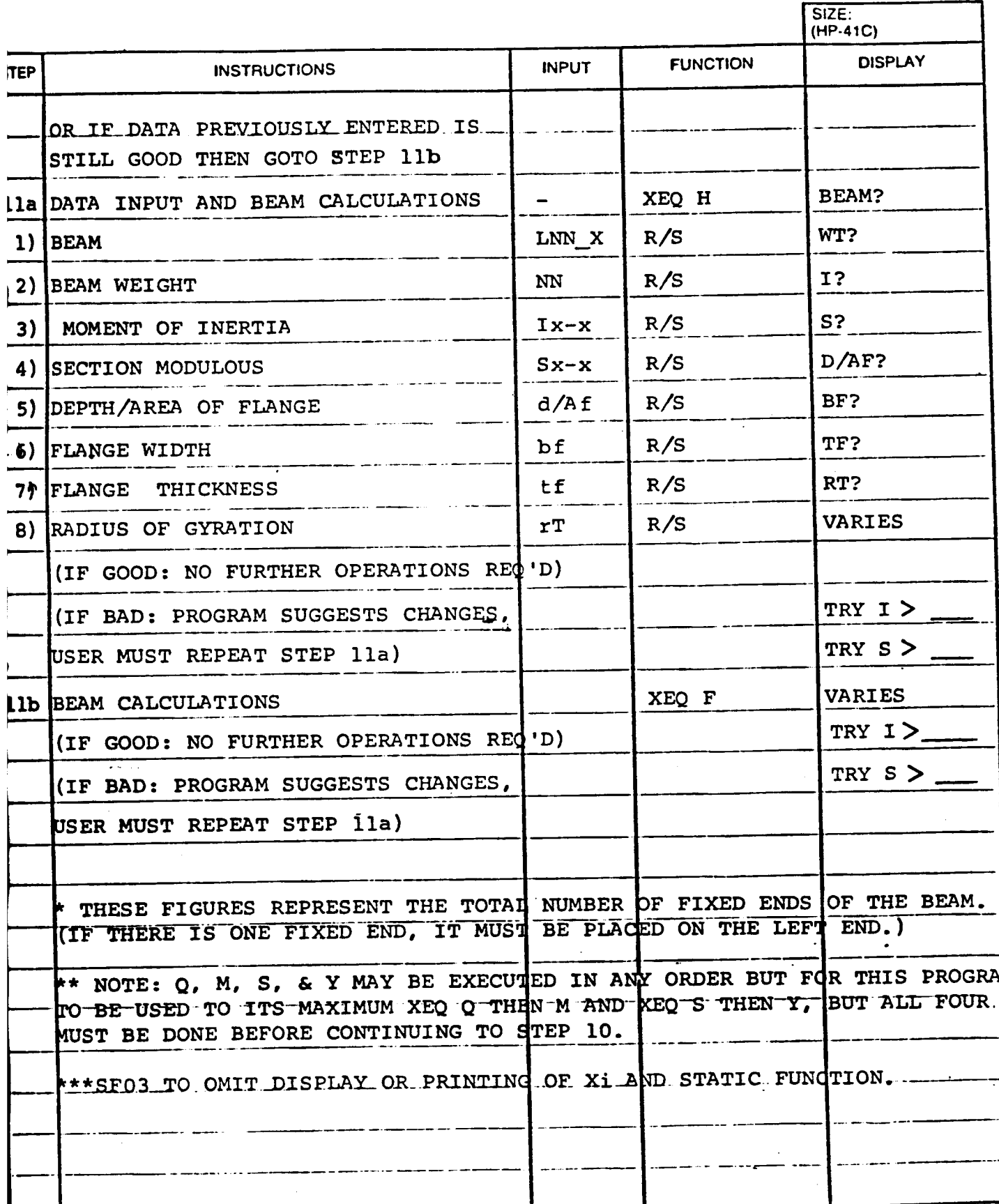

## PROGRAM LISTING

Page 20 of 3

□67 □97 ■41C

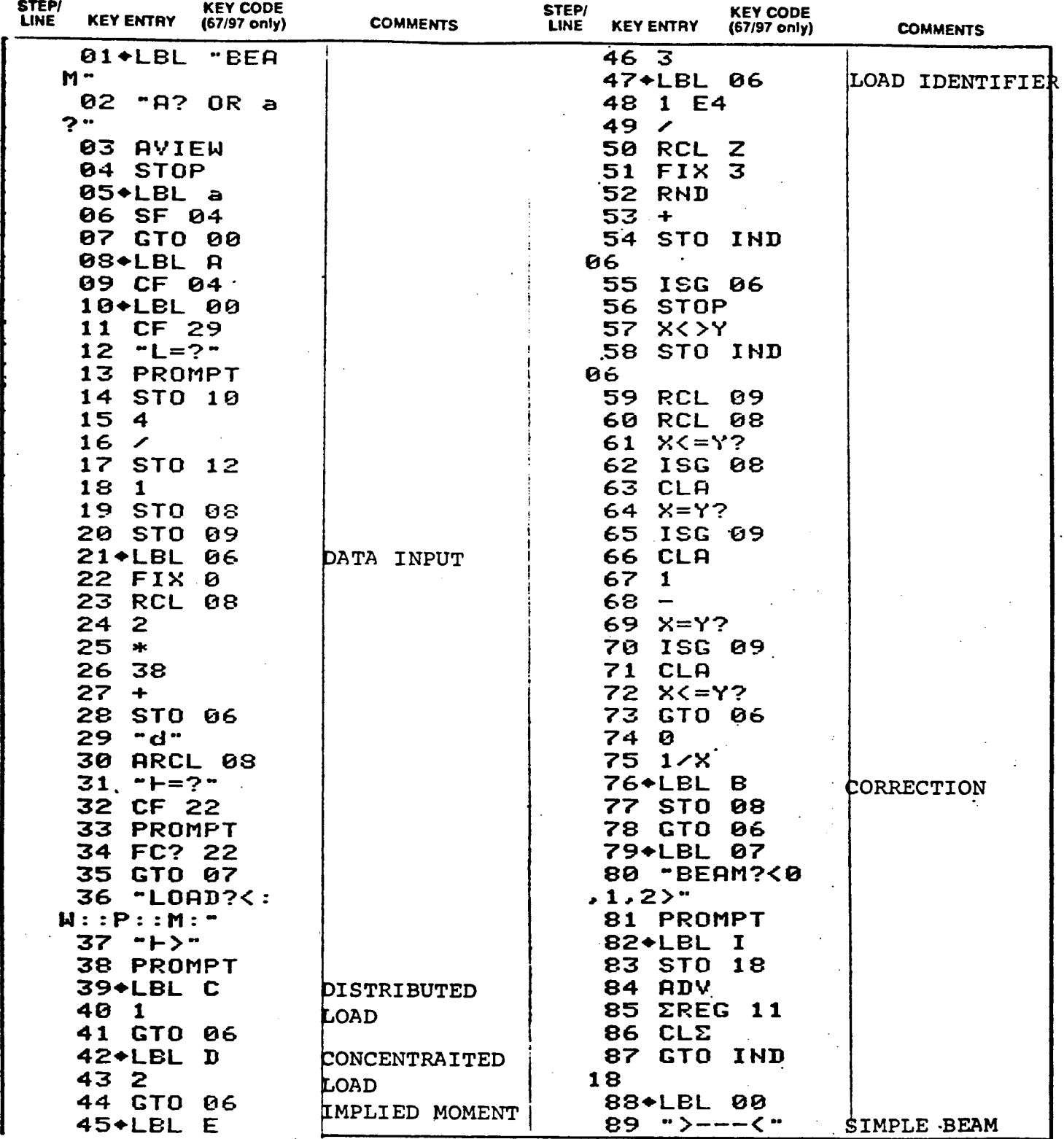

□97 ■ 41C 67

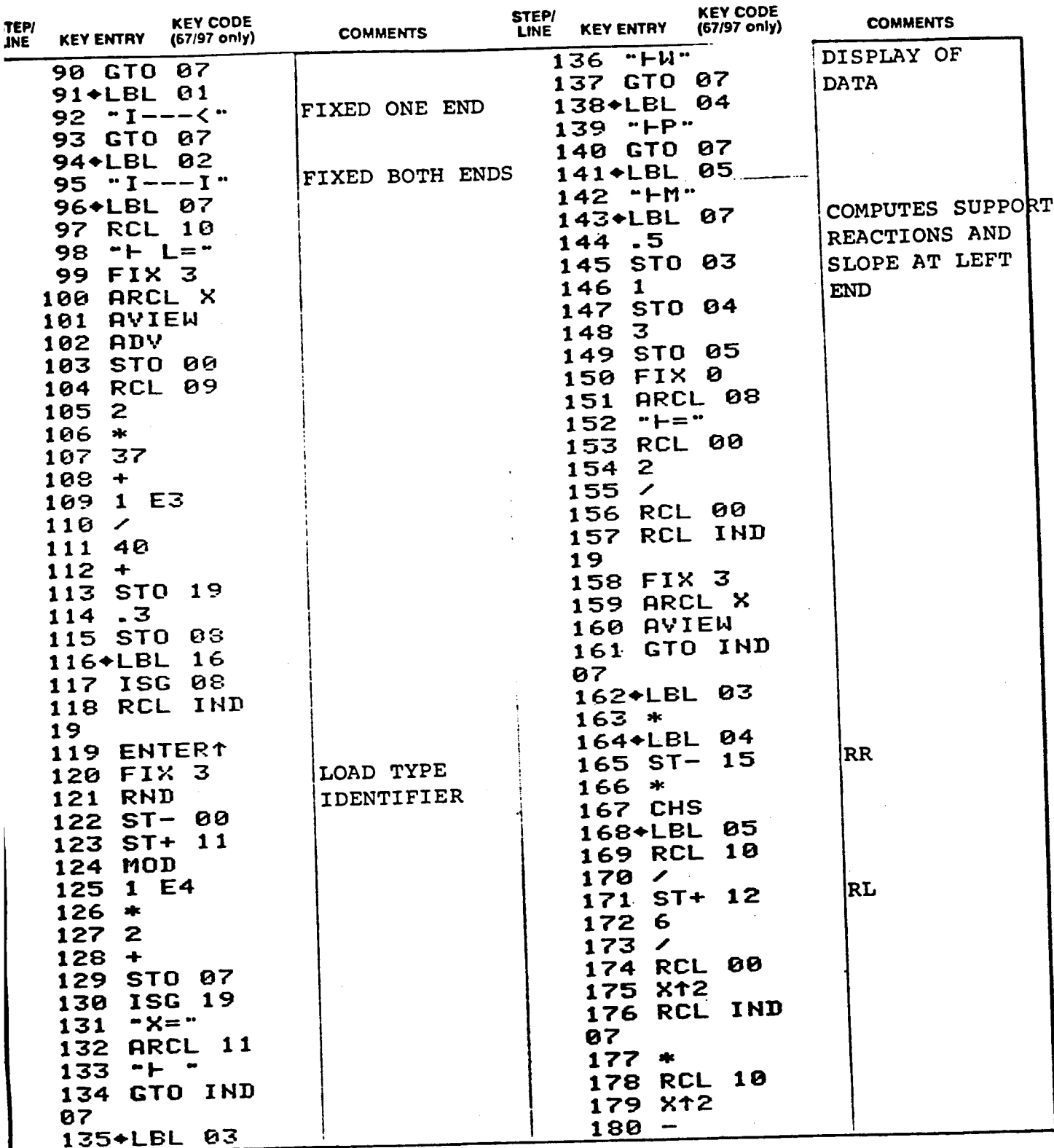

Nots: Relet to THP-41C OWNER'S HANDBOOK AND PROGRAMMING GUIDE" for specific information on keystrokes. The Function Index is found at the very back of the Handbook. Refer to Appendux E in 21

Page  $22$  of  $\overline{a}$ 

□67 □97 ■41C

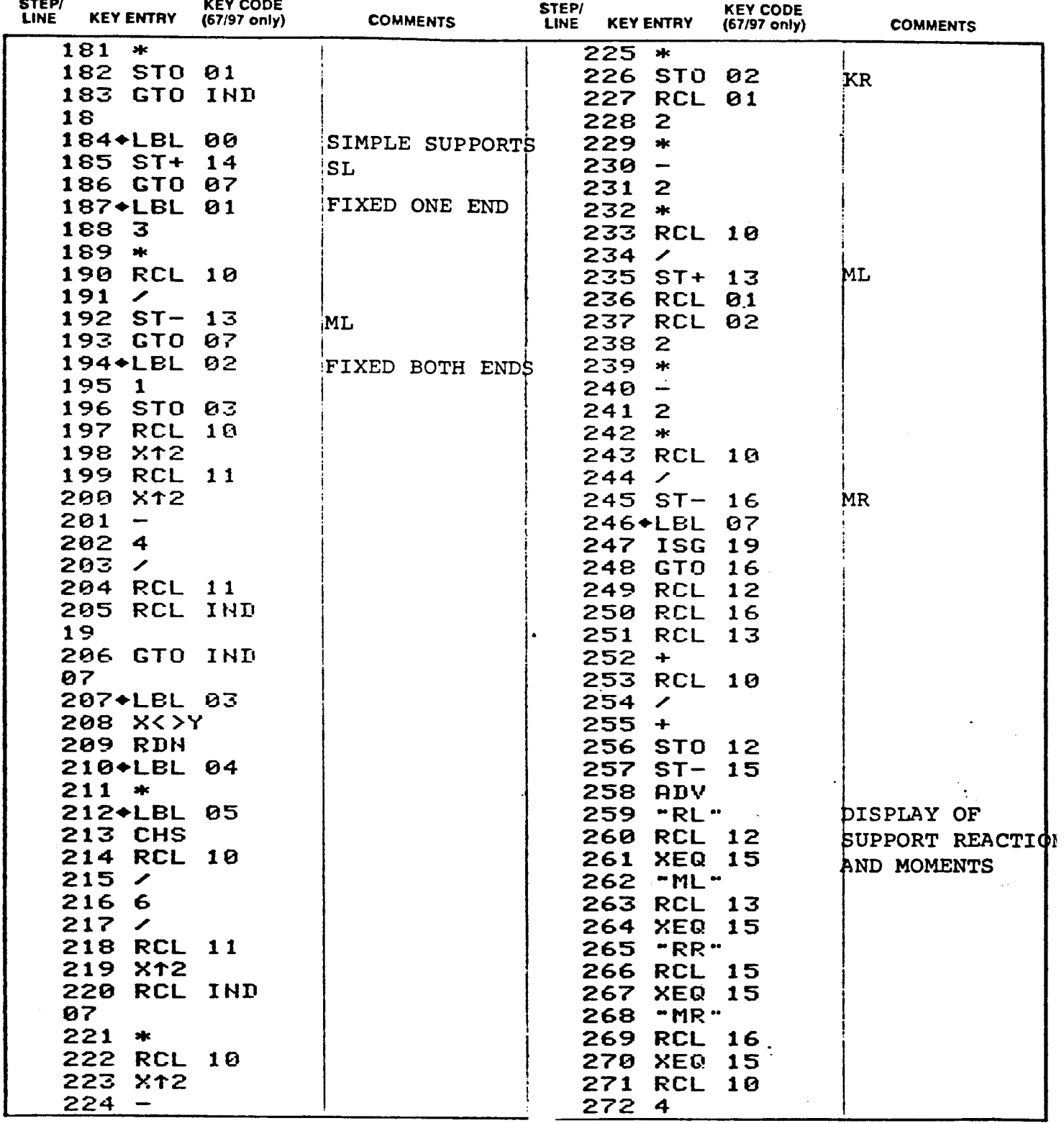

Note: Refer to "HP-41C OWNER'S HANDBOOK AND PROGRAMMING GUIDE" for specific information on keystrokes. The Function Index is found at the very back of the Handbook. Refer to Appendix E in 22 67 or 97 "OWNER S HANDBOOK AND PROGRAMMING GUIDE" for exact keystrokes.

 $\overline{a}$ 

 $367$   $\Box$  97 **6** 41C

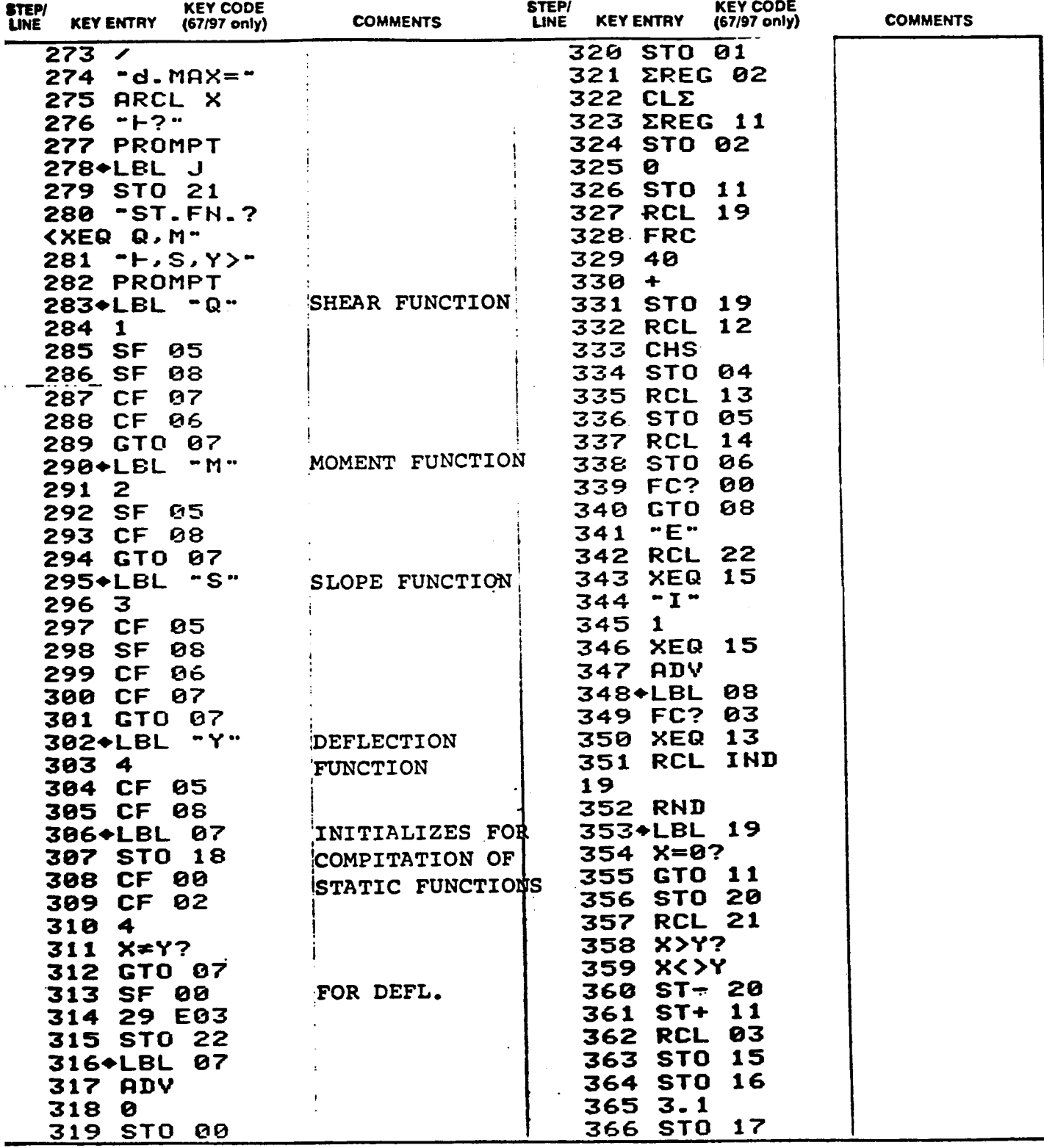

Note: Refer to THP-41C OWNERS HANDBOOK AND PROGRAMMING GUIDE" for specific information on keystrokes. The Function Index is found at the very back of the Handbook. Refer to Appendix E in 67 or 97 "OWNER'S HANDBOOK AND PROGRAMMING GUIDE" for exact keystrokes.

Page 24 of

□ 67 □ 97 ■ 41C

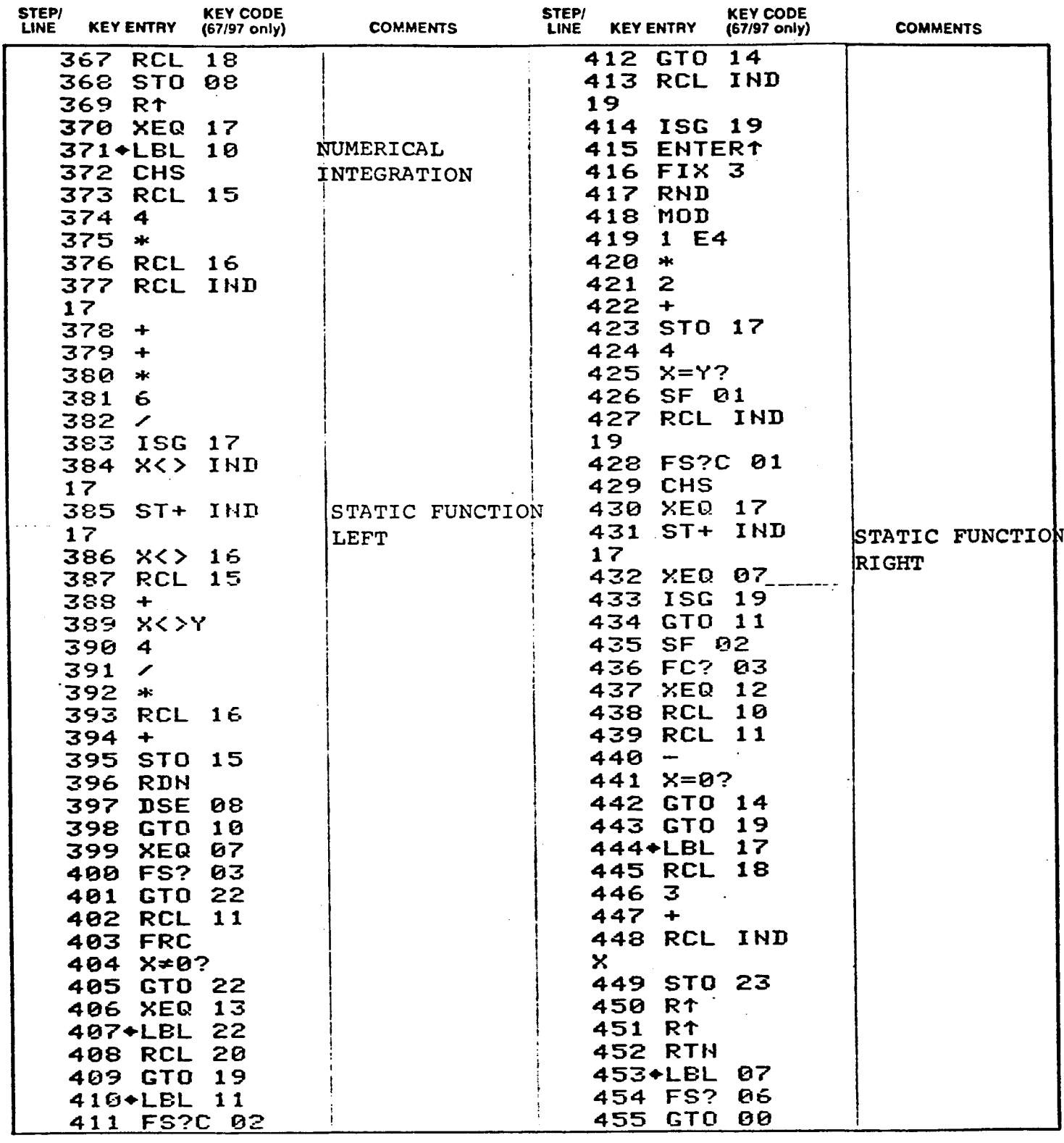

PROGRAM LISTING

Page25 of 31

□67 □97 ■41C

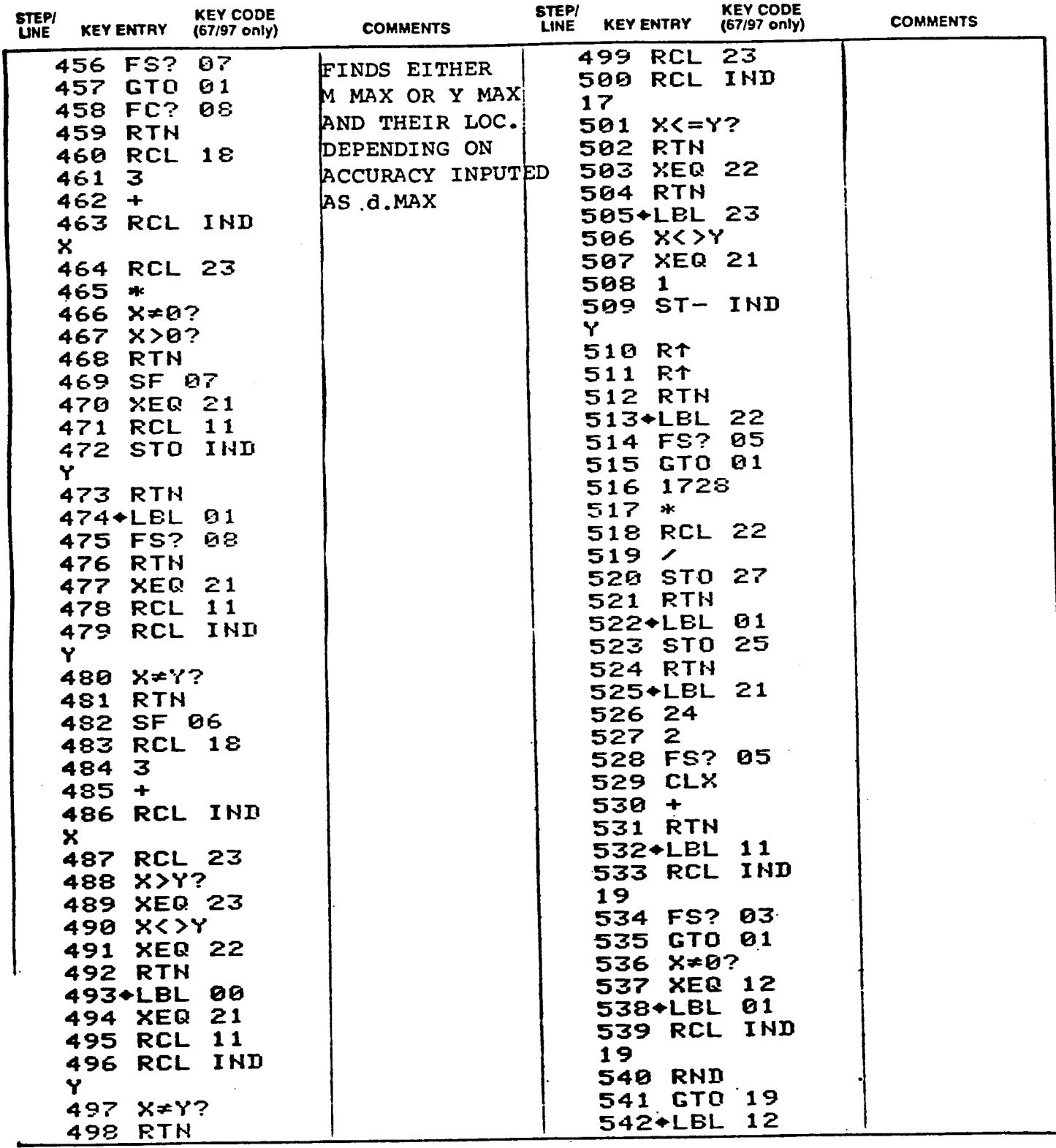

Page 26 of

**D** 67 □ 97 ■ 41C

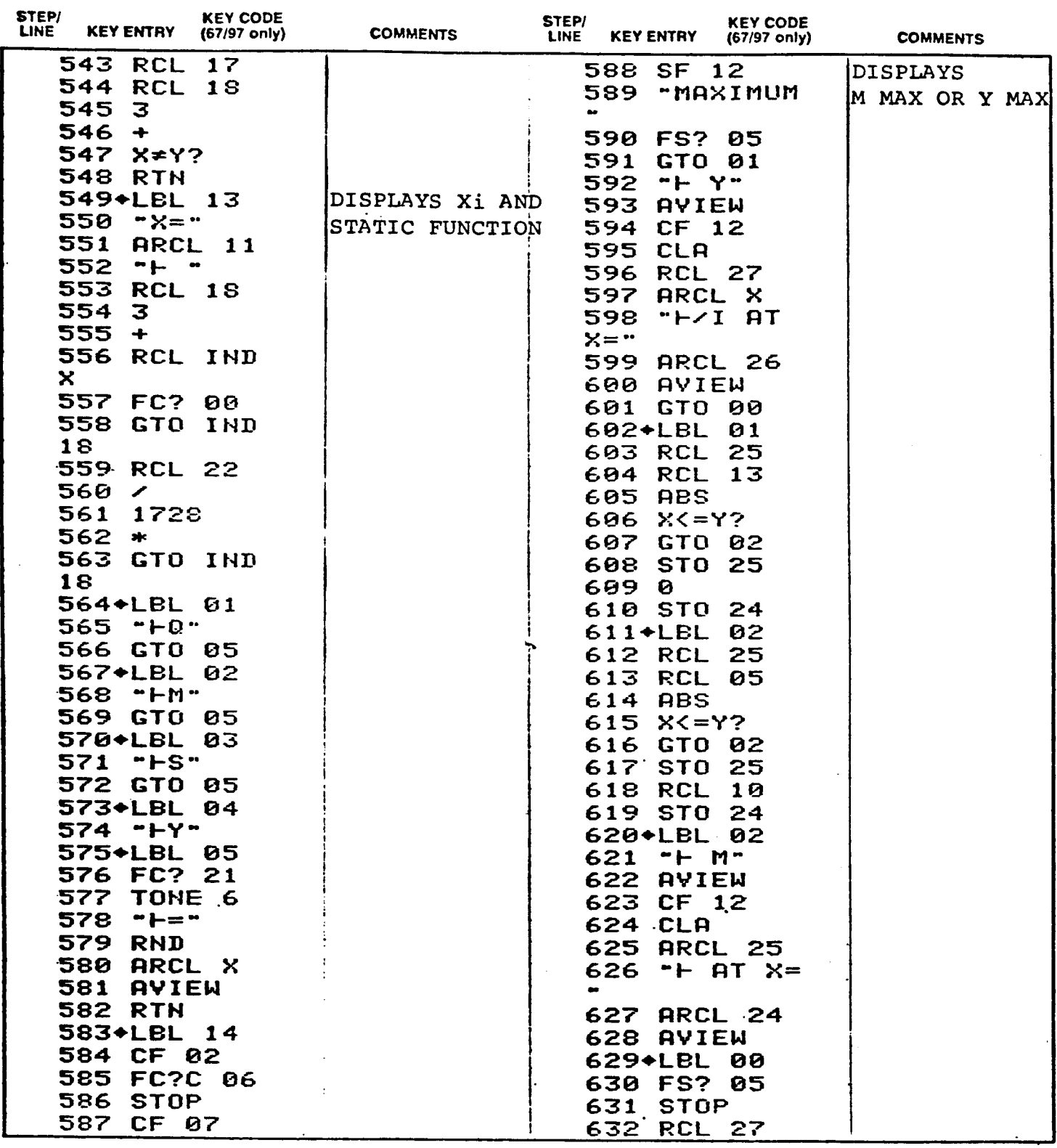

Note: Refer to HP-41C OWNER'S HANDBOOK AND PROGRAMMING GUIDE" for specific information on keystrokes. The Function Index is found at the very back of the Handbook. Refer to Appendia E in 67 or 97 "OWNER'S HANDBOOK AND PROGRAMMING GUIDE" for exact keystrokes.

Page 27 of 31

□67 □97 ■ 41C

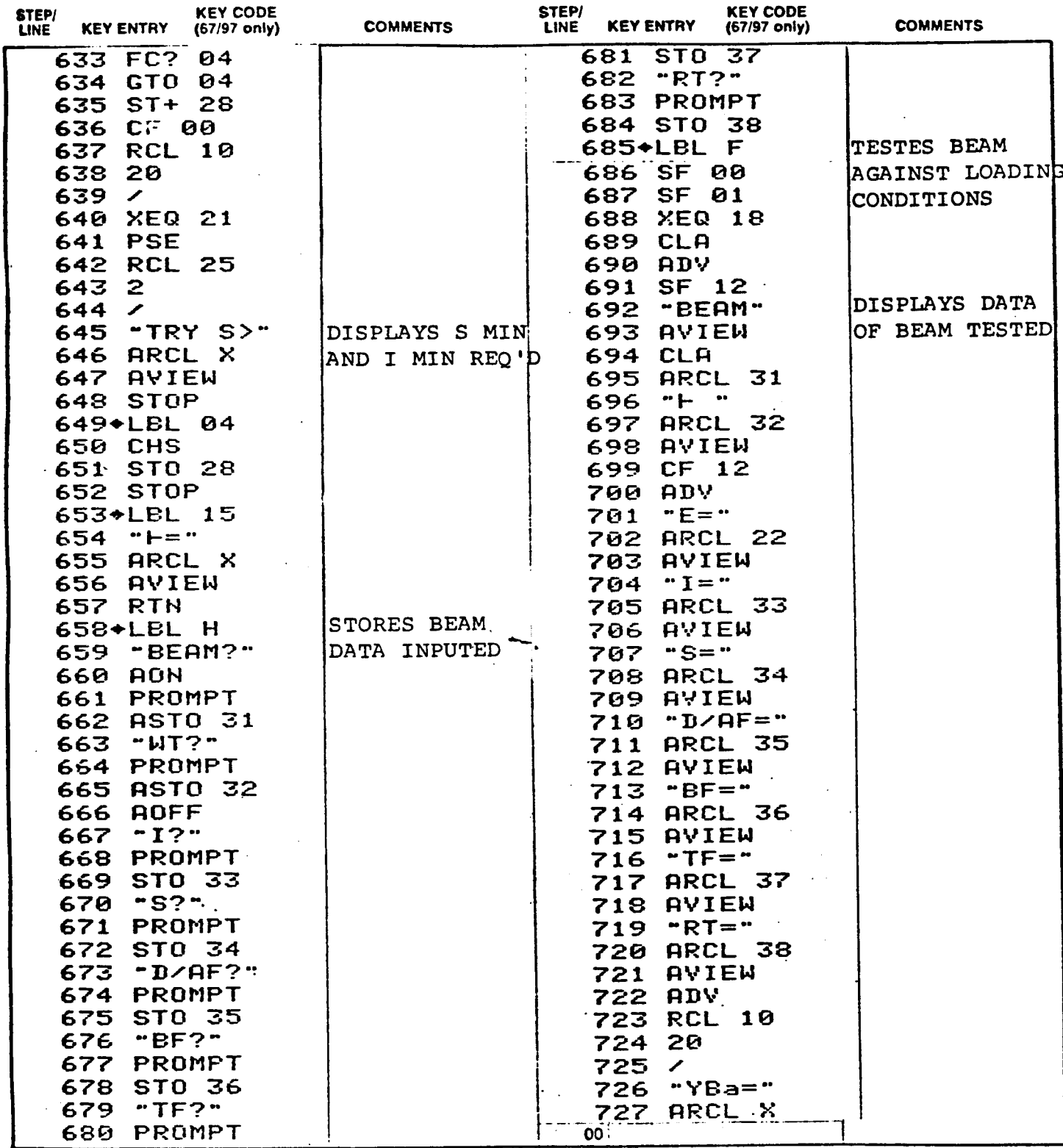

Note: Reler to "HP-41C OWNERS HANDBOOK AND PROGRAMMING GUIDE" for specific information on keystrokes. The Function Index is found all the very back of the Handbook. Reler to Appendia E 197 67 or 97 "OWNER'S HANDBOOK AND PROGRAMMING GUIDE To exact keystrokes.

### PROGRAM LISTING

Page 28 of

### $\Box$  67  $\Box$  97 **841C**

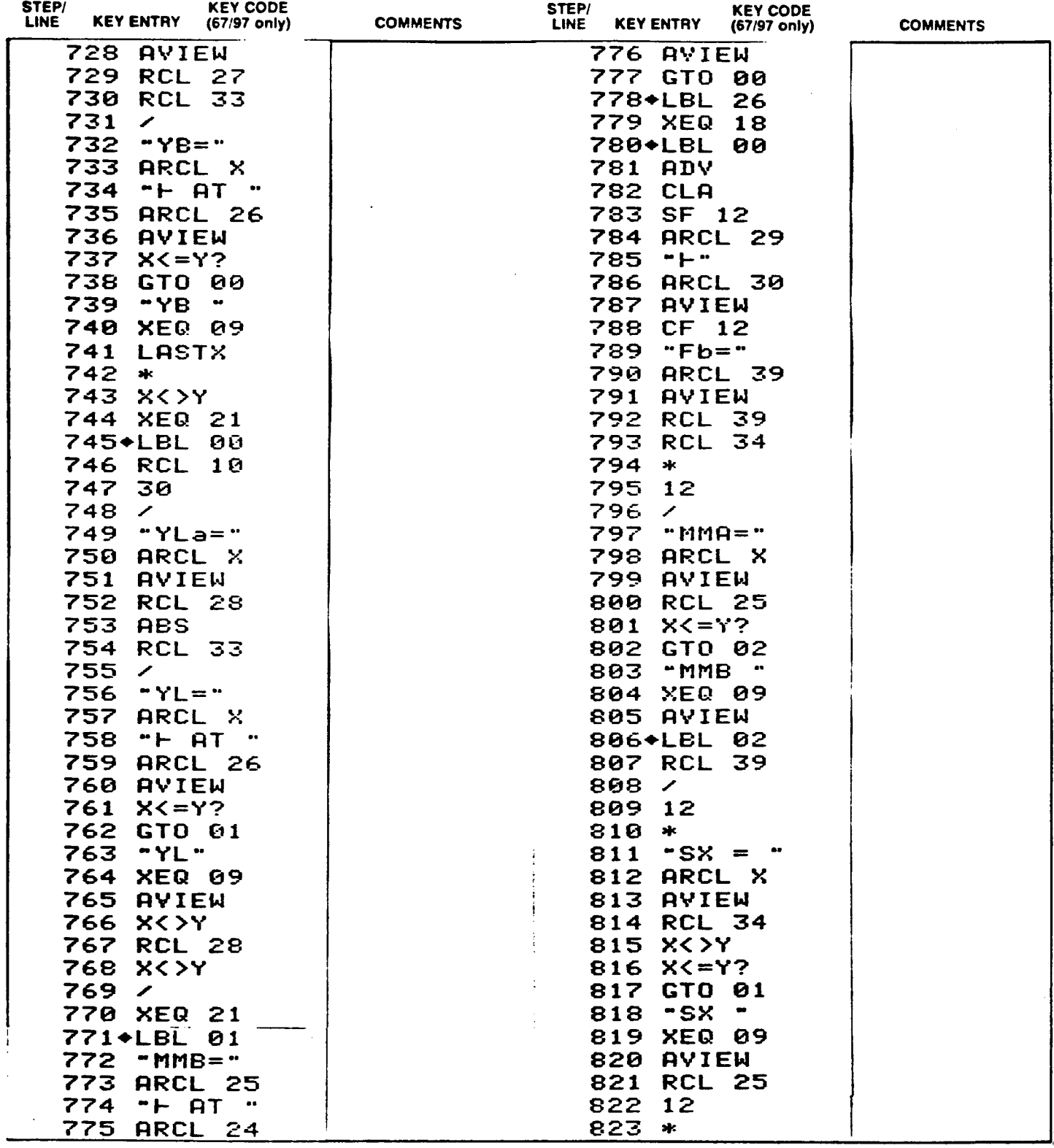

Note: Refer to "HP-41C OWNERS HANDBOOK AND PROGRAMMING GUIDE" for specific information on keystrokes. The Function Index is found at the very back of the Handbook. Refer to Appendis.E.In 67 or 97 "OWNER S HANDBOOK AND PROGRAMMING GUIDE" for exact keystrokes

Page 29 of 31

 $\Box$  67  $\Box$  97  $\Box$  41C

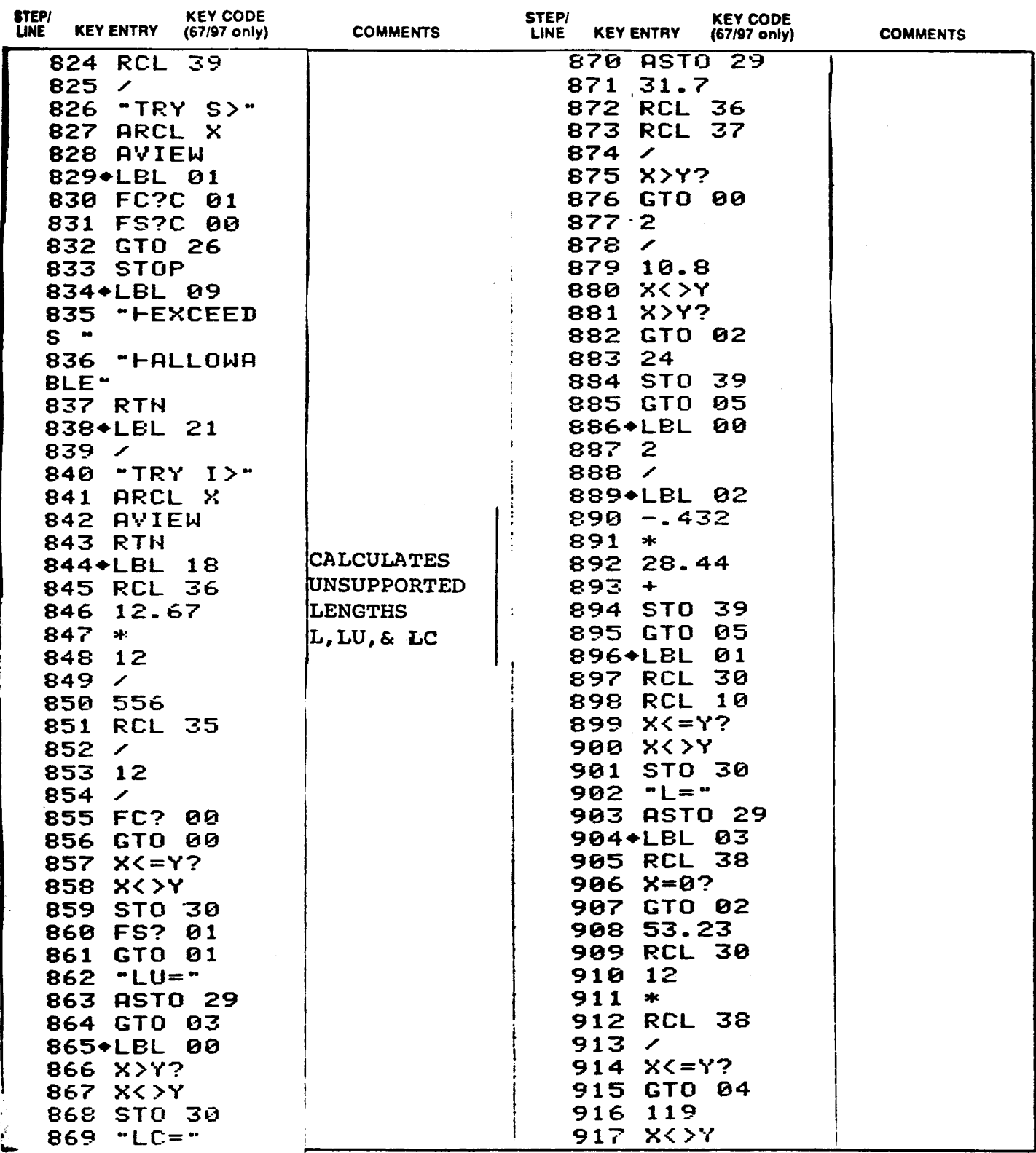

## PROGRAM LISTING

Page 30 of

 $D<sub>67</sub>$ □ 97 ■ 41C

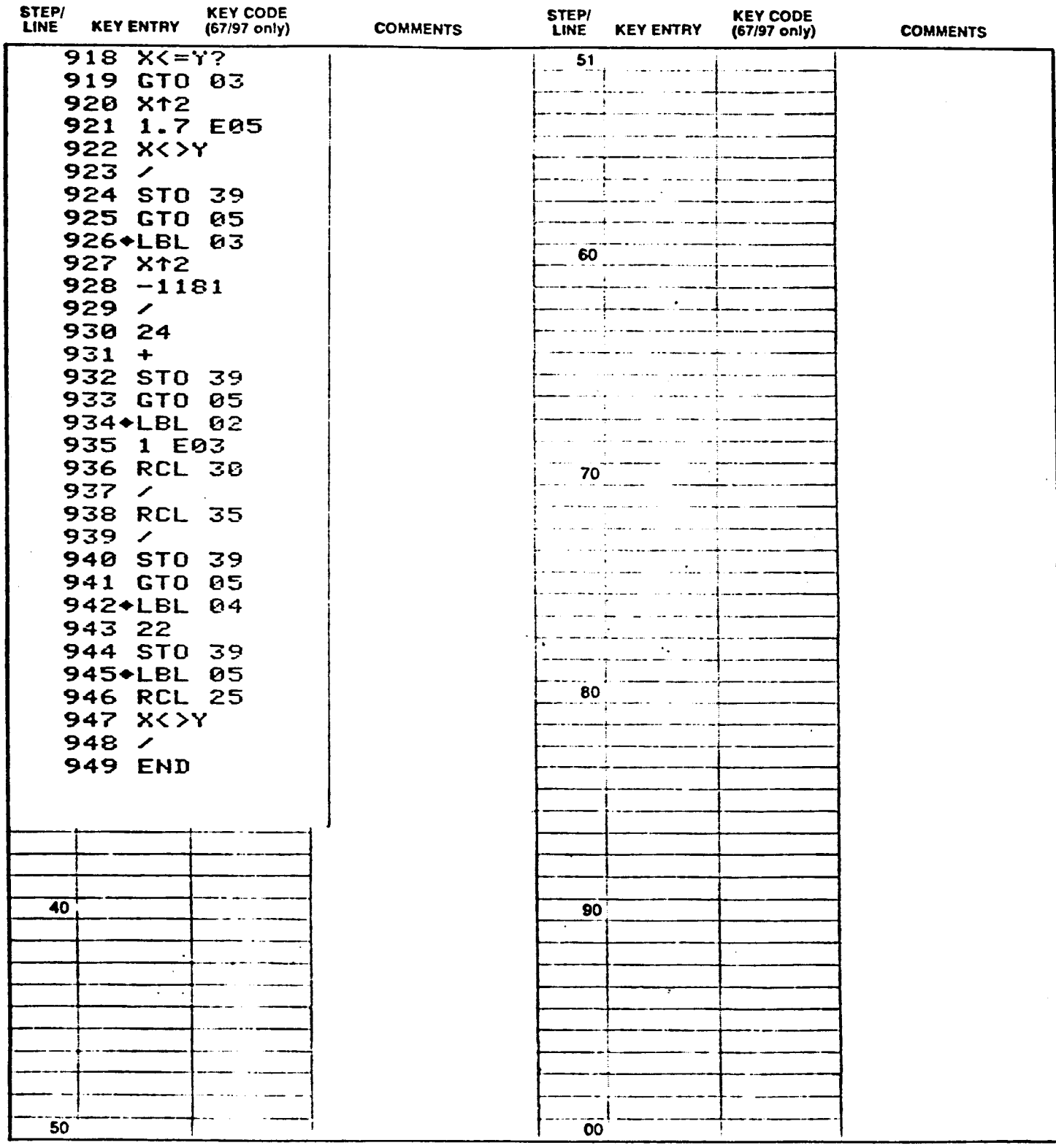

Page 31 of 31

## REGISTERS, STATUS, FLAGS, ASSIGNMENTS

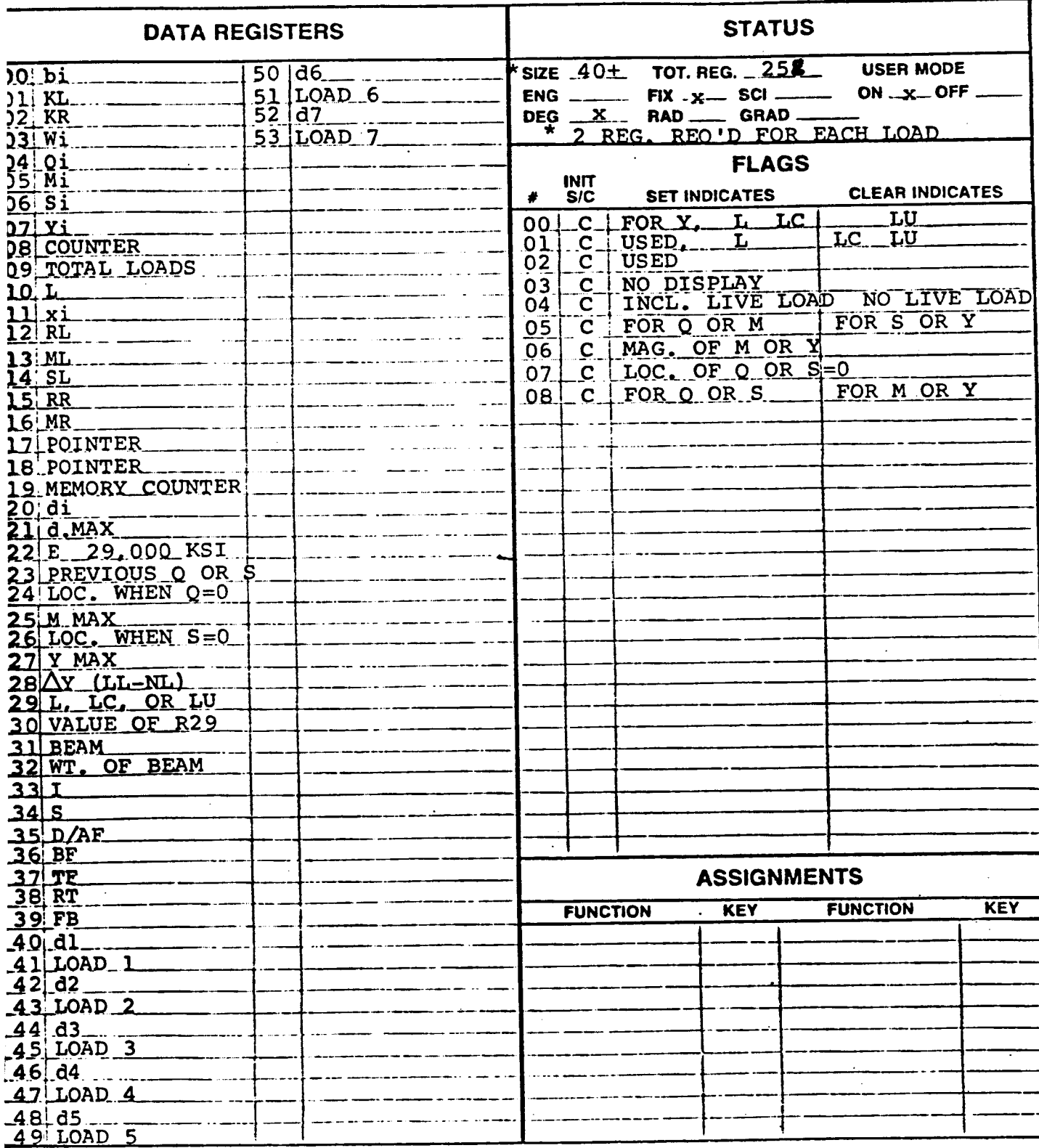
#### PROGRAM REGISTERS NEEDED: 252

PAGE 1 OF<sub>8</sub>

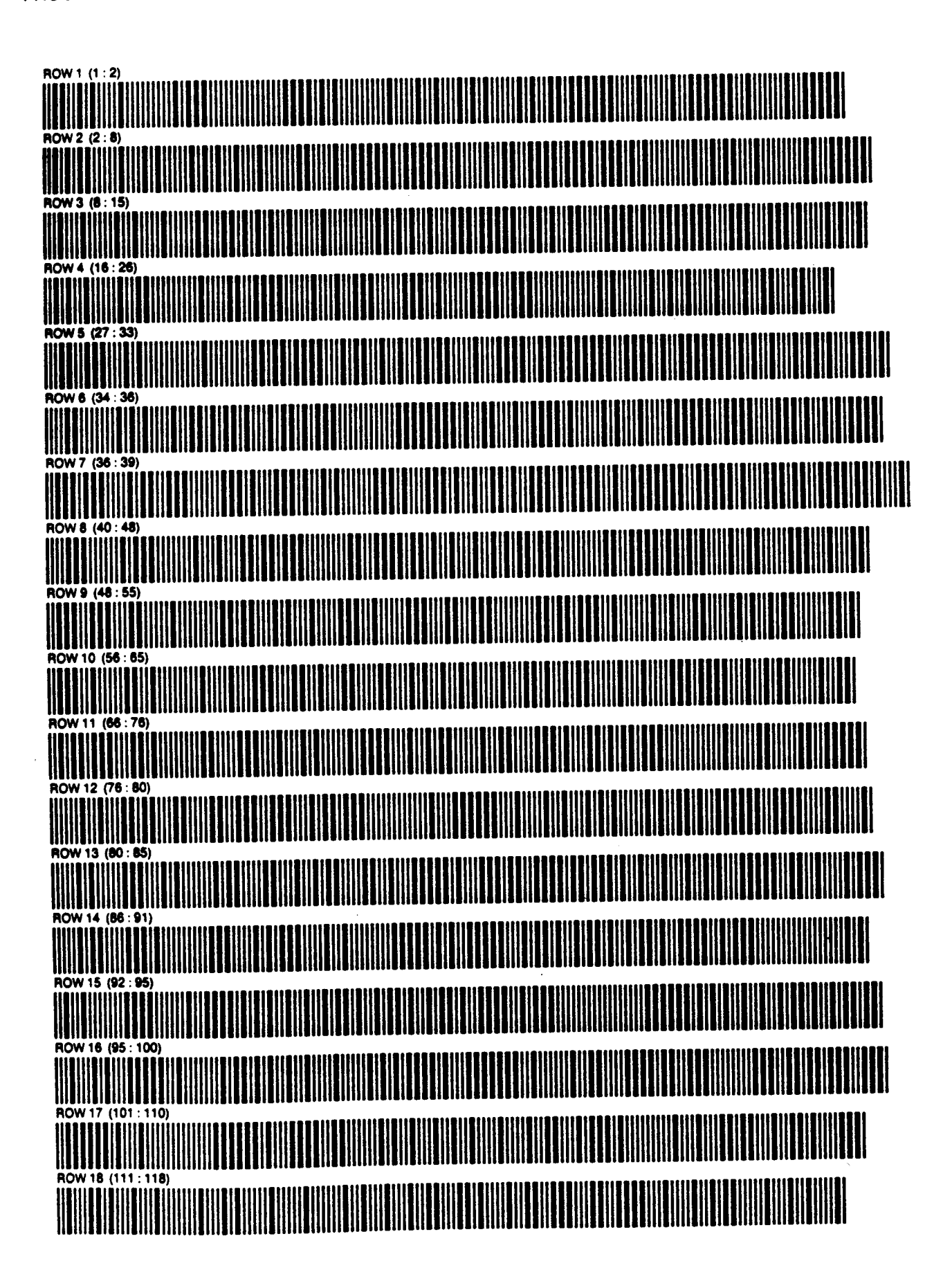

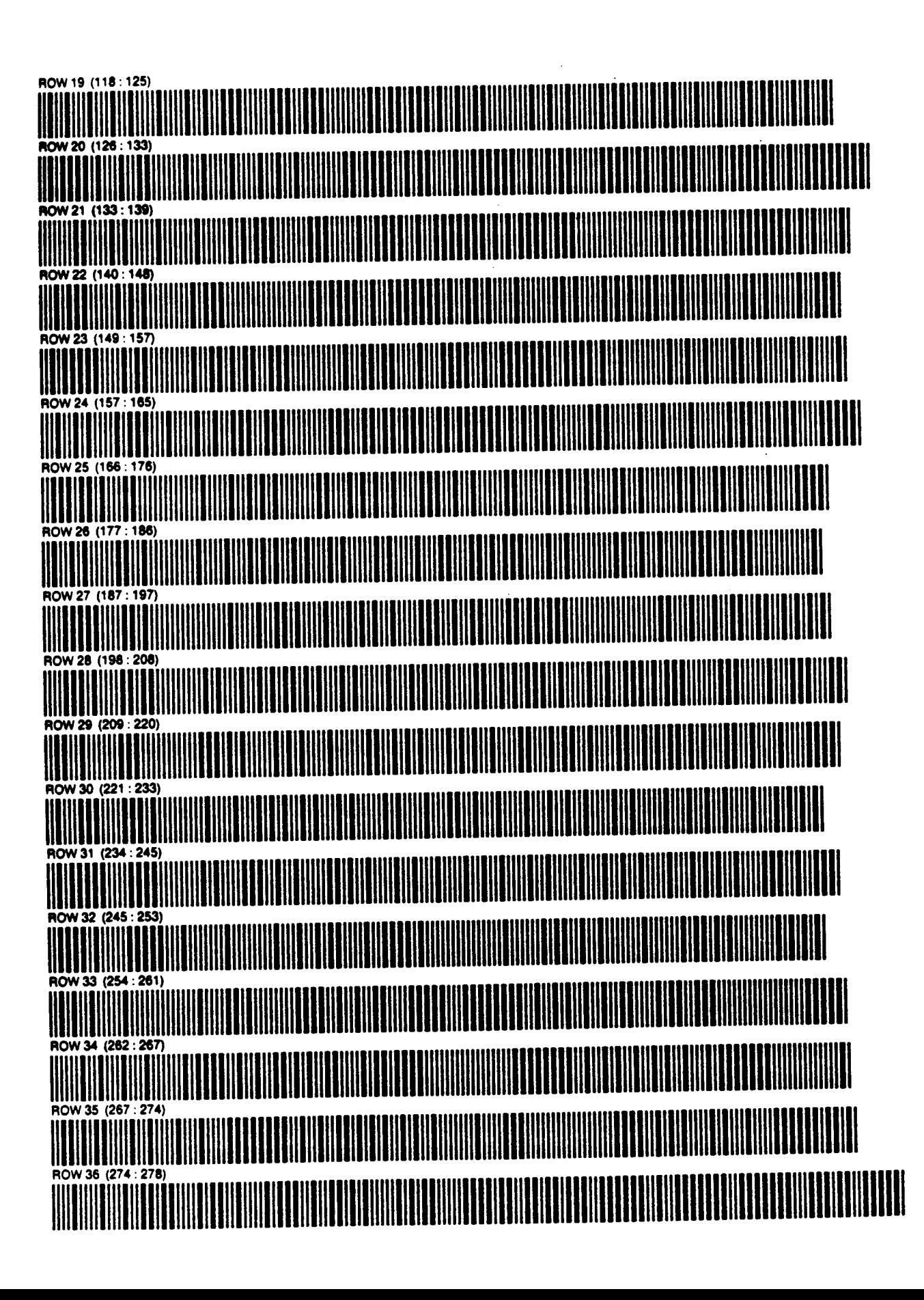

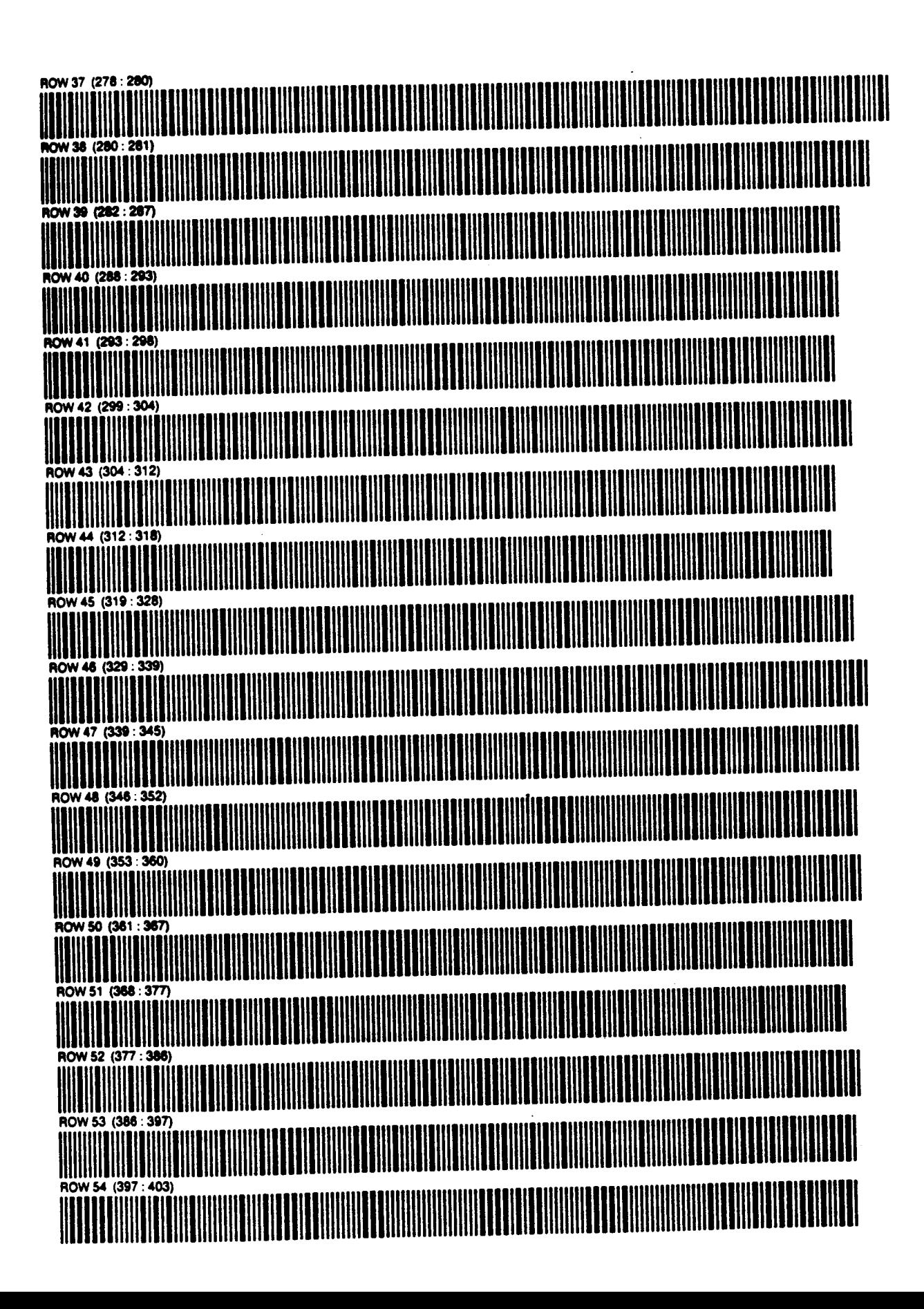

PAGE 4 OF<sub>8</sub>

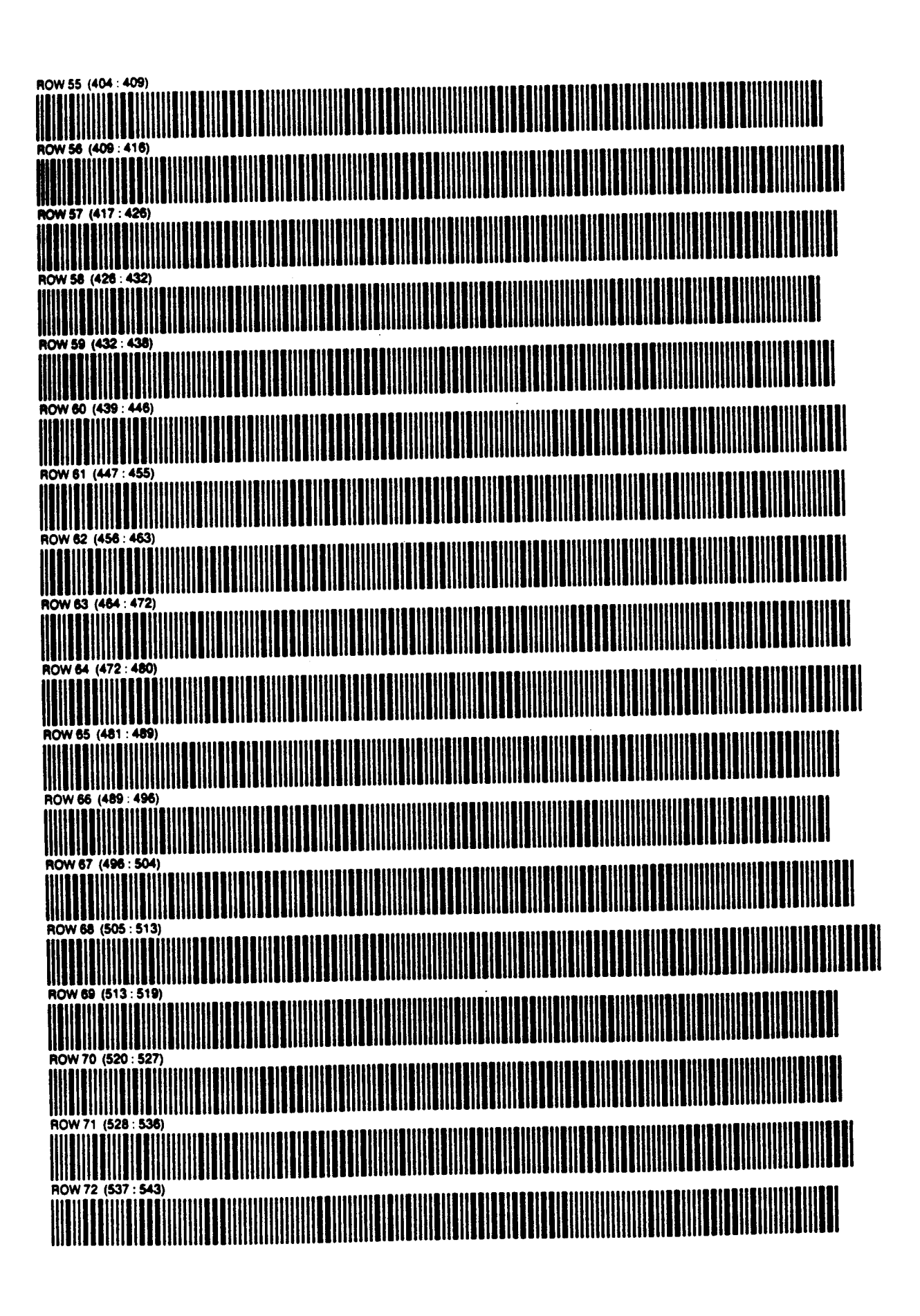

PAGE 5 OF<sub>8</sub>

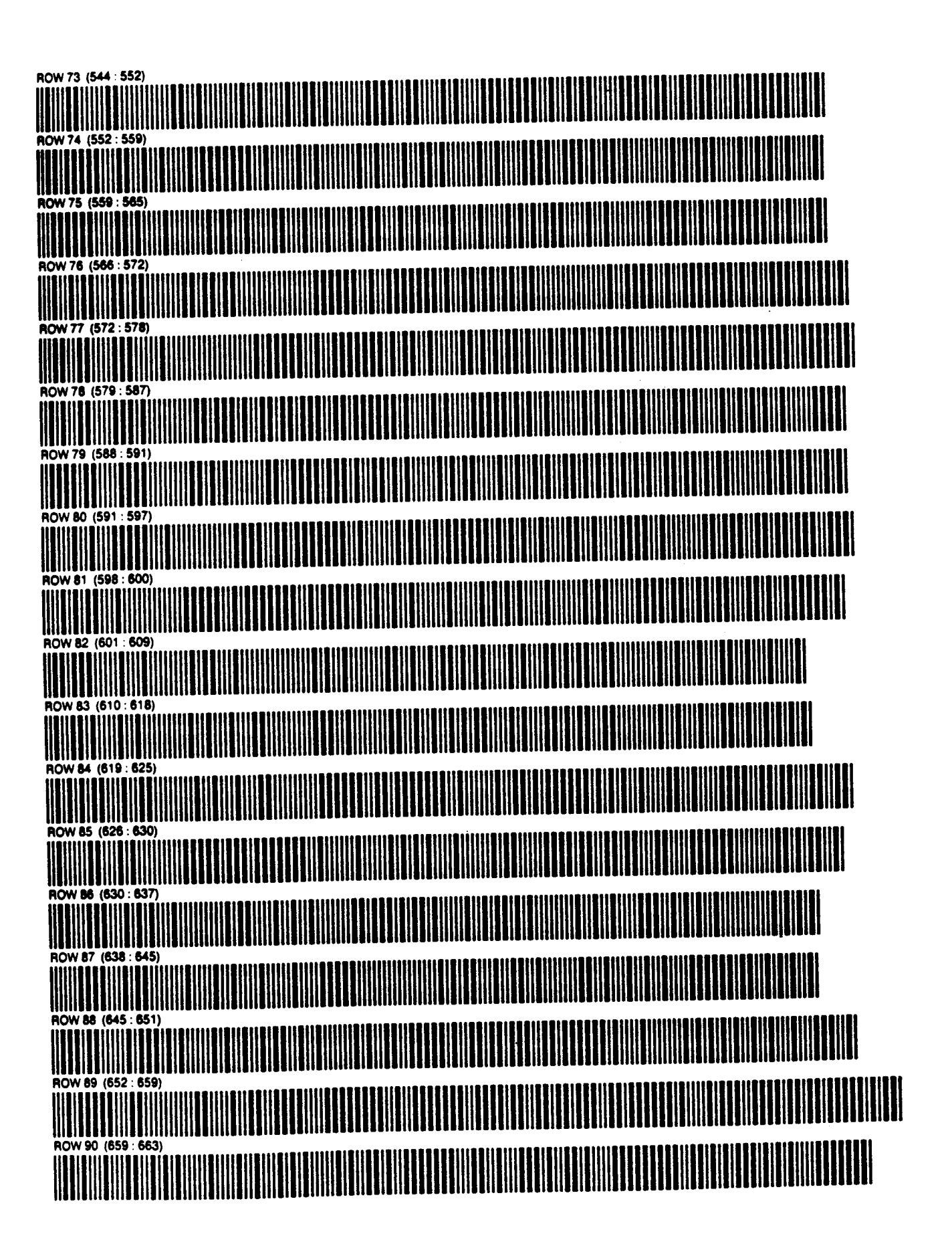

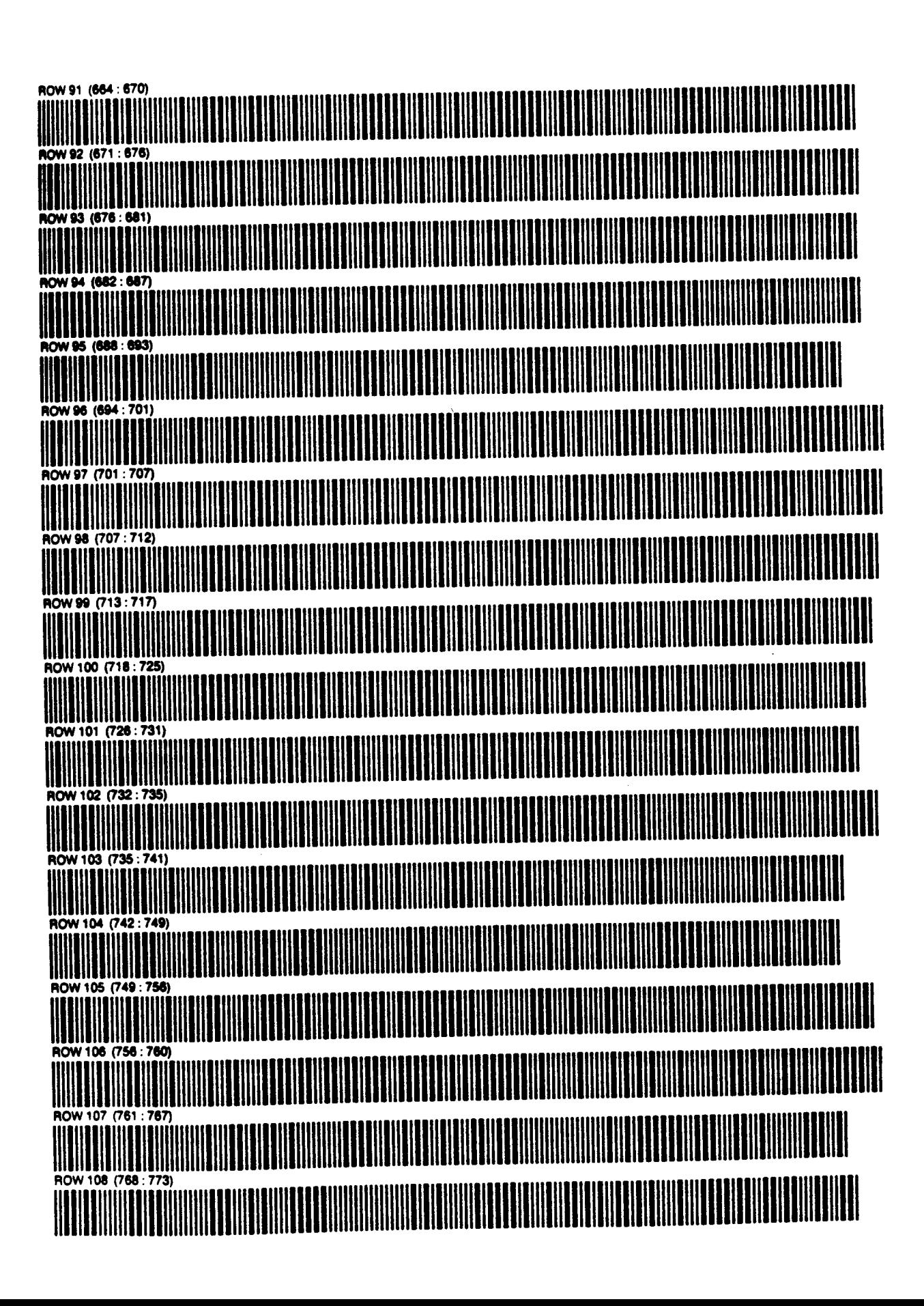

PAGE 7 OF<sub>8</sub>

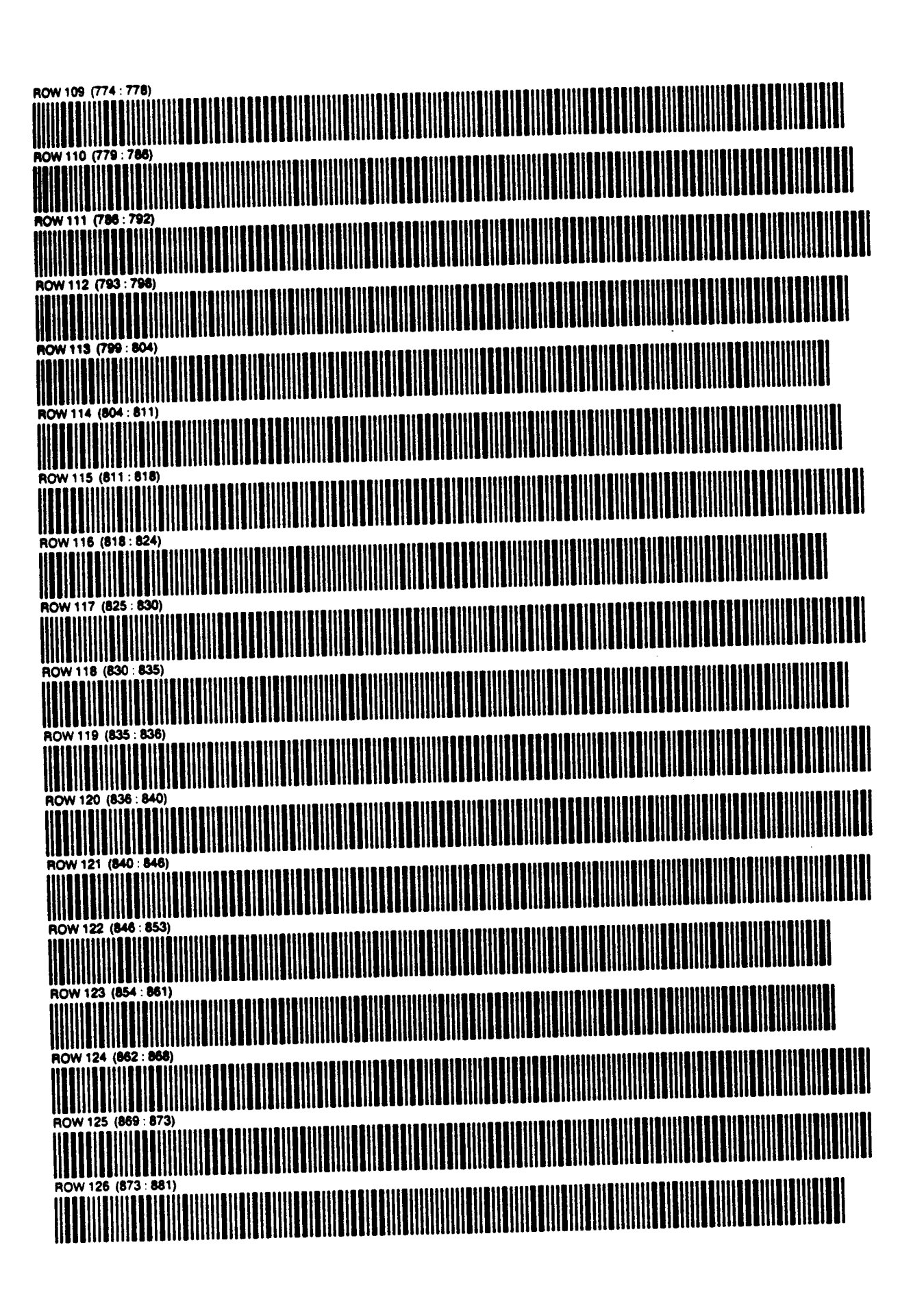

ROW 127 (882 : 890) NOW 127 (882 : 886)<br>NOW 128 (890 : 894)<br>NOW 128 (890 : 894)<br>NOW 128 (890 : 894) Now 129 (805 : 802)<br>
NOW 130 (803 : 809)<br>
NOW 131 (809 : 809)<br>
NOW 131 (809 : 816)<br>
NOW 132 (916 : 922) ROW 132 (916 : 922) ROW 135 (936 : 944)<br>ROW 136 (944 : 949)<br>ROW 136 (944 : 949) 

## 1154C PROGRAM DESCRIPTION I

Program Title RETAINING WALL LOADS Media Manufactured to a Contributor's Name LAWRENCE BUSACK Sottenun, Product of U.S.A. 1925 HILL ROAD **Address** Zip Code  $15061$ State/Country PA CRY MONACA Program Description, Equations, Variables *(Ko 6RAM CALCULATES THE RESULTANT* FORCE AGAINST A WALL CAUSED BY BOTH THE SOIL ITSELF AND A UNIFORM SURCHARCE LOAD. THE SURCHARGE CAN BE DE ANY WIDTH AND CAN BE APPLIED AT ANY DISTANCE FROM THE WALL, EMMER ACTIVE OR PASSIVE SOIL PRESSURE CAN BE SPECIFIED. ADDITIONALLY AFTER THE WALL IS EVALUATED, THE PRESSURE AT ANY DEPTH CAN BE CALCULATED. NO PRINTER IS USED. **Necessary Accessories** Operating Limits and Warnings THE SOIL BACKFILE IS ASSUMED TO BE FREE ORAINING and the control of the maximum of the con-Reterence(s) JARQUID, RAMON TOTAL LATERAL SURCHARGE PRESSURE DUE TO STRIP LOAD, JOURNAL OF THE GEOTE CHNICAL ENGINEERING DIVISION, AMERICAN SOCIETY OF CIVIC ENGINEERS, NEW YORK, NEW YORK DCTOBER 1981

This program has been verified only with respect to the numerical example given in Program Description II. User accepts and uses this program material AT HIS OWN RISK, in rekance solely upon his own pection of the program material and without reliance upon any representation or description concerning the program material

NEITHER HP NOR THE CONTRIBUTOR MAKES ANY EXPRESS OR IMPLIED WARRANTY OF ANY KIND WITH REGARD TO THIS PROGRAM MATERIAL. INCLUDING BUT NOT LIMITED TO THE MPLIED WARRANTIES OF MERCHANTABILITY AND FITNESS FOR A PARTICULAR PURPOSE MEITHER HP NOR THE CONTRIBUTOR SHALL BE LABLE FOR INCIDENTAL OR CONSEQUENTAL DAMAGES IN CONNECTION WITH OR ARISING OUT OF THE FURNISHING. USE OR PERFORMANCE OF THIS PROGRAM MATERIAL

Page  $1$  of  $/8$ 

NOTE TO USER

Program is intentionally written to exclude the printer.

## i 1540

# PROGRAM DESCRIPTION I

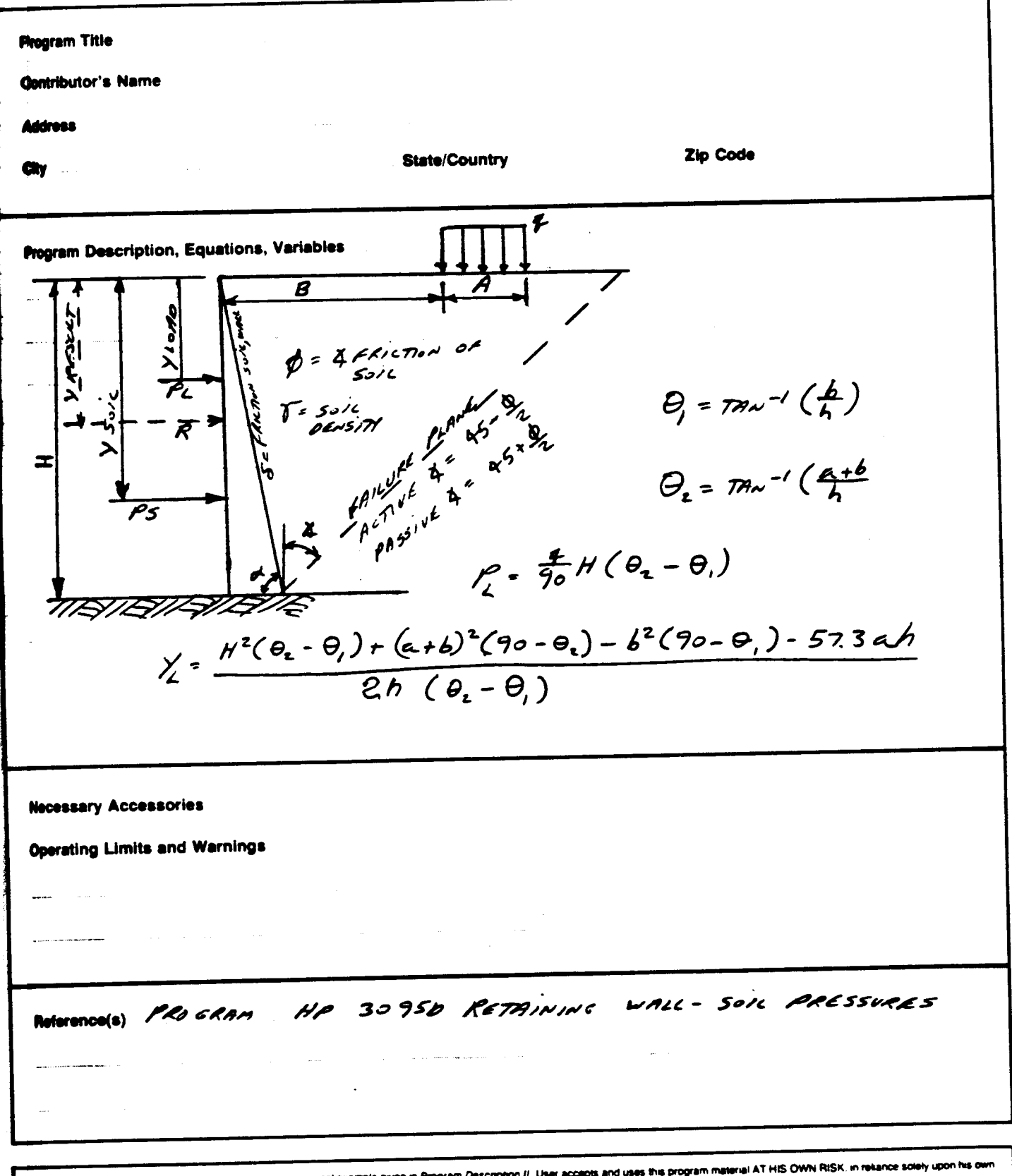

This program has been verified only with respect to the numerical example given in Program Description II. User accepts and uses<br>Inspecion of the program material and without reliance upon any representation or description

NEITHER HP NOR THE CONTRIBUTOR MAKES ANY EXPRESS OR IMPLIED WARRANTY OF ANY KIND WITH REGARD TO THIS PROGRAM MATERIAL. INCLUDING. BUT NOT LIMITED TO THE<br>MPLIED WARRANTIES OF MERCHANTABILITY AND FITNESS FOR A PARTICULAR PUR

#### (CONTINUATION PAGE)

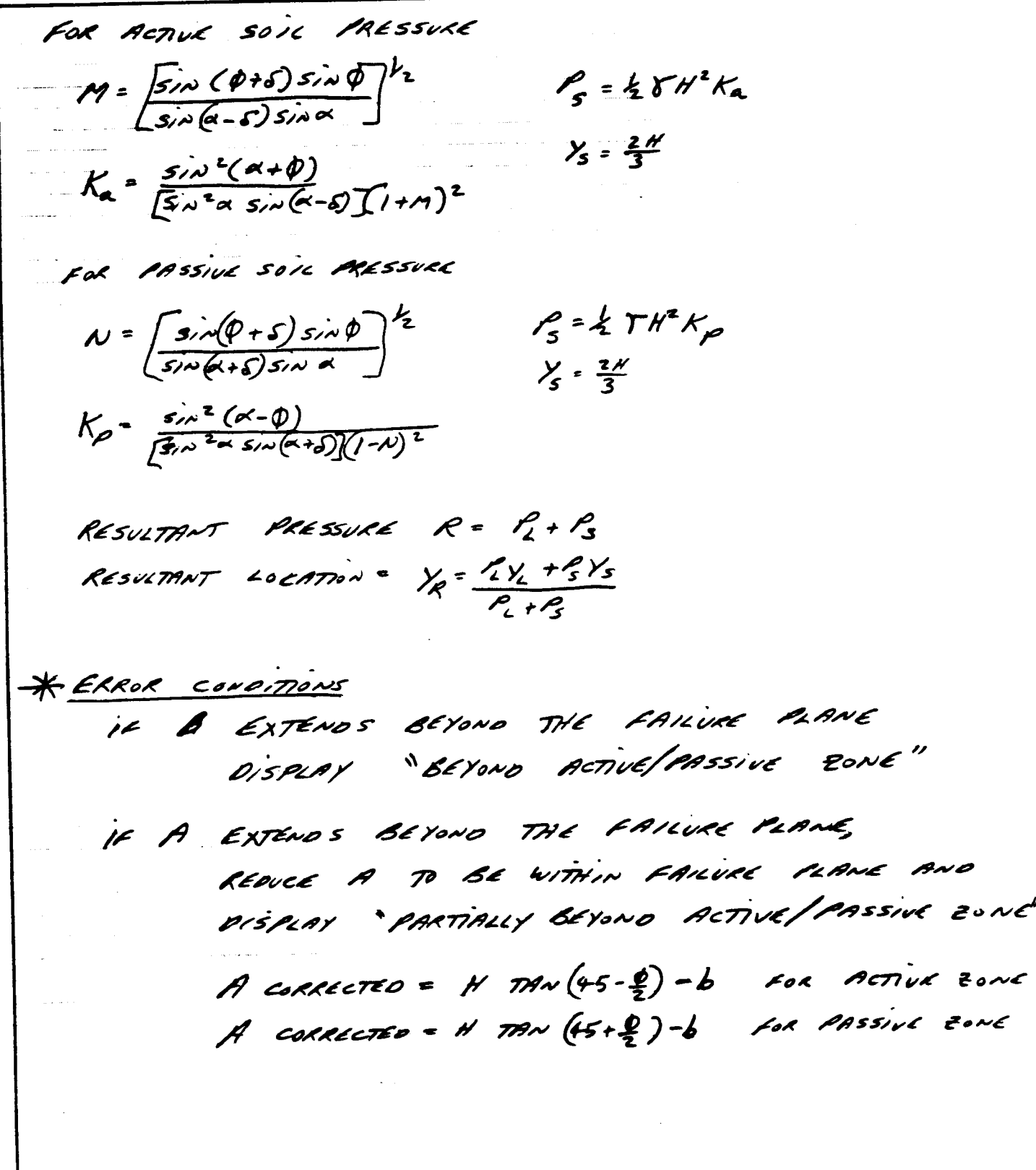

53

(CONTINUATION PAGE)

PRESSURE AT ANY DEPTH X=OISTANCE FROM TOP OF WALL TO PRESSURE P- PPI PRISSURE ON WALL AT DISTANCE X Pys = PRESSURE CAUSED BY Suic Pu = PRESSURE CAUSED BY SUREMARCE TIETIENEN ETTE  $P_f = P_{X5} + P_{X2}$  $P_{xx}$  =  $SHK$  $P_{X2} = \frac{24}{357.3} \left[ T^{\frac{1}{2}} \left( \frac{a+b}{x} \right) - T^{\frac{1}{2}} \left( \frac{b}{x} \right) \right] = \frac{(a+b)x}{(a+b)^2 + x^2} + \frac{b}{b^2 + x^2}$ ERROR MESSARES IE X2H OISPLAY "OISTANCE BELOW WALL VARIABLES! H = HEIGHT OF WALL O = INTERNAL FRICTION OF SOIL, DECREES S= FRICTION BETWEEN SOIL AND WALL, DECREES **K= ANGLE OF BACK SIDE OF RETAINING WALL, DEGREES**  $T = 06NS/TT$  of sole, 16s/ft<sup>3</sup> q = UNIFORM SURCHARE LOAD, 165/55 A-WIDTH OF SURCHARGE LOAD, St B. ENSTANCE FRAM BACK OF WALL TO THE SURCHARGE LOAD, It P.: LOAD ON WALL CAUSED BY SURCHAREE LOAD, 165 Y = OISTANCE FROM TOP OF L. WALL TO ARRIVEDON OF LOAD, ST Ps. LOAD ON WALL CAUSED BY SOIL, 165 Ys . OISTANCE FROM TOP OF WALL TO APPLICATION OF SOIL LOAD, ST R = RESUSTANT LOAD, 165 YR = 015TANCE FROM TOP OF WALL TO APPLICATION OF RESULTANT LOAD, FT.

## PROGRAM DESCRIPTION II

Page 5 of

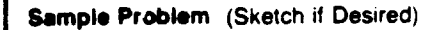

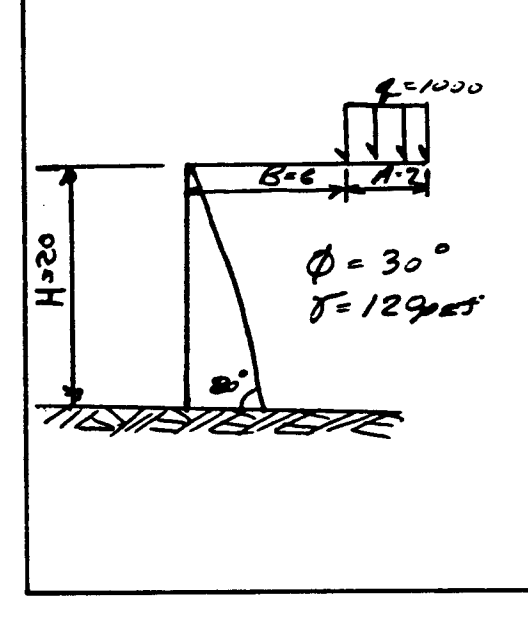

A WALL IS 20 FEET HIGH WITH P BACKSLOPE OF BO, THE WALL IS BACKFILLED WITH SOIL AT A UNIT WEIGHT OF 120 pcf. THE FRICTION ANGLE IS 30°. THE FRICTION BETWEEN SOIL AND WALL IS 20° A LOAD OF 1000 pst is APPLIED OVER A 7 FOOT WIDE AREA 6 FEET BEHIND THE WALL FIND THE LOADS FOR BOTH ACTIVE AND PASSIVE SOIL PRESSURE, ALSO FIND THE PRESSURE 5 AND 10 FEET BELOW THE TOP OF WALL  $A_{\mathcal{T}}$ 

**SOLUTION:** 

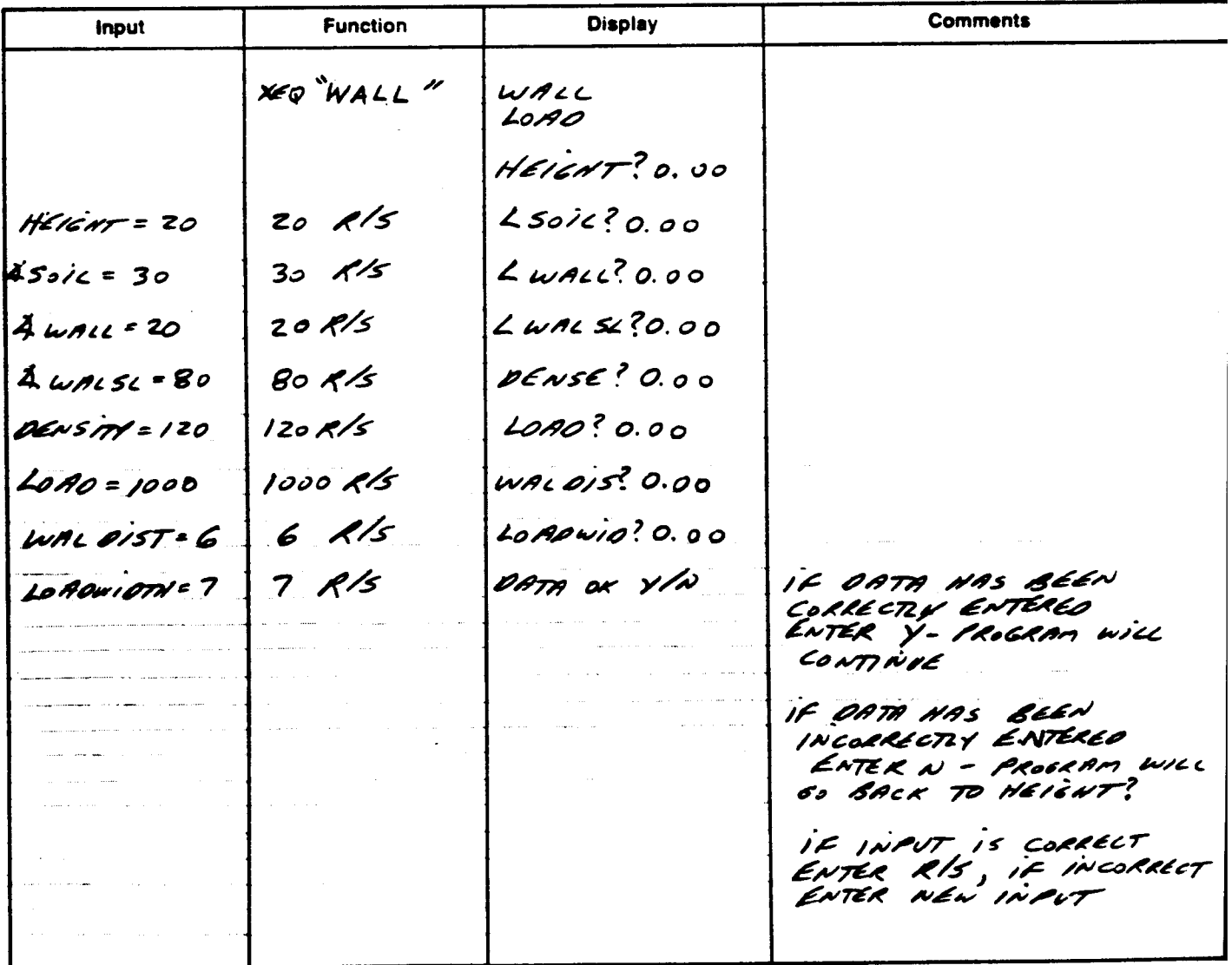

Page 6 of 18

#### (CONTINUATION PAGE)

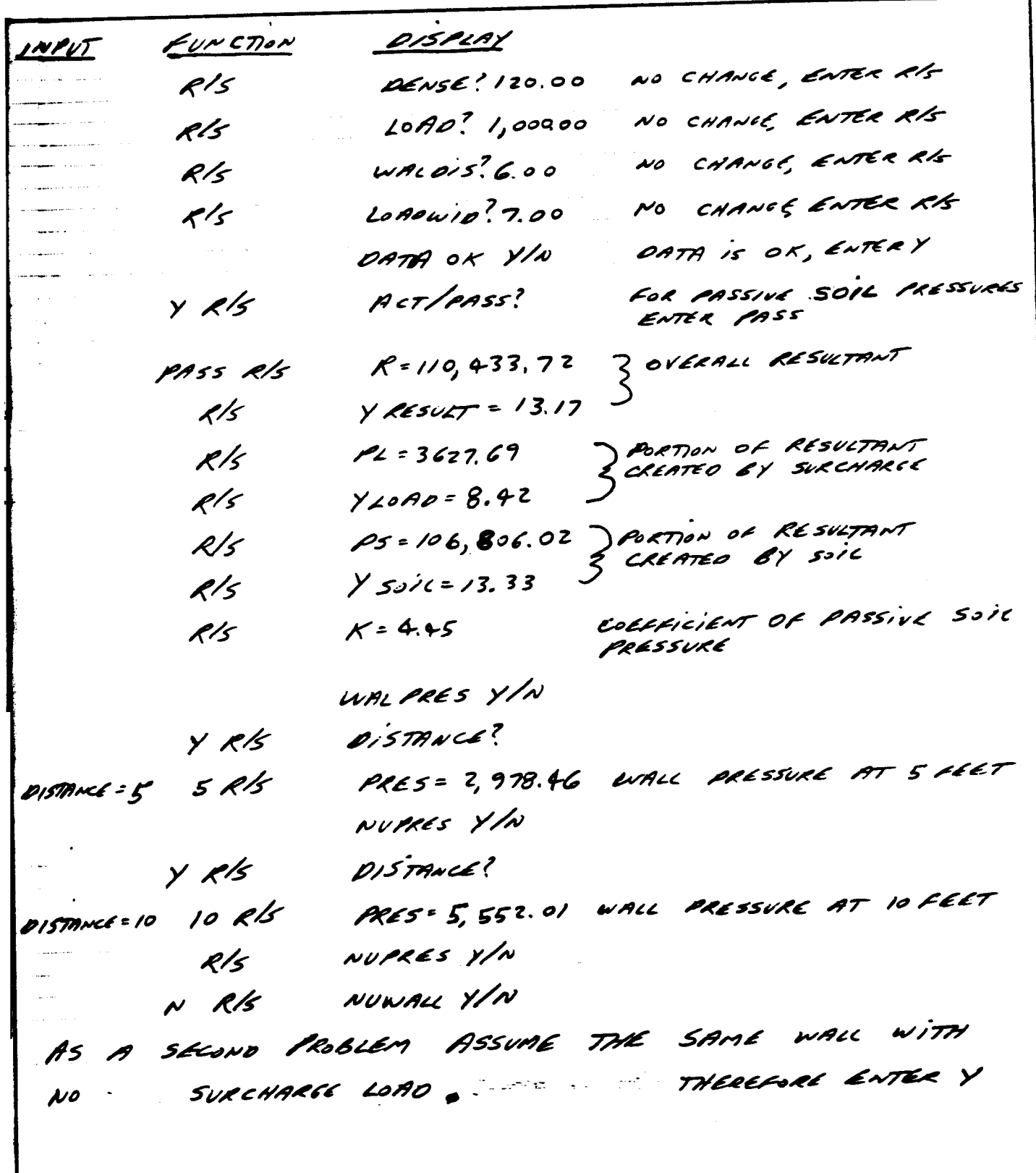

Page 7 of

(CONTINUATION PAGE)

DISPLAY INPUT FUNCTION ACT/PASS? CHOOSE BETWEEN ACTIVE  $Y$  R/S OR PASSIVE SOIL PRESSURE ACT RIS PARTIALLY BEYOND ACTIVE  $E$ oNE  $R$ =12,001.36 ZOVERALL RESULTANT  $Y\xi$ CSULT = 12.05  $K/s$ PORTION OF RESULTANT CAUSED  $PL = 2,955.72$  $\mathcal{K}/\mathcal{S}$ والتفقيل والمرواني العاريب  $Y_{LoAO} = 8.13$  $R/s$ 2 PORTION OF RESULTANT CAUSED  $R/s$  $PS = 9045.64$  $Xs$ sic = 13.33  $\mathcal{K}/\mathcal{S}$ Coltticient of ACTIVE Soil RESSUR  $K = 0.38$  $k/s$ ENTER Y TO CALCULATE  $\mathcal{R}/\mathcal{S}$ WALPRES YIN PRESSURES AT 5 5 10' BELOW TOP OF WALL DISTANCE BELOW WALL IS 5'  $\mathcal{Q}$ ) STANCE?  $Y$  R/s PRES= 489.22 lbs/st2 PRESSURE AT 5 FEET  $5 < 15$ ENTER Y TO CALCIUNTE PRESSURE NUPRES Y/N R/s AT 10 FEET BELOW WALL  $D/5$ TANCE?  $Y$   $\zeta$ /s PRES = 619.6716s/st2 AT 10 FEET BELOW WALL 10 R/5 DISTANCE = 10 ENTER N TO CONTINUE PROGRAM RIS NUPRES YIN SINCE PASSIVE SOIL PRESSURE N RIS NUWALL YIN RESULTS ARE ALSO DESIRED ENTER Y TO RETVEN TO INPUT SECTION OF PROCRAM. HEIGHT IS THE SAME, THEREFORE Y RIS HEICHT? 20.00 NO CHANGE IS REQUIRED, ENTER R/s NO CHANGE, ENTER RIS  $R/s$   $L$  soll ? 30.00 NO CHANGE, ENTER RIS  $R/s$  $LWAL2?$  20.00 NO CHANGE, ENTER RIS  $R\sqrt{5}$  $LWACSL$ ? 80.00

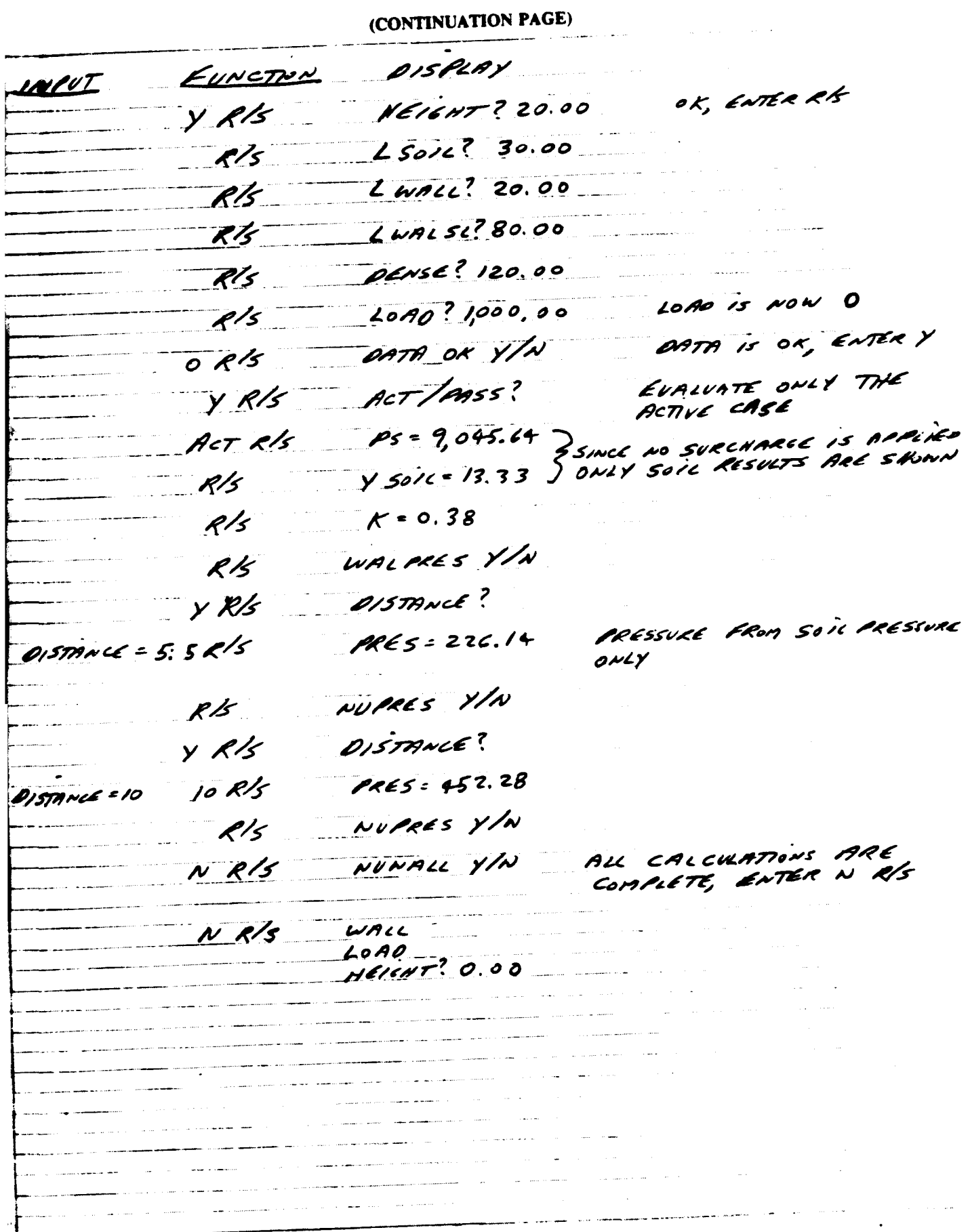

# USER INSTRUCTIONS

Page  $9$  of

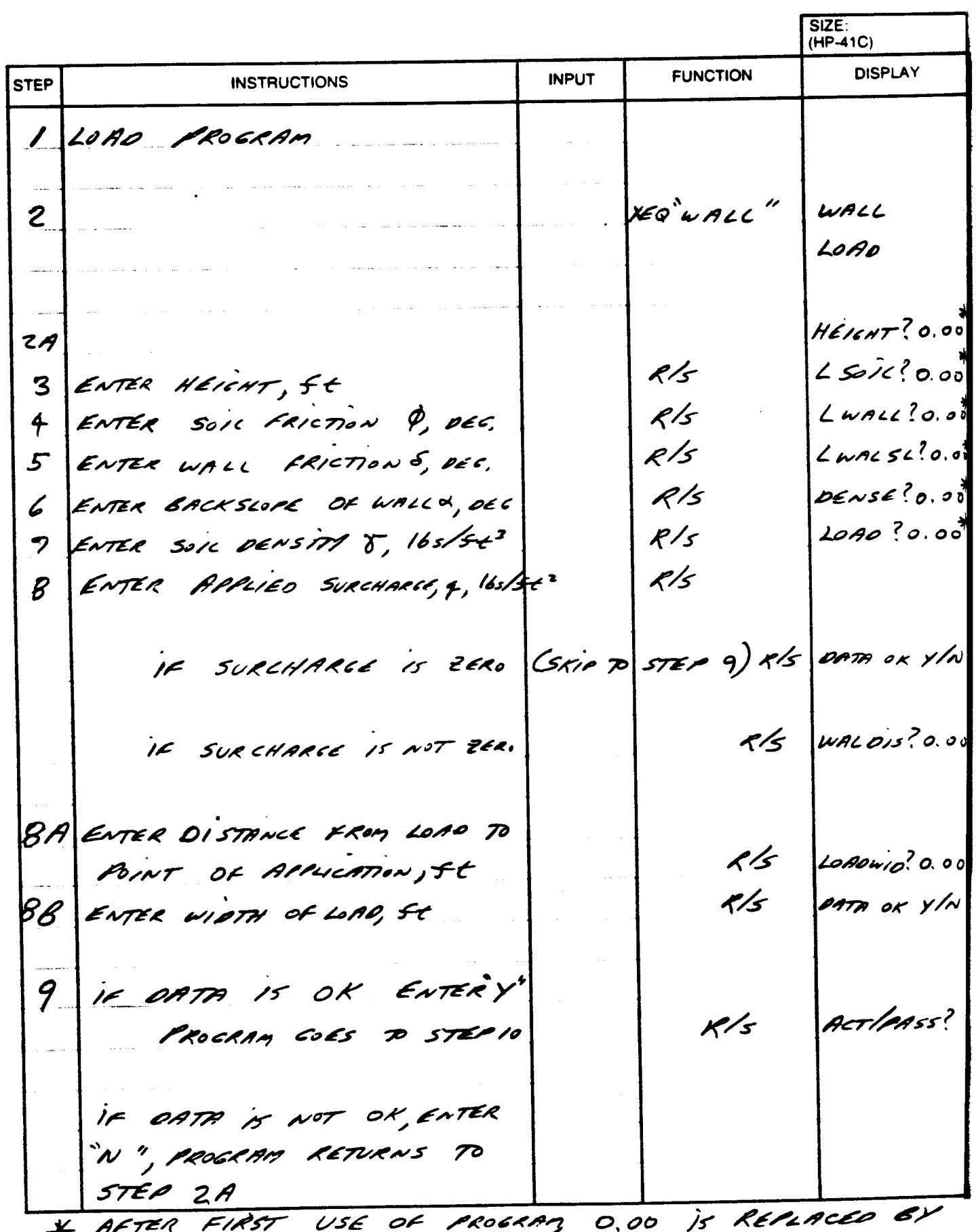

\* AFTER FIRST USE OF FROGRIM,

## **USER INSTRUCTIONS**

Page  $10$  of  $18$ 

 $SIZE:$ <br>(HP-41C) **DISPLAY FUNCTION INPUT INSTRUCTIONS** TIP 10 | IF ACTIVE SOIL PRESSURE ₩ "ACT" RIS IS TO BE USED IF PASSIVE SOIL PRESSURE  $785s''$ RIS  $\,{}^{\displaystyle}\,$   $\,{}^{\displaystyle}\,$ IS TO BE USED \* IF ERROR MESSAGES ARE NEEDED THEY WILL BE DISPLAYED FIRST THEN PROCRAM GOES TO STEP 11 MESSACES! D PARTIALLY BEYOND ACTIVE FONE 2 BEYOND ACTIVE ZONE 3) PARTIALLY BEYOND PASSIVE ZONE 4) BEYOND PASSIVE ZONE \* IF NO SURCHARCE LORO HAS BEEN ENTERED NO ERROR MESSAGES WILL BE PISPLAYED. PROCRAM SKIPS TO STEP 15  $R = 8$  $\mathcal{U}$ YRESULT-B  $\kappa$ /s  $12$  $P2 = 80$  $R/s$  $13$  $Y$ LOAD =  $D$  $R/s$  $/4$ P5 = R  $R/S$  $15$ 

# **USER INSTRUCTIONS**

Page // d

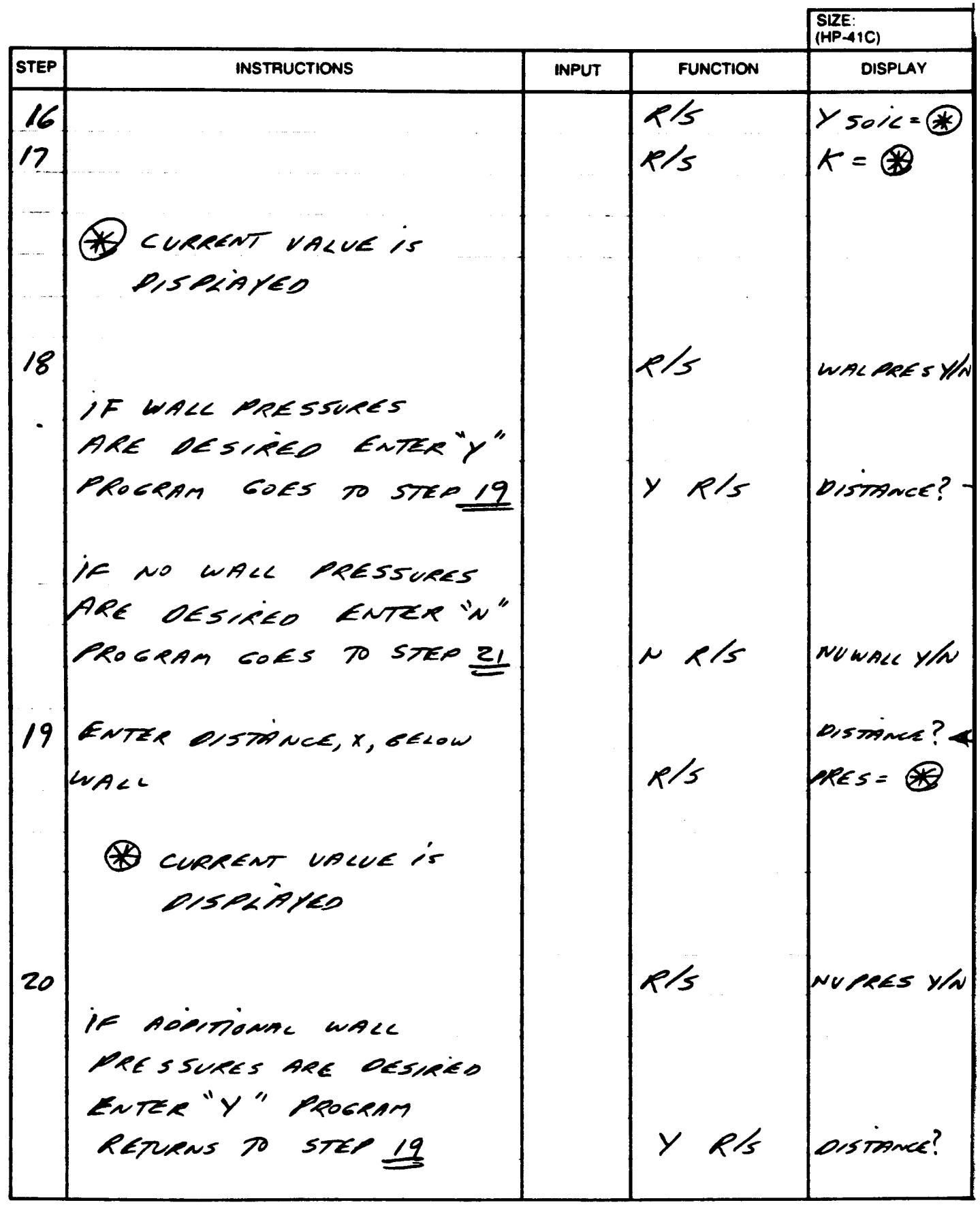

i 1540

# USER INSTRUCTIONS

Page  $12$  of  $18$ 

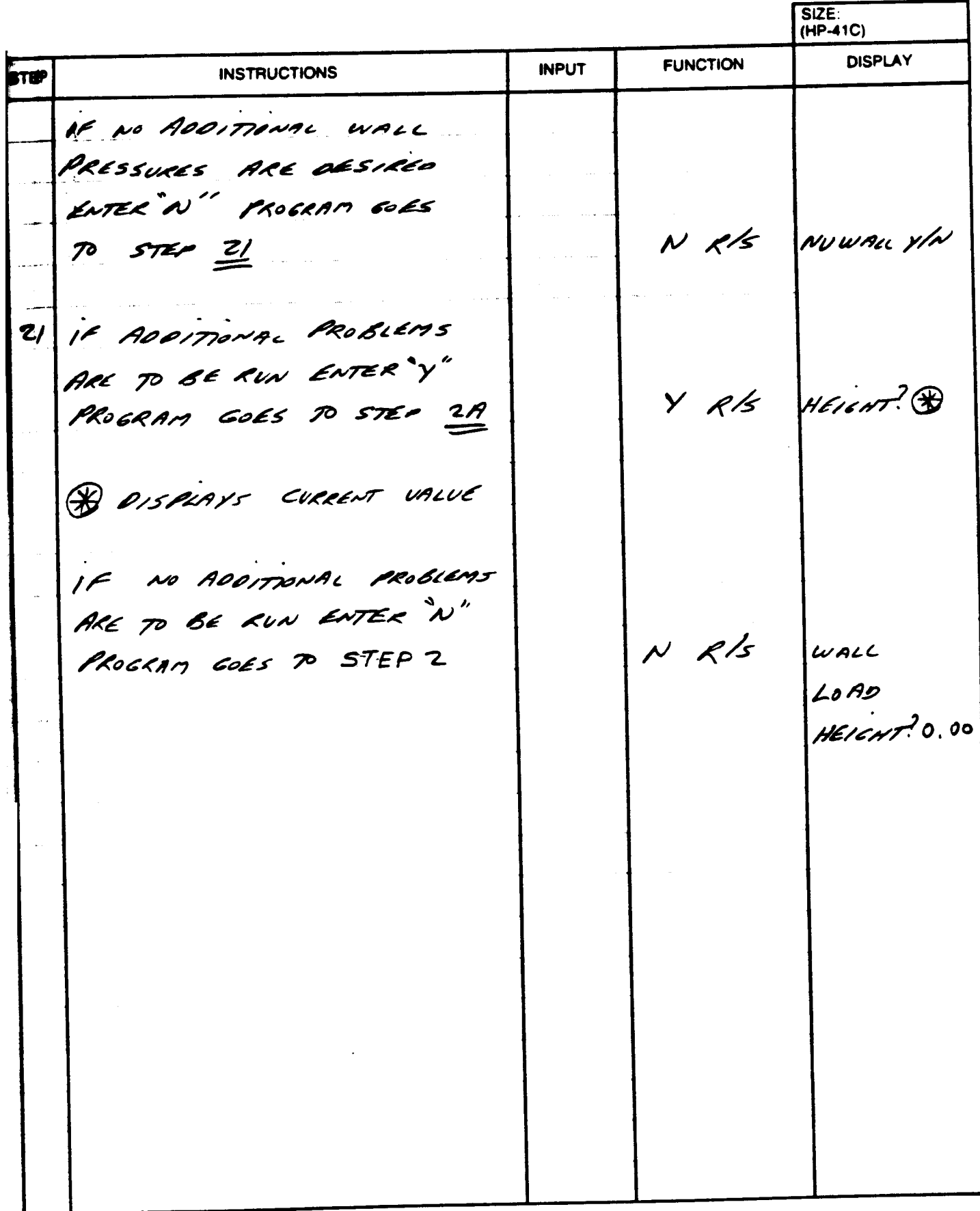

 $0.1540$ 

#### PROGRAM LISTING

Page  $13$  of

□67 □97 B41C

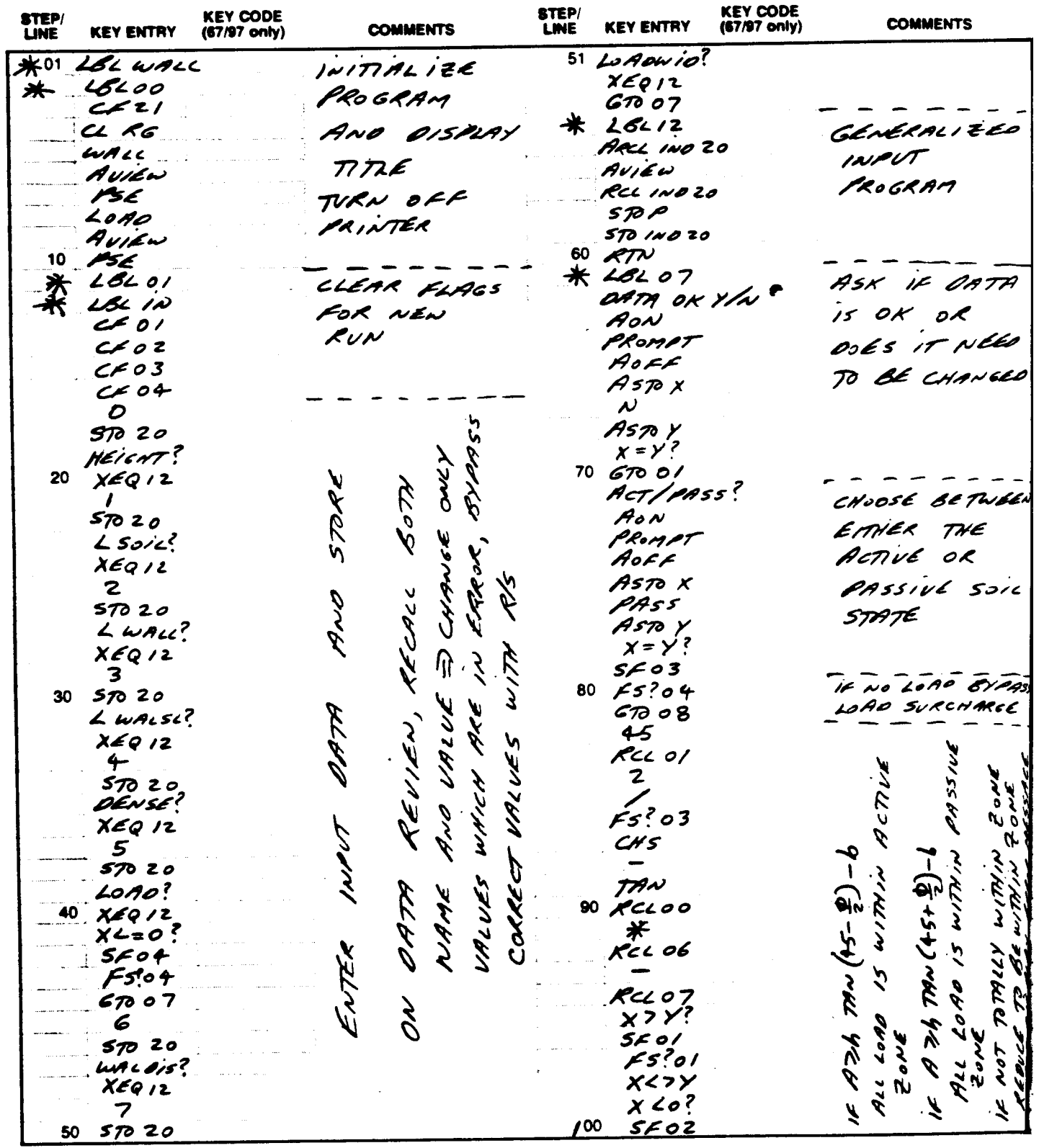

# PROGRAM LISTING

#### ■ □97 夏41C

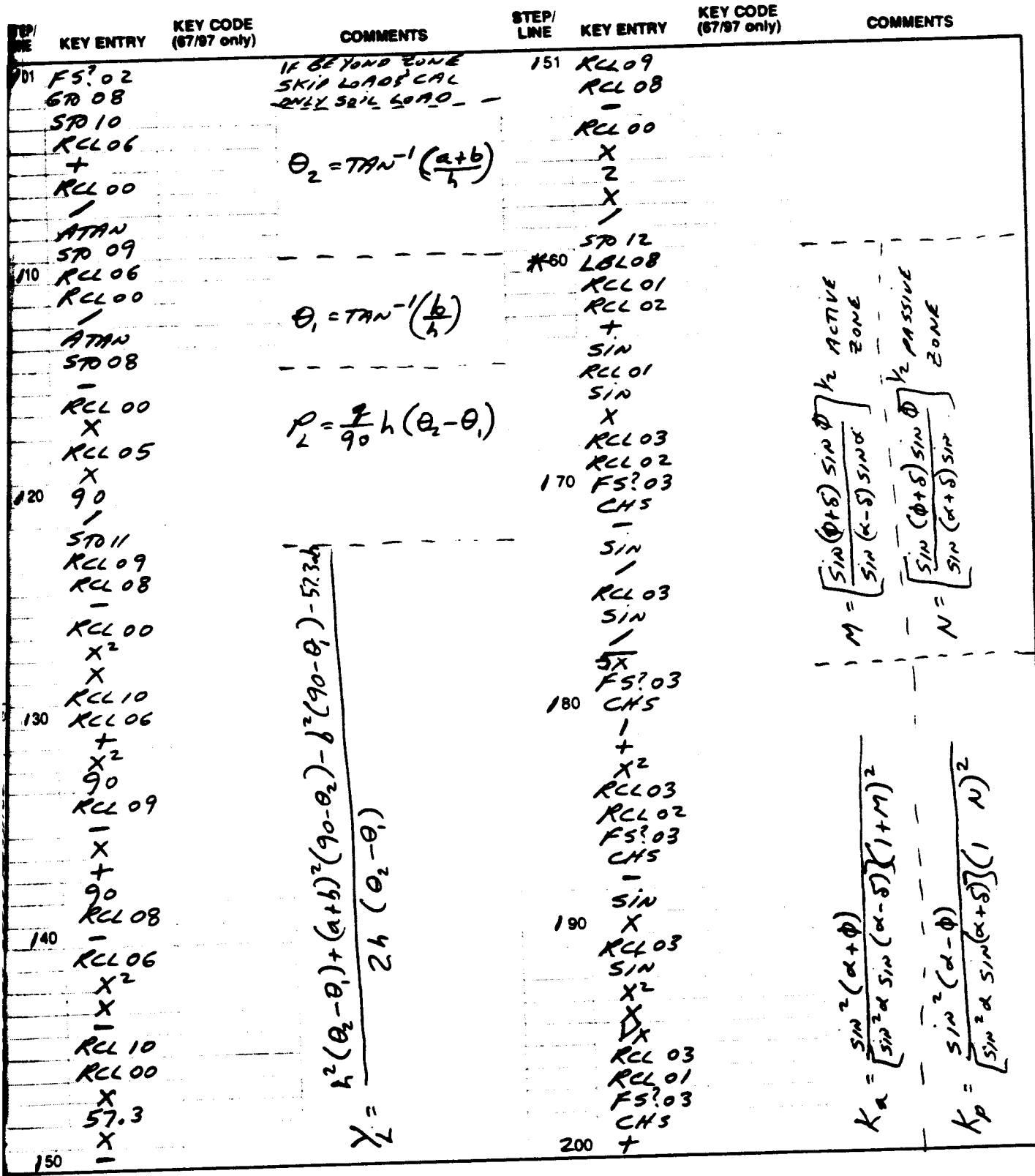

liate: Refer to "HP-41C OWNER'S HANDBOOK AND PROGRAMMING GUIDE" for apacific information on keyatrokes. The Function Index is found at the very back of the Handbook. Refer to Appendix E in<br>67 or 97 "OWNER'S HANDBOOK AND PR 63

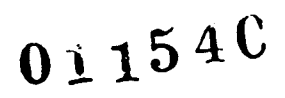

## PROGRAM LISTING

Page  $15d$ 

#### □67 □97 减410

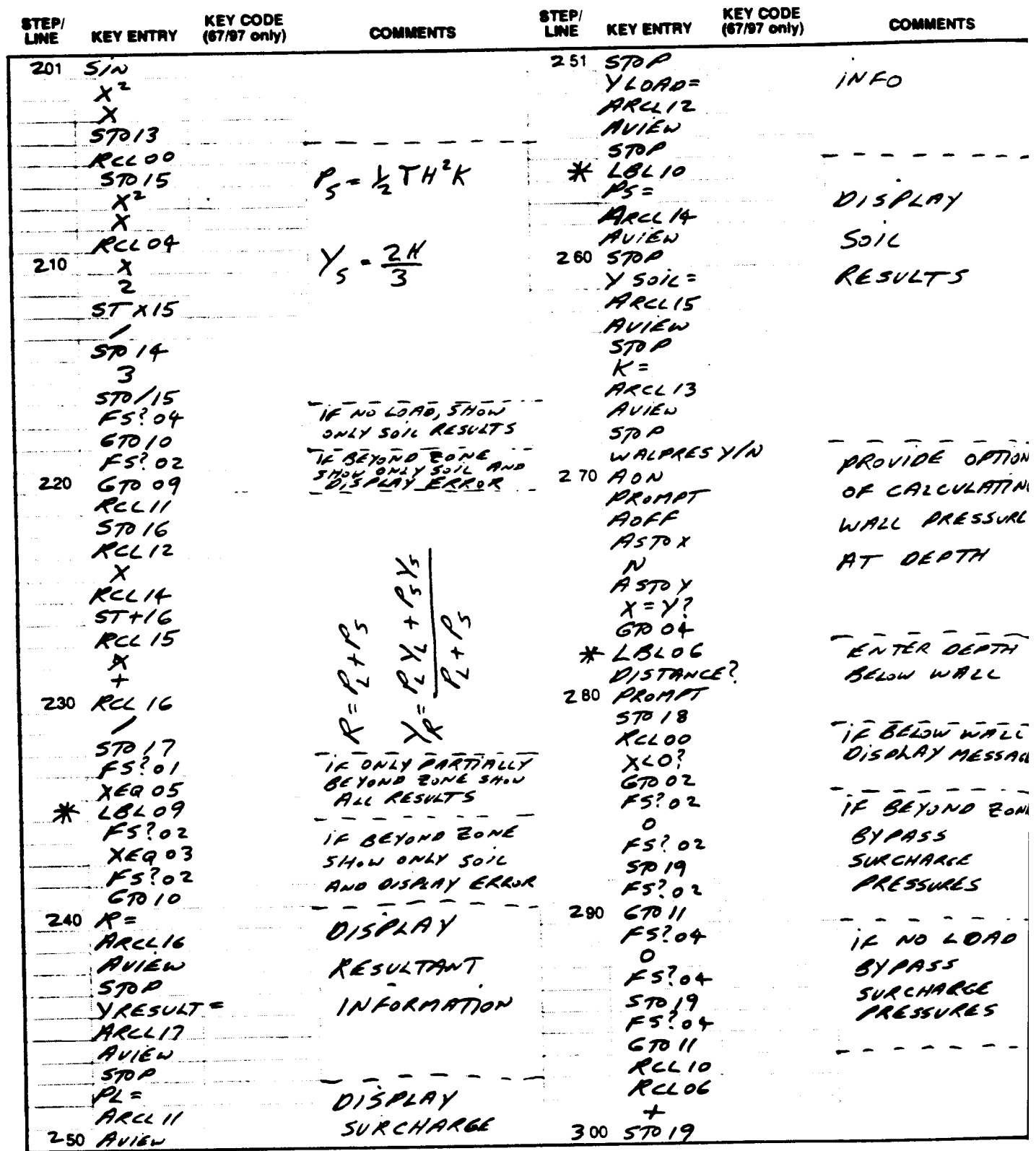

# PROGRAM LISTING

#### 67 □ 97 风 41C

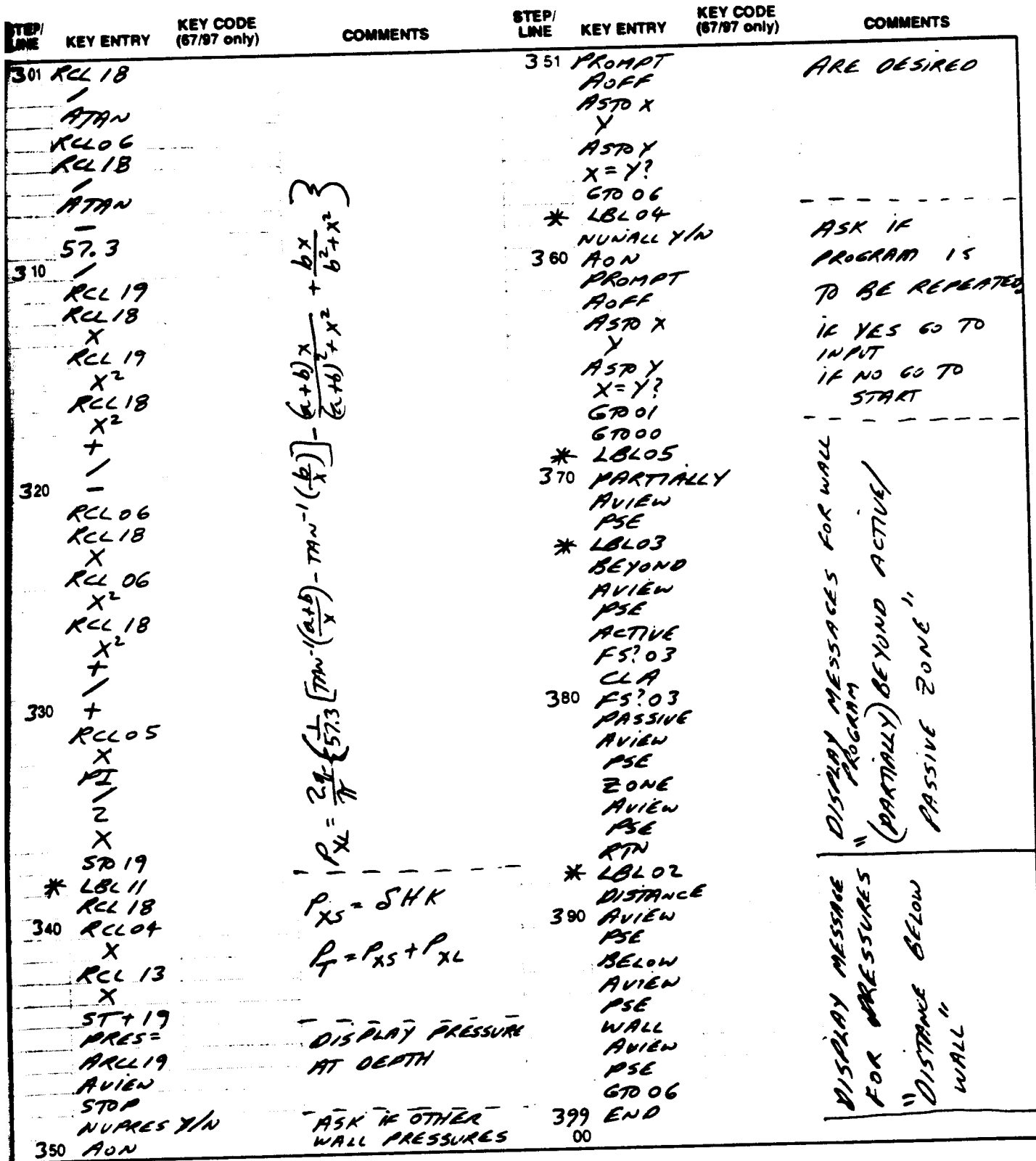

Be: Refer to "HP-41C OWNER'S HANDBOOK AND PROGRAMMING GUIDE" for specific information on keystrokes. The Function Index is found at the very back of the Handbook. Refer to Appendix E. C.<br>67 or 97 "OWNER'S HANDBOOK AND PROG

Page 17 of /

# REGISTERS, STATUS, FLAGS, ASSIGNMENTS

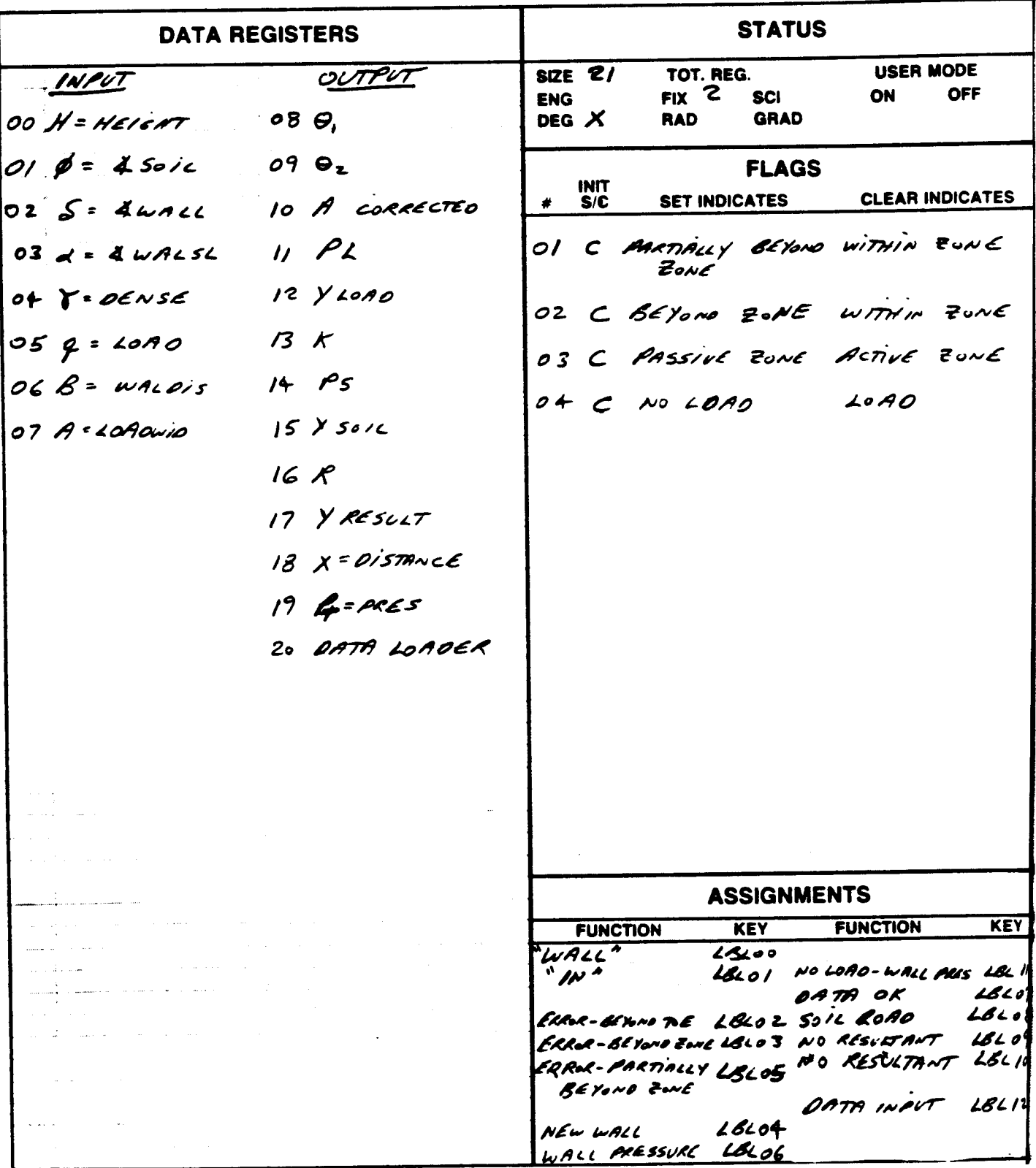

## **KEYBOARD CARD LABELING**

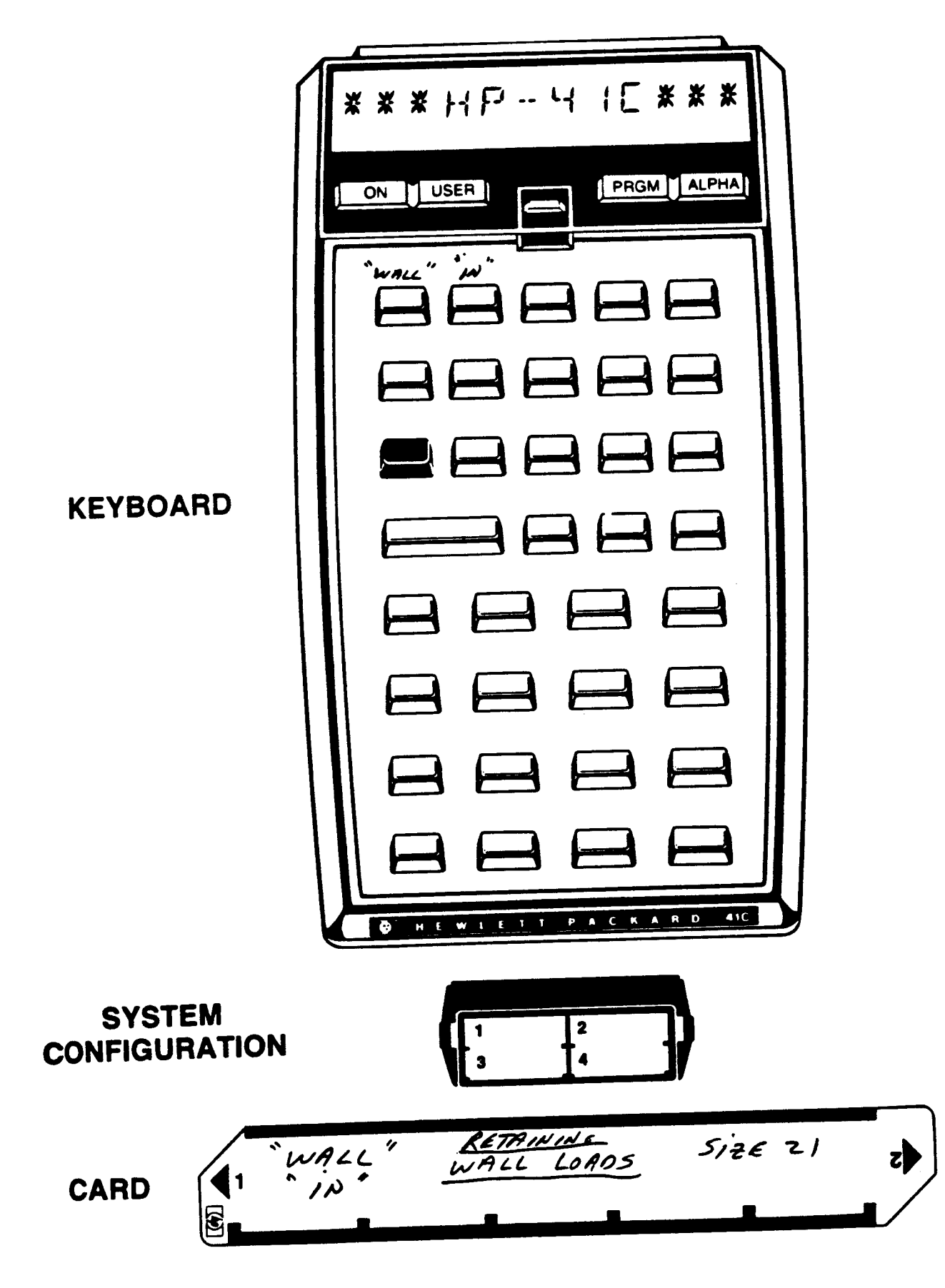
PAGE 1 OF<sub>4</sub>

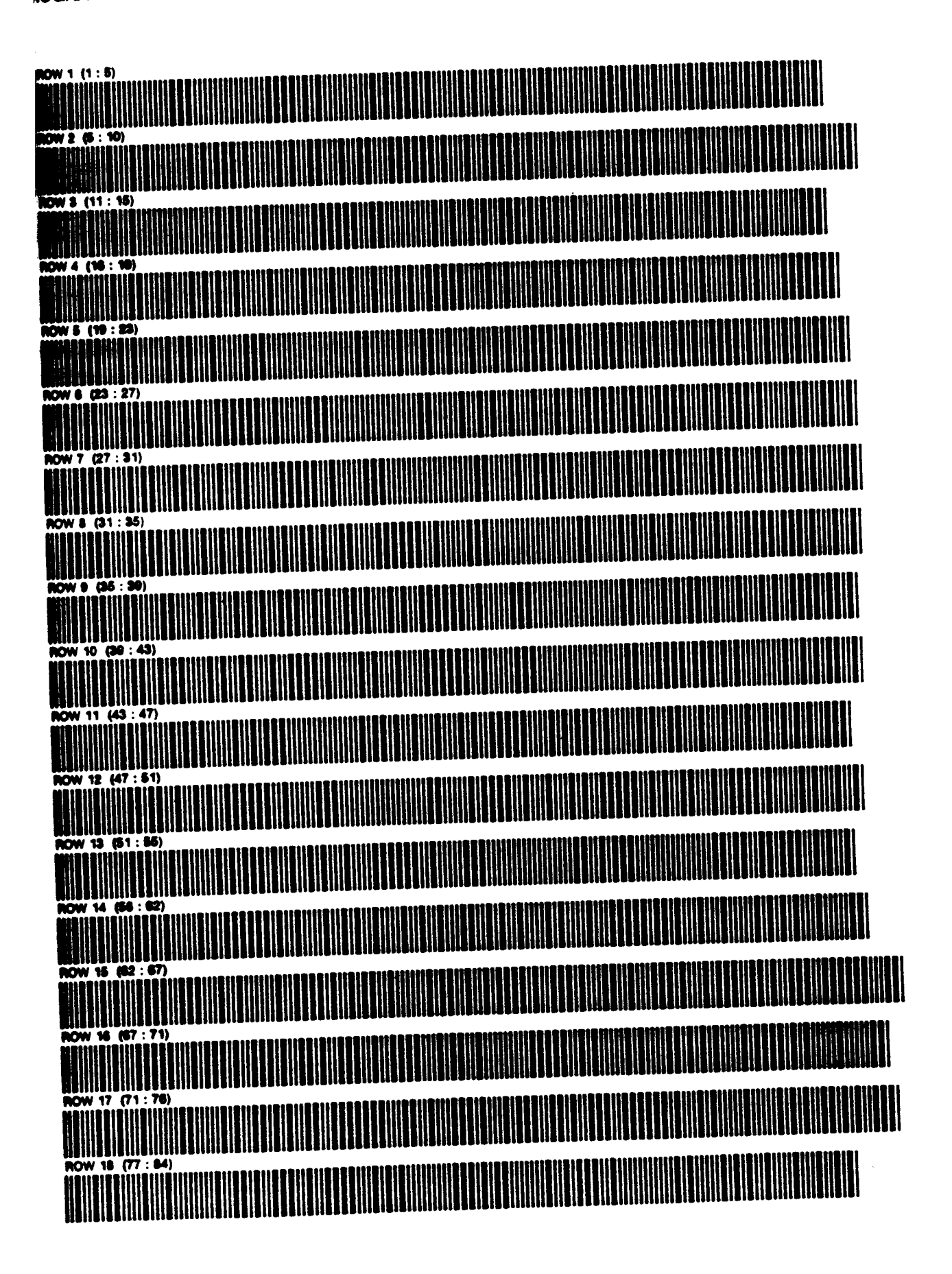

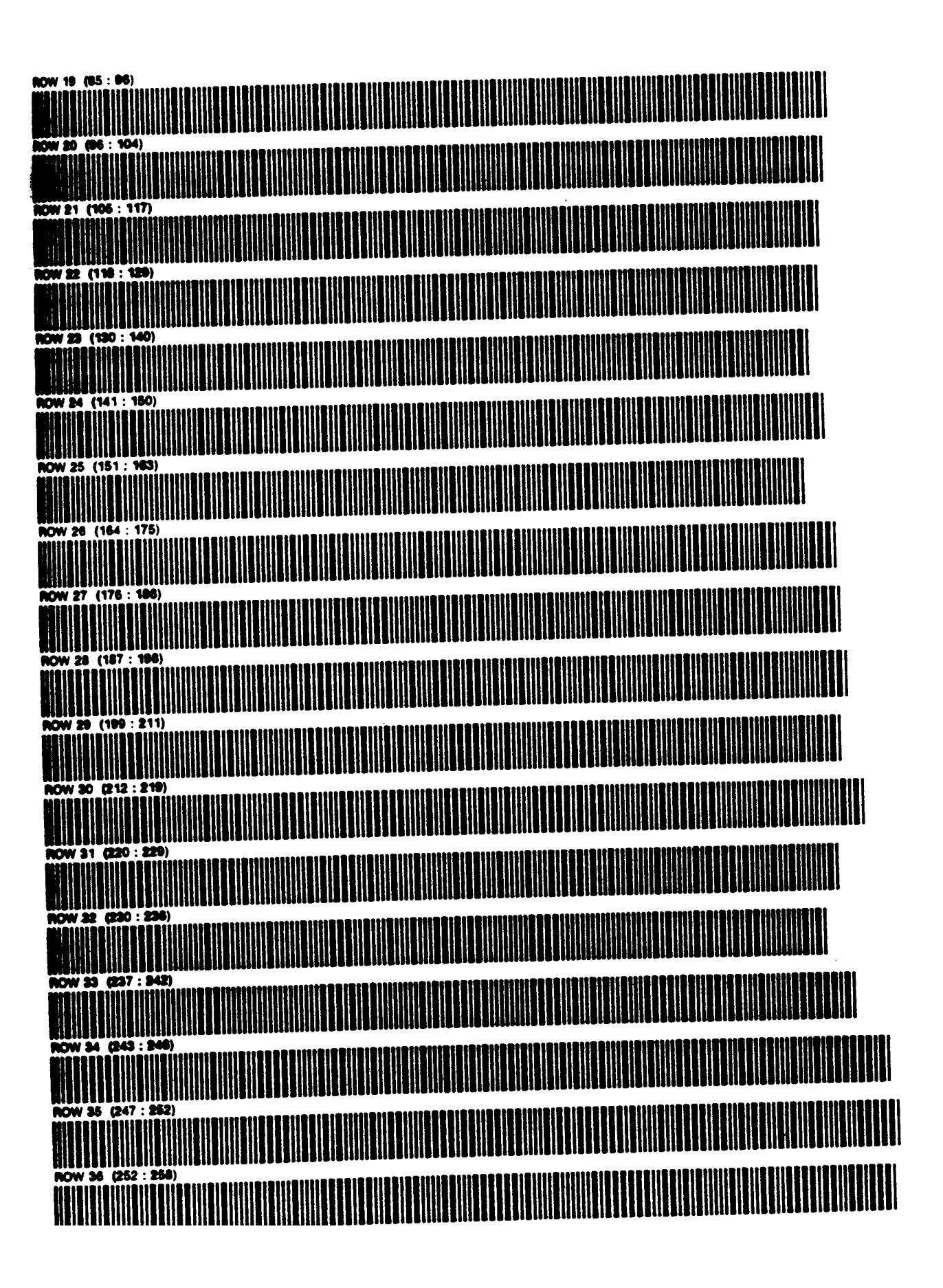

PAGE 3 OF 4

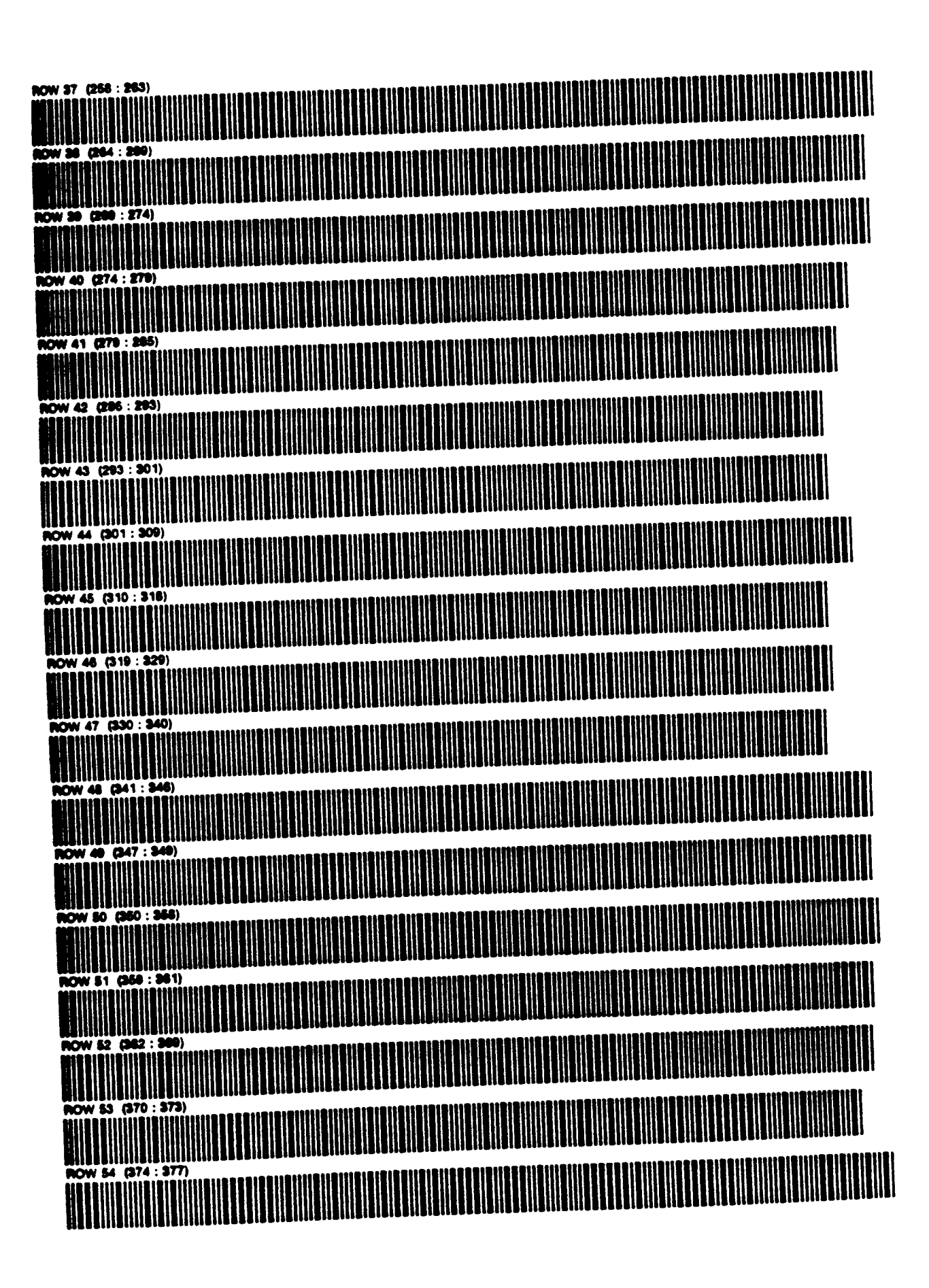

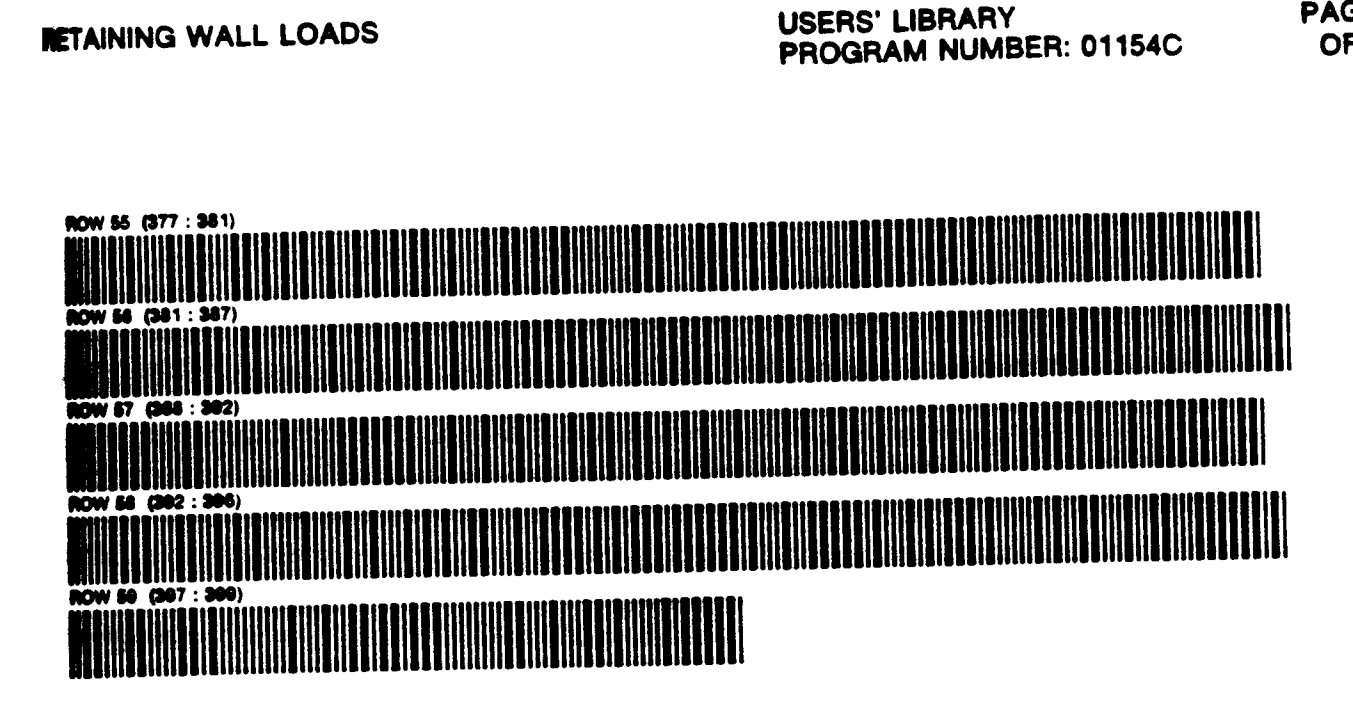

Moda Manufactured in  $\mu$  . S , A  $\cdot$ **Butterns**, Product of  $\mu$ ,  $S$ ,  $A$ , 168C PROGRAM DESCRIPTION I Page did le ANALYSIS SLOPE STABILITY nam Title <sub>—</sub> TT 5A Media Merufactured In U. S.P aturan. Produsi albutor's Name <u>D. Holmes</u>  $827$  15<sup>+4</sup> street  $-$  Zip Code  $-$  5 2 72 2 **State/Country LOWE**  $B$ ettrodoct ram Description, Equations, Variables ... This program computes the safety factor, F, for lope stability analyses using the ordinary method slies (OMS) and Bishop's modified F (submerged  $L$ prs The wer must draw the shape of the slide. pass and divide into vertical slices. See table elow for number of slices ys number of memory podules No. of Slices No. of Men Mad scessery Accessories\_ ⇔ 3 perating Limits and Warnings Ao xe.  $\mathbf{r}$ 19 25 Z. 57  $\overline{\mathbf{3}}$ 66 "Stability of Exith Slopes by Mothod of Slices," Evans, Learard T.,  $\overline{\mathbf{r}}$ pregram # AI943D 010) 2/ Bishop, A.W., "The Use of the Sig Circle in the Stability Amelysis<br>Slapes," Boolschelane, Yol Y, 1955, pp. 7-17<br>, 11 Teresghi, Kerl and Prck, Relph B., Soul Laocheaus dd. Esquee renos(s) .. Produce, dolo villey a Son, N.Y., 1967, pp. 242-242

m has been verilled only with respect to the numerical example given in Pregnam Description if. User accepts and uses the program material AT HIS CNINI REBK, in relient in al the program material and without releater upon any representation or description senseming the program material

INER HP NOR THE CONTRIBUTOR MAKES ANY EXPRESS OR IMPLIED WARRANTY OF ANY KIND WITH REGARD TO THIS PROGRAM MATERIAL, INCLUDING BUT NOT LIMITED TO. THE PUERTY THE MATHEMATICS OF REPORTED THE SERVICE OR A PARTICULAR PUPPOSE RETHER HP ROR THE CONTRIBUTOR SHALL BE LIGHT FOR INCIDENTAL OR CONSEQUENTIAL ING WAS ARRESTED OF BETWEEN LIGHT IN A PERFORMATION CONTINUES. USE OR PERFORMANCE OF THIS PROGRAM MATERIAL

3. The following equation is used for both the ONIS F and BSHP  $F$ .

$$
F = \underbrace{\sum_{i=1}^{n} c x_i + (w_i \beta - u_i x_i) \tan \phi}_{\cos \alpha [1 + \frac{\tan \alpha}{1} \sin \phi]} (1) \quad \text{Ref} \quad \text{I}
$$

 $w$  here,

$$
x = Soil unit weight\nc = cohesioin\n $z = cohesioin$   
\n $x = s/ice$  variedth  
\n $y = rise of slice base$   
\n $H = height of slice of center$   
\n $H_{wi} = height of state under table$   
\n $x = Taul^{-1} Y/x$   
\n $X_{wi} = unit weight of water (be.a 16)/47$ )  
\n $W := Y + x$   
\n $u = X_w H_w$
$$

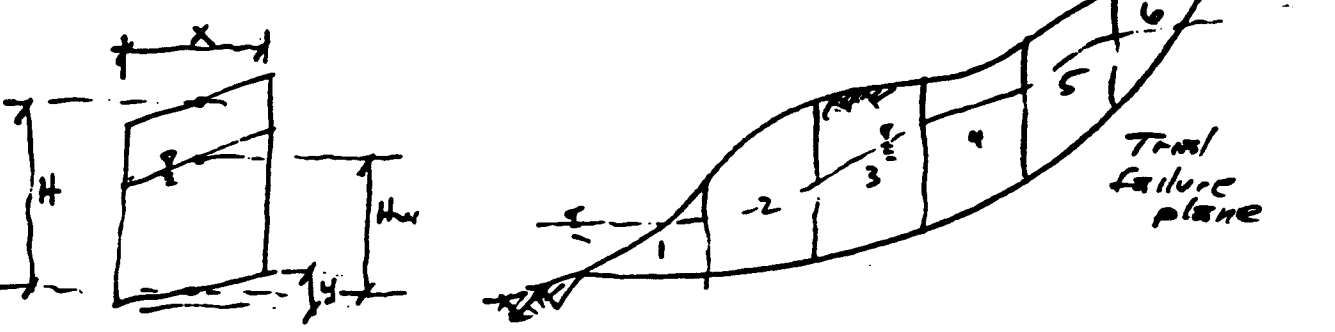

 $1168C$  $3 / 16$ 4. Ordinary Method of Slices (OMS). a. Program solves equation (1) with the the following:  $\beta$ :  $cos^2 \alpha$  $\delta$  = 0 b. Equation (1) is based on the following:<br>(not submerged slopes)  $F = \frac{1}{\sum w_i sin \alpha} \sum [c_i \hat{f} + \frac{1}{2} sin \varphi_i (w_i cos \alpha - u_i \hat{f})]$  $(z)$  $E<sub>q</sub>$ uztion 9  $Ref$   $\mathcal{Y}$  $end$  $E<sub>2</sub>$ us tion 35.22  $F$ where,<br> $x = \frac{x}{\cos \alpha}$  $Ref$   $\geq$  $\sqrt{14}$   $m_{\pi}$ el أردب

5. Bishop's F (submerged slopes)

2 Program solves (1) with the OMS F as the initial F and iterates until  $|F_{now} - F_{old}|$  = .001. The following conditions are set:  $5: 5:1$ 

b. Equation (1) as modified by  $\beta$  and  $\delta$  is based on:

$$
F = \frac{1}{\sum (M_1 + M_2) \sin \alpha} \sum \left[ \frac{\sum (b_1 + \frac{4\pi n}{\beta}) (M_1 + M_2 - b\mu_3 + (X_{n-1}X_{n+1}))}{\sum (3 + \frac{4\pi n}{\beta})} \right] (3)
$$
\n
$$
Equation 22
$$
\n
$$
Ref \frac{2}{\beta} = \frac{3n^4}{n^2 + 3n^2}
$$
\n
$$
Equgation 35.82
$$

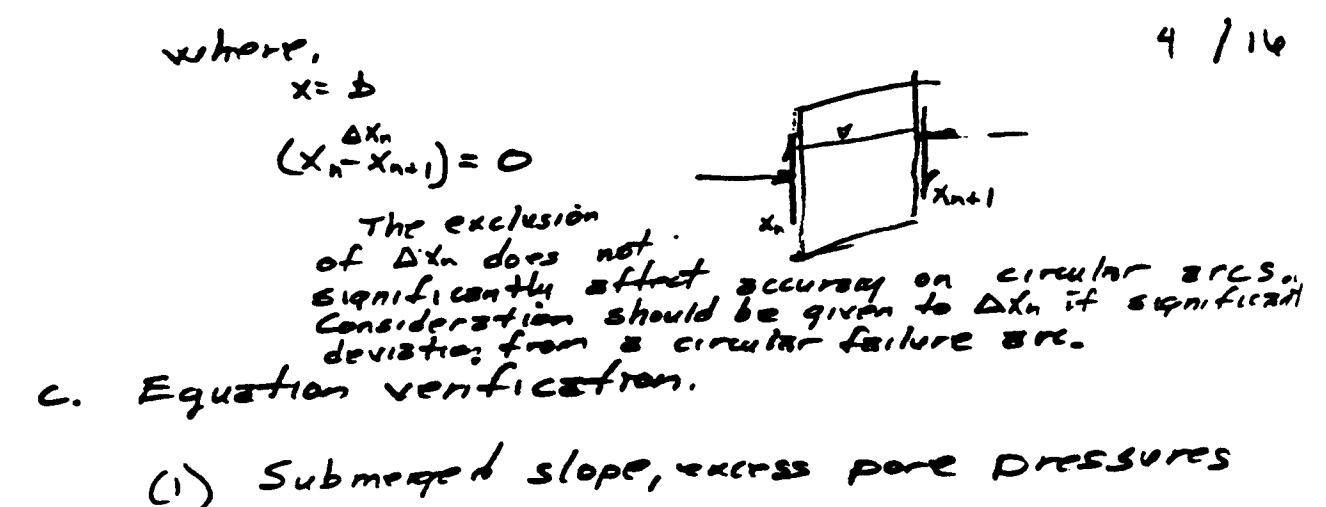

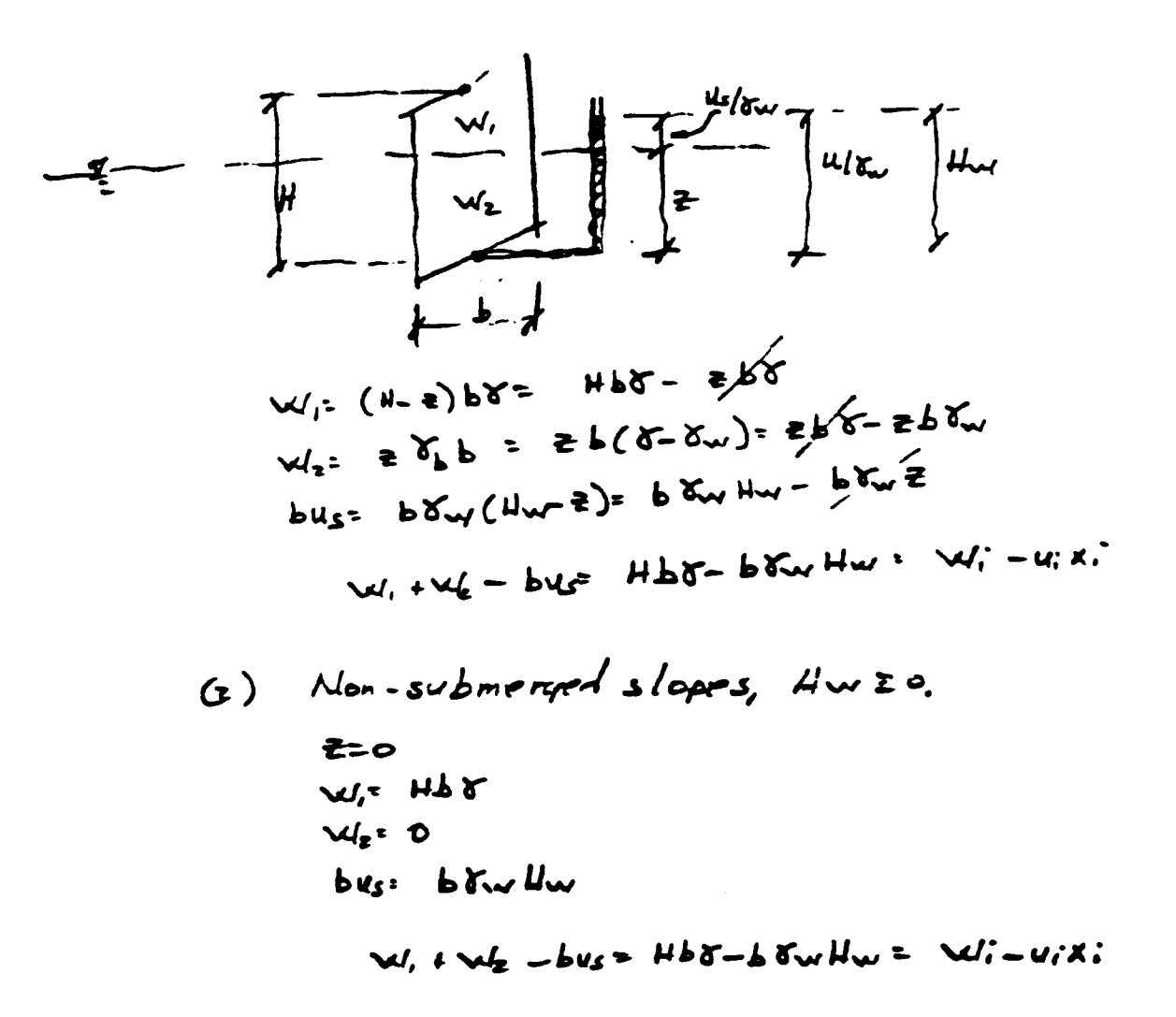

## PROGRAM DESCRIPTION II PROGRAM

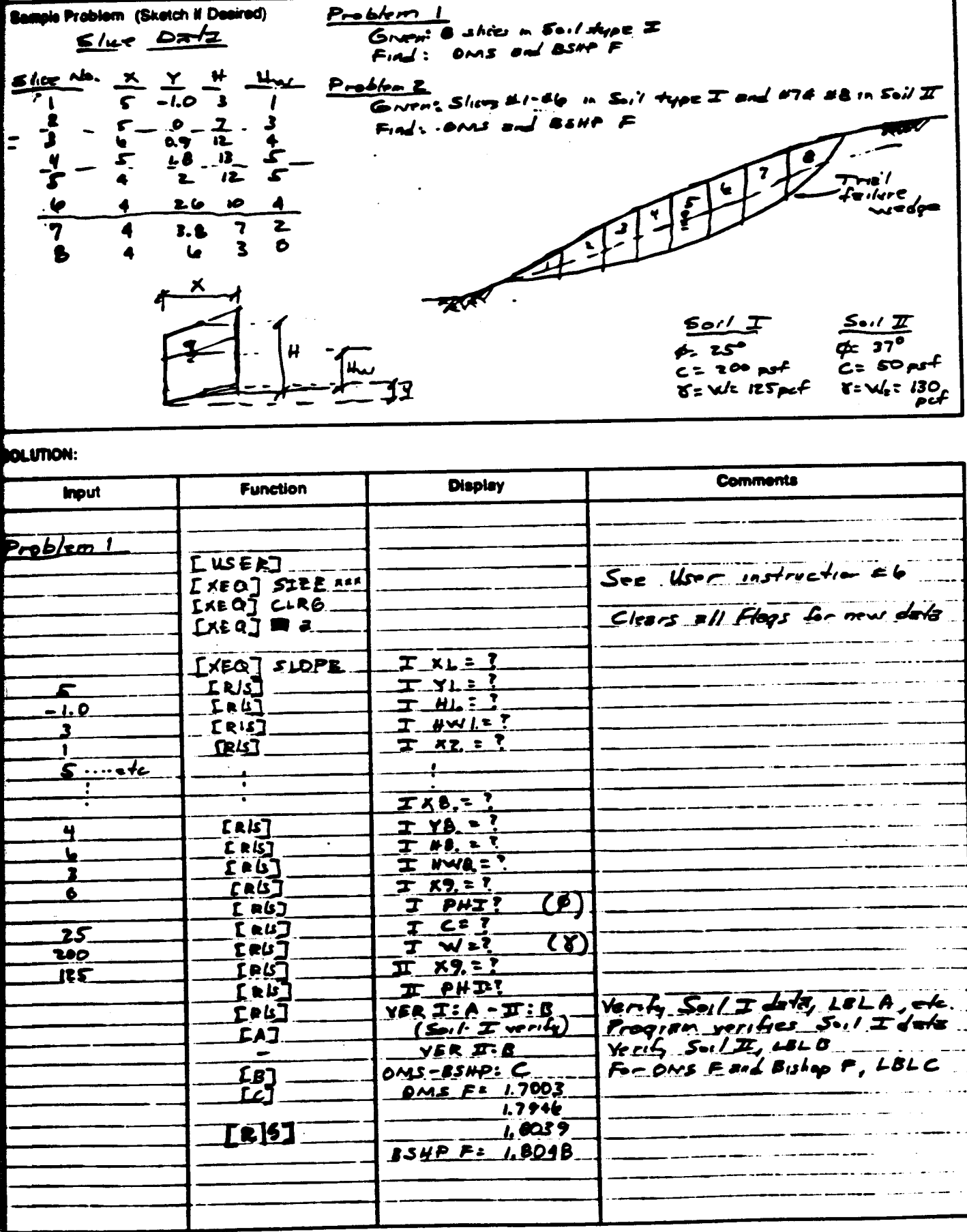

Program Description II

Page (e of

(CONTINUATION PAGE)

| Comments<br><b>Display</b><br>Function<br>2<br>Probability2<br>[KEO] CLRG<br>LEED BO<br>2x,7<br>LXEO SLOPE<br>$\epsilon$<br><b>TAUJ</b><br><u>Fetc</u><br>$I = W - L$<br>277.27<br><b>IRBJ</b><br>$\overline{\blacktriangleleft}$<br>$\mathbf{D}$<br>$T$ $P$ $H$ $T$ ?<br>LRUT<br>$I$ $C=1$<br><b>LEUJ</b><br>25<br>$\Omega$<br>$T \le \le 1$<br>$L$ als $I$<br><b>ZOD</b><br>$\frac{T}{T}$ x7=!<br>[RU]<br>125<br>In12<br><u>4</u><br>27.89.7<br>$T$ $P$ $H$ $T$ = $?$<br><b>ERDJ</b><br>$T C = ?$<br><b>ERUJ</b><br><u>בג</u><br>F W<br>[us]<br>50<br>$Y$ redy Soil I data, LOLA, etc.<br>YERZ: A-I:B<br>$F$ 24]<br>17 O<br>$\frac{(50.1740)}{(50.11740)}$<br><u>[A]</u><br>LeJ.<br><u>OMS-BSHP: C</u><br>DMS F = 1.600B<br><u>[2]</u><br>1.7360<br>1.7520<br>1.3537<br><b>BSHP F: 1.7639</b><br>Sec adopt for Problem #2 on next page. |  |  |
|----------------------------------------------------------------------------------------------------|--|--|
|                                                                                                    |  |  |
|                                                                                                    |  |  |
|                                                                                                    |  |  |
|                                                                                                    |  |  |
|                                                                                                    |  |  |
|                                                                                                    |  |  |
|                                                                                                    |  |  |
|                                                                                                    |  |  |
|                                                                                                    |  |  |
|                                                                                                    |  |  |
|                                                                                                    |  |  |
|                                                                                                    |  |  |
|                                                                                                    |  |  |
|                                                                                                    |  |  |
|                                                                                                    |  |  |
|                                                                                                    |  |  |
|                                                                                                    |  |  |
|                                                                                                    |  |  |
|                                                                                                    |  |  |
|                                                                                                    |  |  |
|                                                                                                    |  |  |
|                                                                                                    |  |  |
|                                                                                                    |  |  |
|                                                                                                    |  |  |
|                                                                                                    |  |  |
|                                                                                                    |  |  |
|                                                                                                    |  |  |
|                                                                                                    |  |  |
|                                                                                                    |  |  |
|                                                                                                    |  |  |
|                                                                                                    |  |  |
|                                                                                                    |  |  |
|                                                                                                    |  |  |
|                                                                                                    |  |  |
|                                                                                                    |  |  |
|                                                                                                    |  |  |
|                                                                                                    |  |  |
|                                                                                                    |  |  |
|                                                                                                    |  |  |
|                                                                                                    |  |  |
|                                                                                                    |  |  |
|                                                                                                    |  |  |
|                                                                                                    |  |  |
|                                                                                                    |  |  |
|                                                                                                    |  |  |
|                                                                                                    |  |  |
|                                                                                                    |  |  |
|                                                                                                    |  |  |
|                                                                                                    |  |  |
|                                                                                                    |  |  |
|                                                                                                    |  |  |
|                                                                                                    |  |  |
|                                                                                                    |  |  |
|                                                                                                    |  |  |
|                                                                                                    |  |  |
|                                                                                                    |  |  |
|                                                                                                    |  |  |
|                                                                                                    |  |  |
|                                                                                                    |  |  |
|                                                                                                    |  |  |

 $160U$ 

Program Description II (continued)<br>Problem #2 Output

 $7/10$ 

![](_page_86_Picture_24.jpeg)

XEO C

83

### **USER INSTRUCTIONS**

Page B d

![](_page_87_Picture_10.jpeg)

LIGBC

$$
Use r\nInstrument\nConflu\nComflu\n1\n1\n1\n1\n1\n2\n1\n2\n3\n1\n2\n3\n1\n2\n3\n1\n4\n2\n3\n1\n2\n3\n4\n8\n1\n2\n3\n4\n8\n1\n2\n3\n4\n8\n1\n2\n3\n4\n8\n1\n1\n2\n3\n4\n8\n1\n1\n2\n2\n3\n4\n1\n2\n3\n4\n8\n1\n1\n2\n2\n3\n4\n8\n1\n1\n2\n3\n4\n1\n2\n3\n4\n1\n1\n2\n3\n4\n1\n1\n2\n3
$$

![](_page_88_Picture_13.jpeg)

 $0.168C$ 

PROGRAM LISTING

**ロ67 ロ97 页410** 

![](_page_89_Picture_17.jpeg)

ts: Rele is 141410 OWNERS HANDBOOK AND PROGRAMMING QUIDE' for specific information on suypress. The Fundam below the mark of the Hambook. Relet is Appl<br>- 47 or 97 "OWNERS HANDBOOK AND PROGRAMMING QUIDE' for exact suypresse

Page 10

#### PROGRAM LISTING

Page 11 of /t

**Q 41C DI7 DI7** 

![](_page_90_Picture_24.jpeg)

Their fluid is 14P-41C CHAIER'S HANDBOOK AND PROGRAMMING QUIDE' for specific element<br>(87 or 97 TOWNER'S HANDBOOK AND PROGRAMMING QUIDE' for seast territories.

PROGRAM LISTING

Page 17

**Q 41C D67 D97** 

![](_page_91_Picture_18.jpeg)

Botc: Rate is 147410 Directs HANDROOX AND PROGRAMMAS GUDE" for speck internation on toyotroles. The Funder Index is familial the very seen of the Handbook. Reter to April<br>67 or 17 "OWNER'S HANDROOX AND PROGRAMMAS GUIDE" fo

#### PROGRAM LISTING

Page 13 of /t

**Q 41C DI7 D97** 

![](_page_92_Picture_23.jpeg)

89

#### 0,1680

#### PROGRAM LISTING

Page I<sup>Y</sup>

**EQ 41C** D67 D97

![](_page_93_Picture_18.jpeg)

### PROGRAM LISTING

![](_page_94_Figure_3.jpeg)

#### REGISTERS, STATUS, FLAGS, ASSIGNMENTS

![](_page_95_Picture_11.jpeg)

SLOPE STABILITY ANALYSIS USERS' LIBRARY PAGE 1 PROGRAM NUMBER: 01168C OF 5

#### PROGRAM REGISTERS NEEDED: 151

![](_page_96_Figure_4.jpeg)

PAGE 2 OF<sub>5</sub>

![](_page_98_Figure_3.jpeg)

![](_page_100_Figure_3.jpeg)

PAGE 4 OF<sub>5</sub>

![](_page_102_Figure_3.jpeg)

![](_page_104_Figure_3.jpeg)

# 420 C PROGRAM DESCRIPTION I Page 1 of 10

٦

![](_page_106_Picture_13.jpeg)

#### 024200 PROGRAM DESCRIPTION II

![](_page_107_Figure_2.jpeg)

#### **SOLUTION:**

![](_page_107_Picture_39.jpeg)
### $2420$  C PROGRAM DESCRIPTION II Page 3 of 10

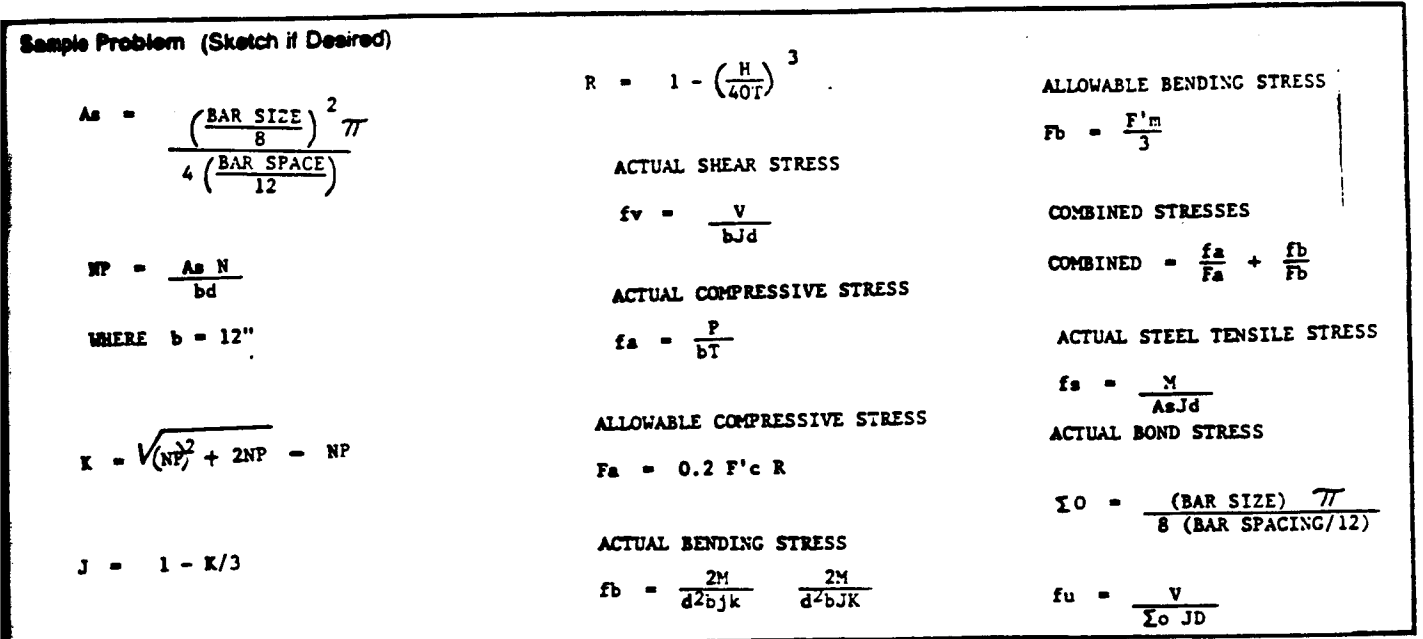

#### **BOLUTION:**

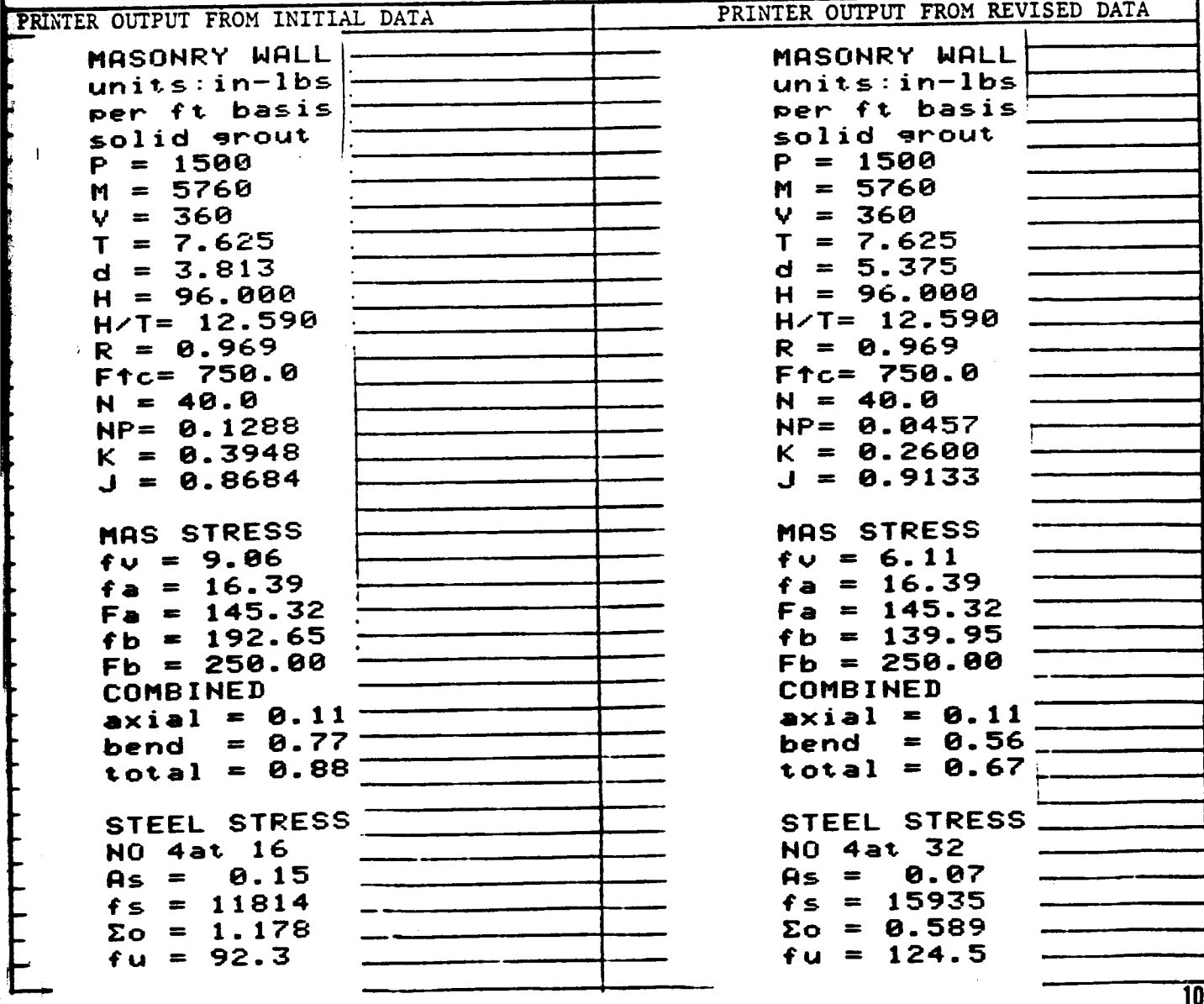

# $0242@$  USER INSTRUCTIONS Page 4 d

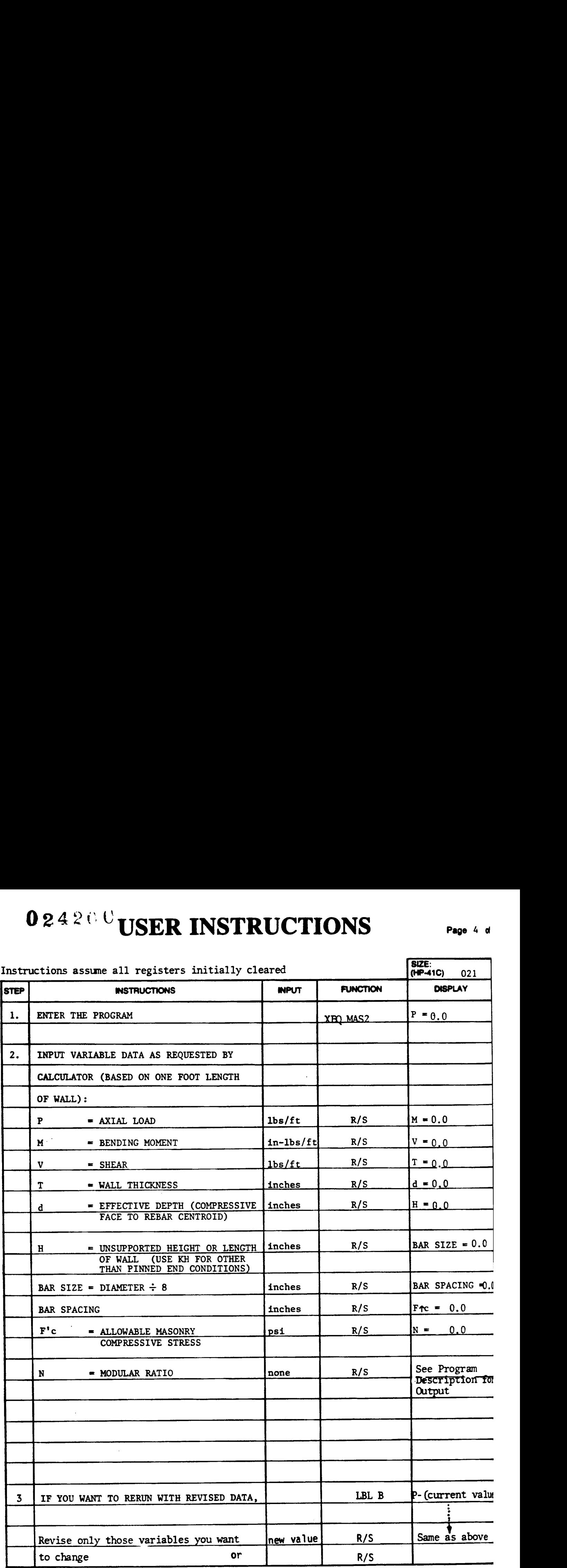

### PROGRAM LISTING

**D67 D97 D41C** 

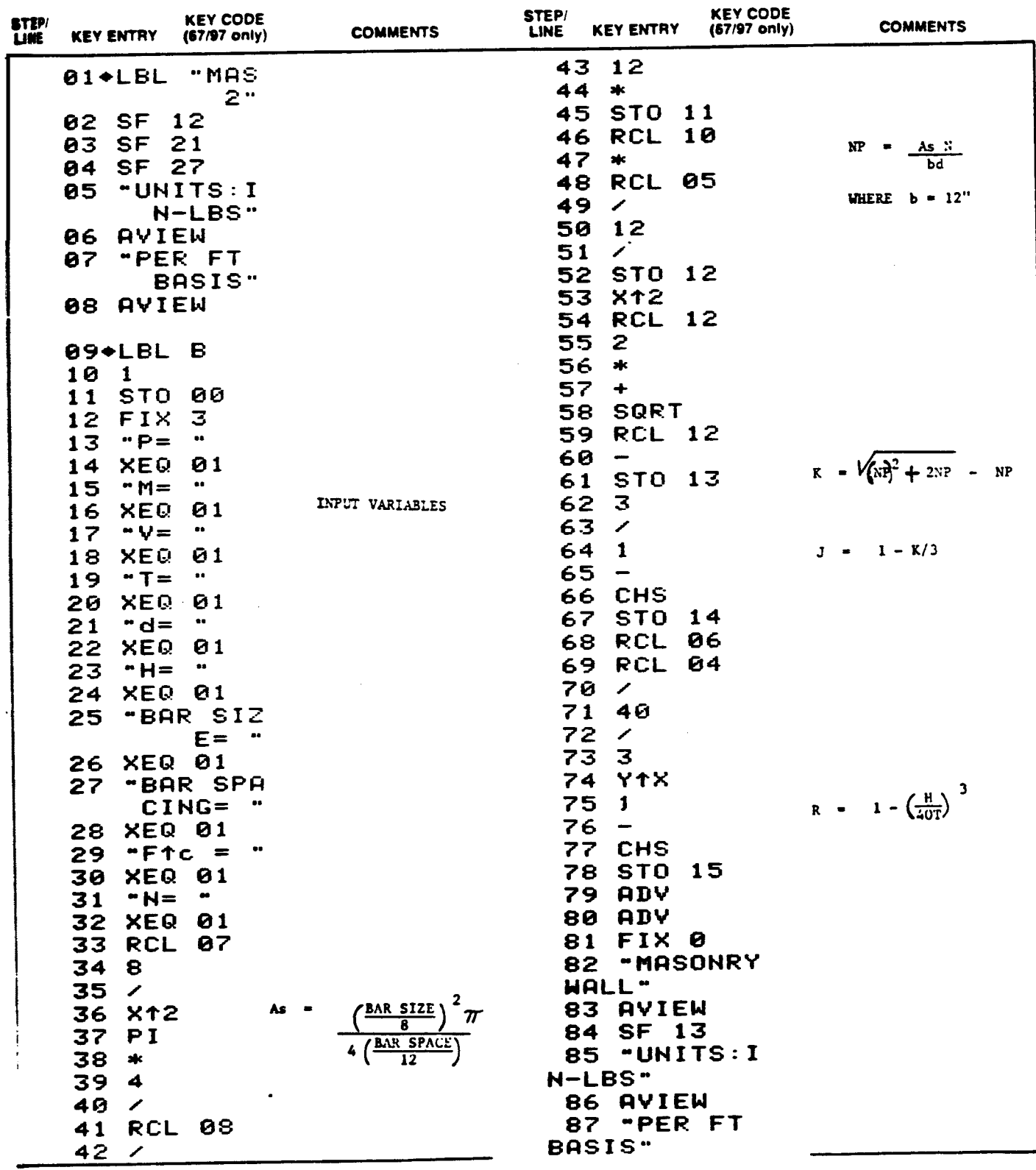

No: Reter to HP-41C OWNERS HANDBOOK AND PROGRAMMING GUIDE for specific internation on Keystrokes. The Function Index is found at the very back of the Handbook. Refer to Appendix E-in 107 67 or 97 DWNERS HANDBOOK AND PROGRAMMING GUIDE for exact keystrokes

#### PROGRAM LISTING

 $6$  Page  $10<sub>0</sub>$ 

D67 D97 D41C

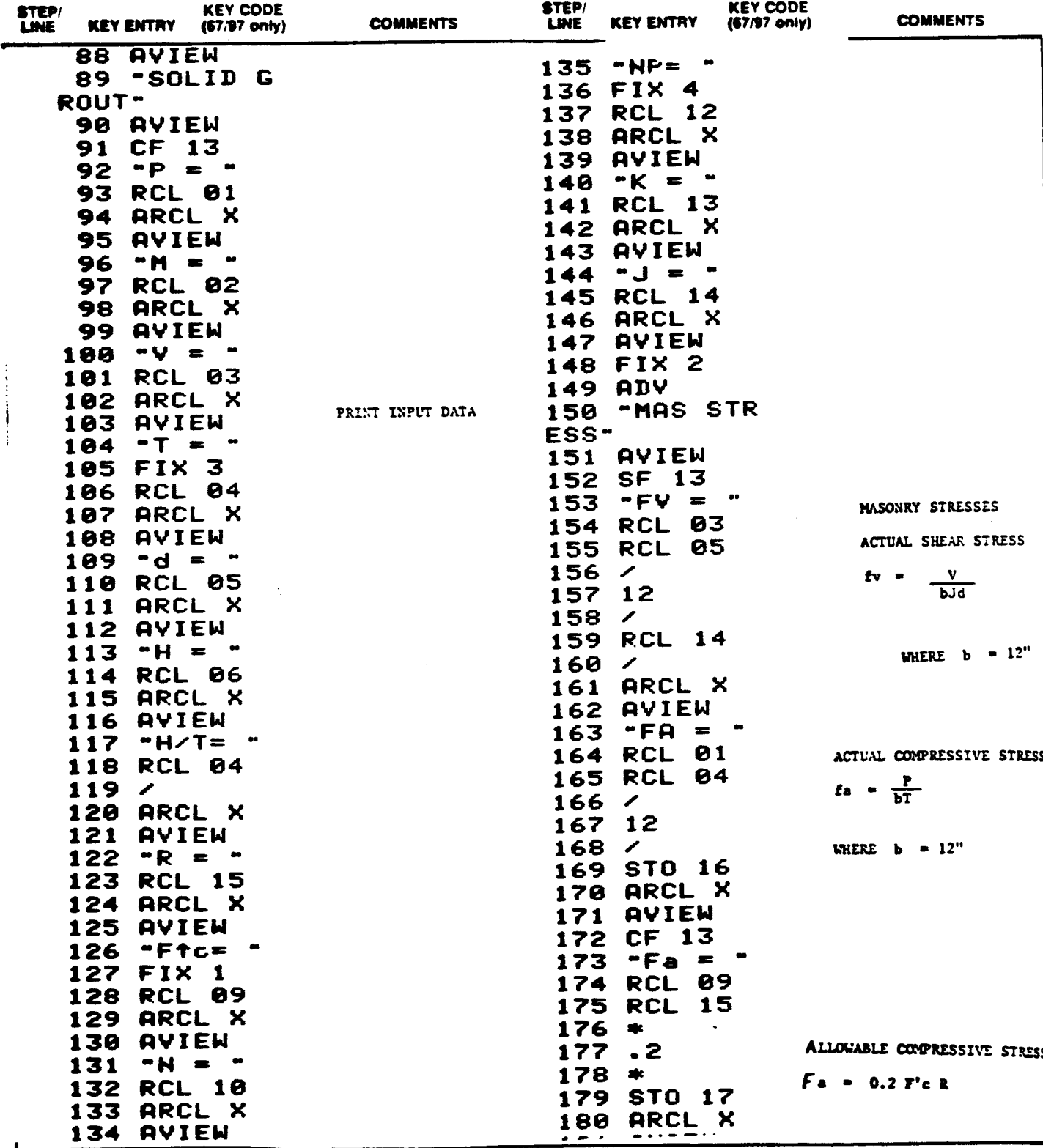

is: Reterns 14P-41C OWNERS HANDBOOK AND PROGRAMMING GUIDE" to special elements on teysnous. The Function index is found at the very back of the Handbook. Reterns Apper<br>- IST of 17. DWNERS HANDBOOK AND PROGRAMMING GUIDE, to a, fe

#### PROGRAM LISTING

Page  $7 of R$ 

**D41C**  $\Box$  67  $\Box$  97

| <b>STIP</b><br><b>KEY ENTRY</b><br><b>LISE</b>                     | <b>KEY CODE</b><br><b>COMMENTS</b><br>$(67/97 \text{ only})$ | <b>STEP/</b><br>LINE. | <b>KEY CODE</b><br><b>KEY ENTRY</b><br>$(67/97)$ only) | <b>COMMENTS</b> |
|--------------------------------------------------------------------|--------------------------------------------------------------|-----------------------|--------------------------------------------------------|-----------------|
| <b>IBI HVIEW</b>                                                   |                                                              |                       | 225 AVIEW                                              |                 |
| SF 13<br>182                                                       |                                                              |                       | <b>226 ADV</b>                                         |                 |
| $PFB = P$<br>183                                                   |                                                              |                       | 227 CF 13                                              |                 |
| <b>RCL 02</b><br>184                                               |                                                              | 228                   | <b>STEEL S</b>                                         |                 |
| 185<br>2                                                           |                                                              | TRESS"                |                                                        |                 |
| 186<br>×k.                                                         |                                                              |                       | 229 AVIEW                                              |                 |
| <b>RCL 05</b><br>187                                               |                                                              | 230                   | FIX 0                                                  |                 |
| $x+2$<br>188                                                       |                                                              | 231                   | "NO"                                                   |                 |
| 189<br>╭                                                           |                                                              |                       | <b>232 ACA</b>                                         |                 |
| 12<br>190                                                          |                                                              | 233                   | RCL 07                                                 |                 |
| 191<br>◢                                                           |                                                              | 234                   | <b>ACX</b>                                             |                 |
| <b>RCL 13</b><br>192                                               |                                                              | 235                   | <b>SF 13</b>                                           |                 |
| 193<br>$\overline{\phantom{a}}$                                    |                                                              |                       | 236 "AT"                                               |                 |
| <b>RCL 14</b><br>194                                               |                                                              |                       | 237 ACA                                                |                 |
| 195<br>$\mathscr{L}$                                               |                                                              |                       | 238 RCL 08                                             |                 |
| STO 18<br>196                                                      |                                                              |                       | 239 ACX                                                |                 |
| <b>197 ARCL X</b>                                                  |                                                              |                       | 240 PRBUF                                              |                 |
| <b>AVIEW</b><br>198                                                |                                                              |                       | 241 CF 13                                              |                 |
| CF 13<br>199                                                       |                                                              |                       | 242 FIX 2                                              |                 |
| "Fb = "<br>200                                                     |                                                              | 243                   | $  -$                                                  |                 |
| <b>RCL 09</b><br>201                                               |                                                              |                       | 244 ACA                                                |                 |
| 3<br>202                                                           |                                                              |                       | 245 SF 13                                              |                 |
| $\overline{\phantom{a}}$<br>203                                    |                                                              | 246                   | $-5 =$                                                 |                 |
| 204 STO 19                                                         |                                                              |                       | <b>247 ACA</b>                                         |                 |
| <b>205 ARCL X</b>                                                  |                                                              |                       | 248 RCL 11                                             |                 |
| <b>206 AVIEW</b>                                                   |                                                              |                       | 249 ACX                                                |                 |
| -COMBINE<br>207                                                    |                                                              | 250                   | PRBUF                                                  |                 |
| D"                                                                 |                                                              | 251                   | SF 13                                                  |                 |
| <b>208 AVIEW</b>                                                   |                                                              | 252                   | FIX 0                                                  |                 |
| 209 SF 13                                                          |                                                              | 253                   | "FS = "                                                |                 |
| $\blacksquare$ $\blacksquare$ $\blacksquare$ $\blacksquare$<br>210 |                                                              | 254                   | <b>RCL</b><br>-02                                      |                 |
| $\bullet$                                                          |                                                              | 255                   | 11<br><b>RCL</b>                                       |                 |
| <b>RCL 16</b><br>211                                               |                                                              | 256                   | ◢                                                      |                 |
| <b>RCL 17</b><br>212                                               |                                                              | 257                   | <b>RCL</b><br>14                                       |                 |
| 213<br>╱                                                           |                                                              | 258                   | ╱                                                      |                 |
| ARCL X<br>214                                                      |                                                              |                       | 259 RCL 05                                             |                 |
| 215 AVIEW                                                          |                                                              |                       | 260 /                                                  |                 |
| 216 -BEND                                                          | $\equiv$                                                     |                       | <b>261 ARCL X</b>                                      |                 |
| $\bullet\bullet$                                                   |                                                              |                       | 262 AVIEW                                              |                 |
| 217 RCL 18                                                         |                                                              |                       | $263 - 20 =$                                           |                 |
| 218 RCL 19                                                         |                                                              |                       | 264 RCL 07                                             |                 |
| 219 /                                                              |                                                              |                       | 265 RCL 08                                             |                 |
| <b>220 ARCL X</b>                                                  |                                                              |                       | 266/                                                   |                 |
| 221 AVIEW                                                          |                                                              |                       | 267 12                                                 |                 |
| 222 - TOTAL =                                                      |                                                              |                       | 268 *                                                  |                 |
| $-0.0$                                                             |                                                              |                       | 269 8                                                  |                 |
| $223 +$                                                            |                                                              |                       | 270 /                                                  |                 |
| <b>224 ARCL X</b>                                                  |                                                              |                       | 271 PI                                                 |                 |

 $02420C$ 

#### PROGRAM LISTING

8 Page 10 of

#### **D41C**  $\Box$  67  $\Box$  97

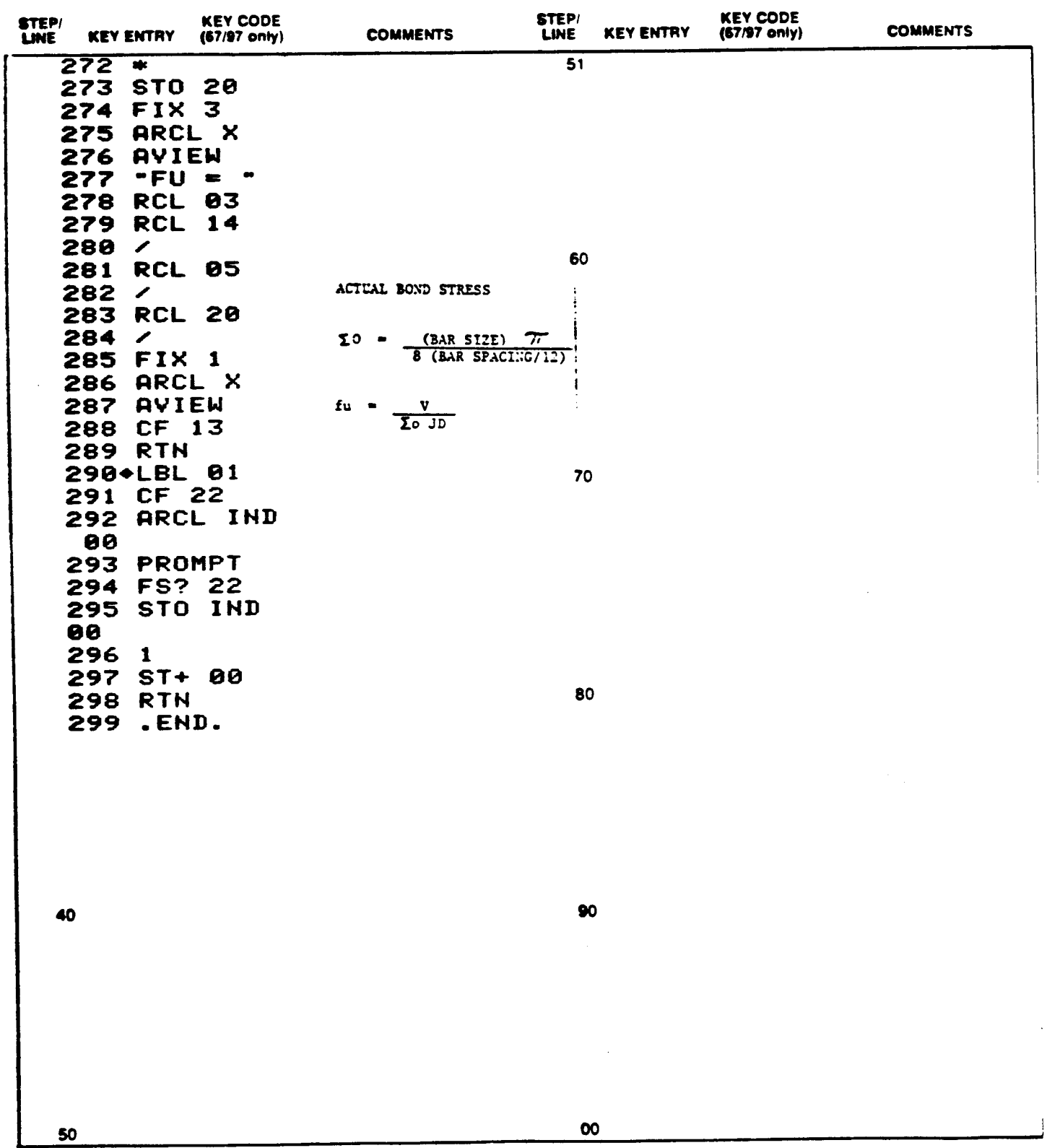

 $\mathbf{\mathfrak{m}}$ 

Page 9 of 10

# REGISTERS, STATUS, FLAGS, ASSIGNMENTS

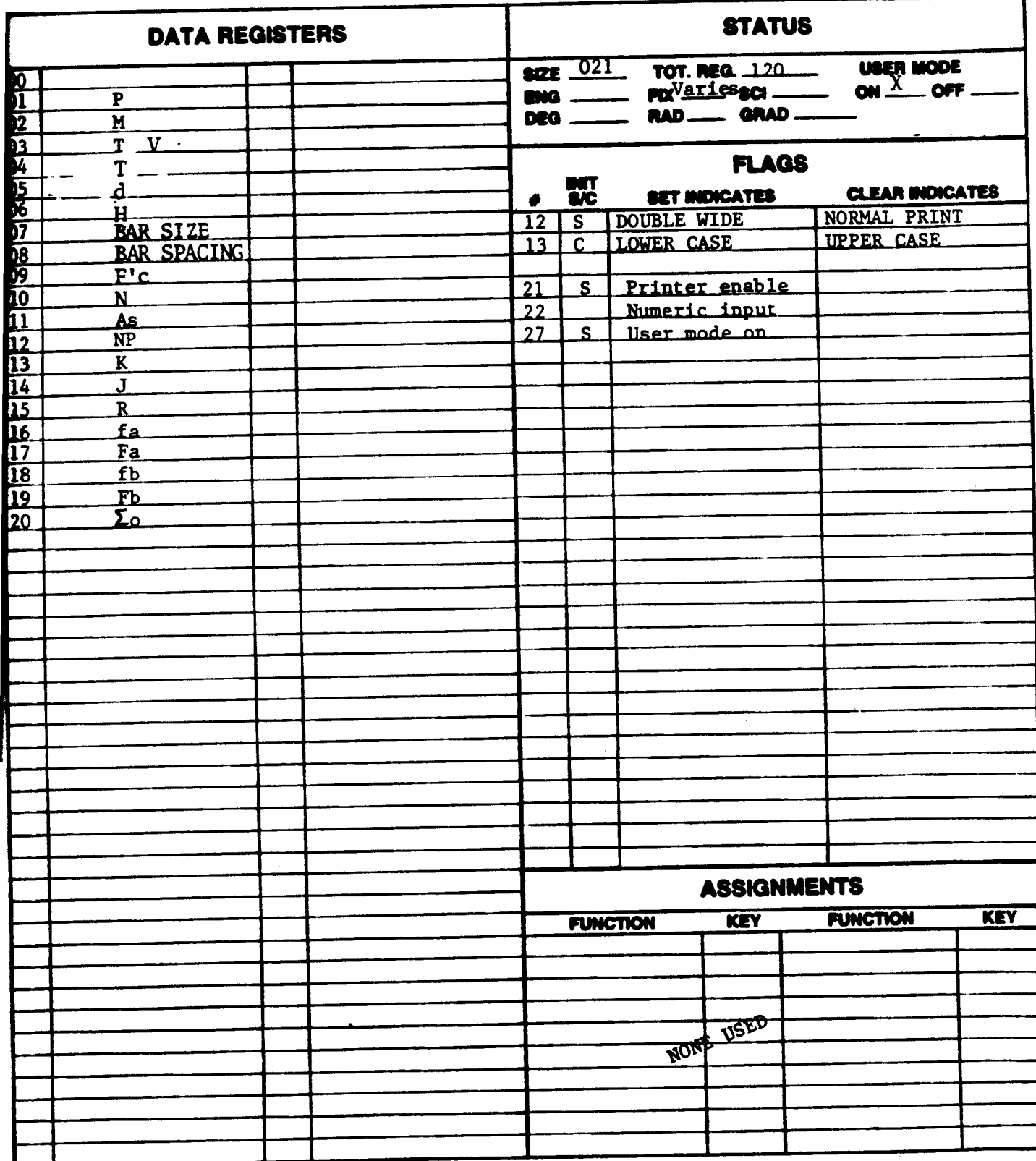

#### **KEYBOARD CARD LABELING**

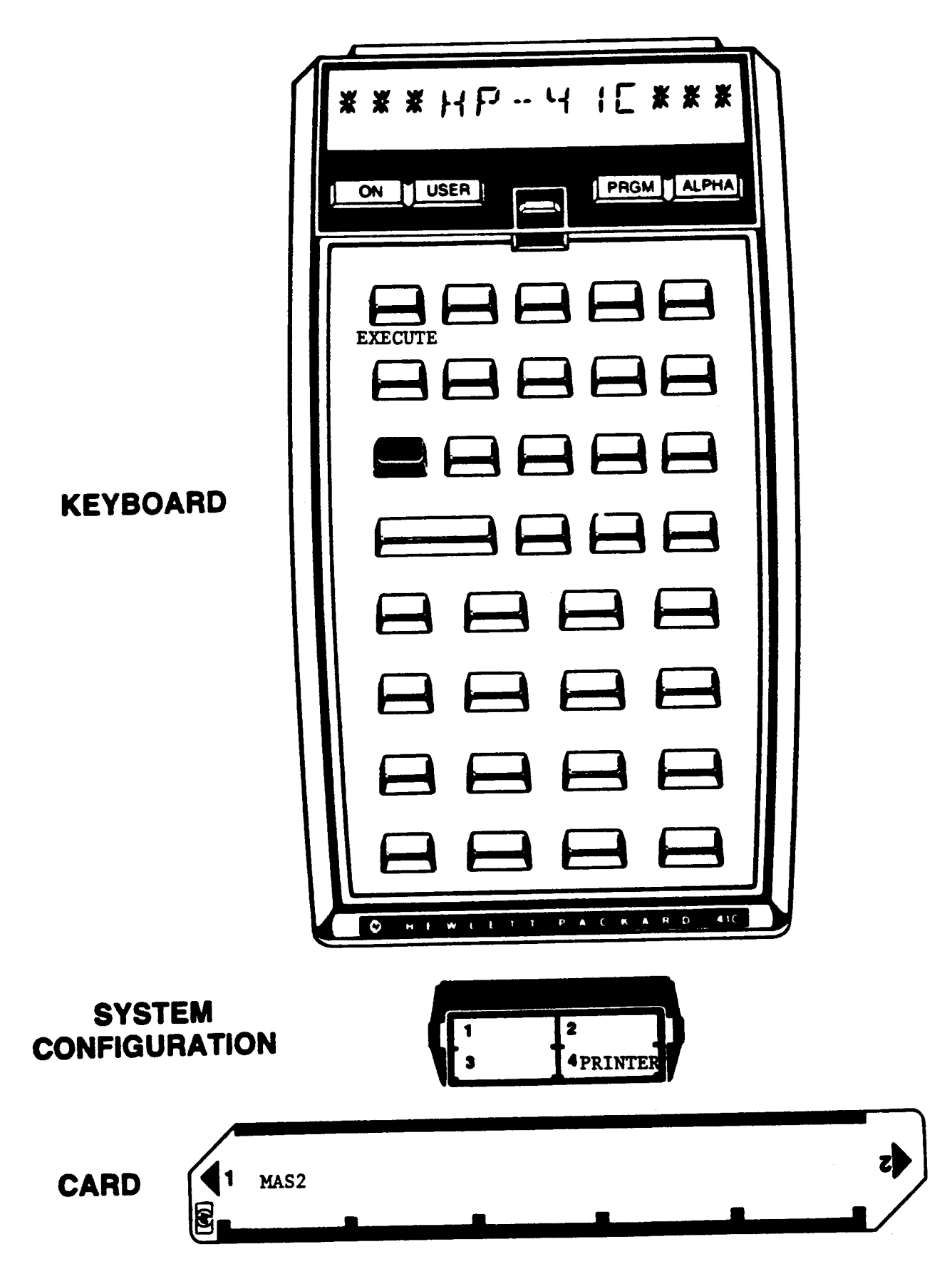

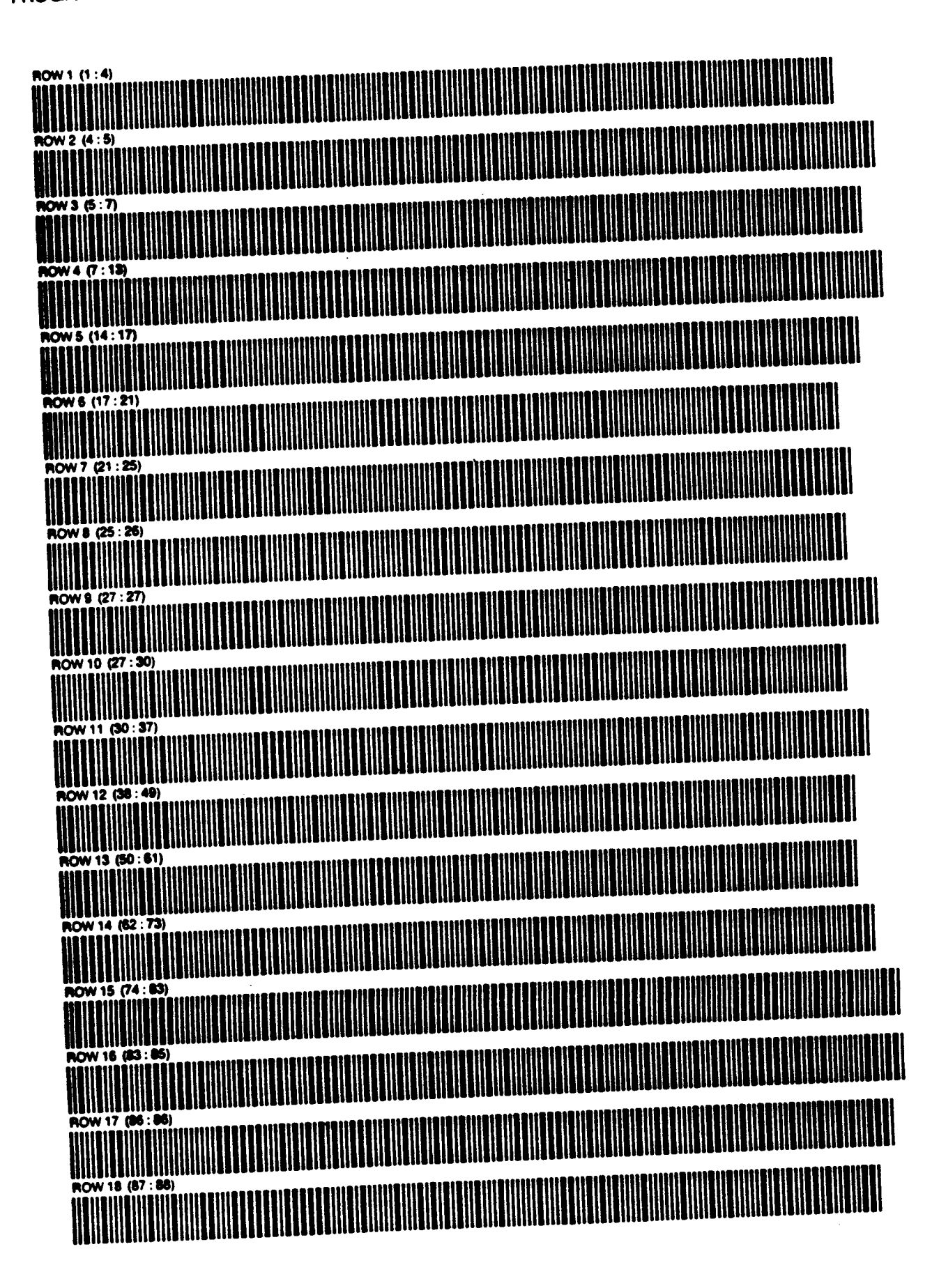

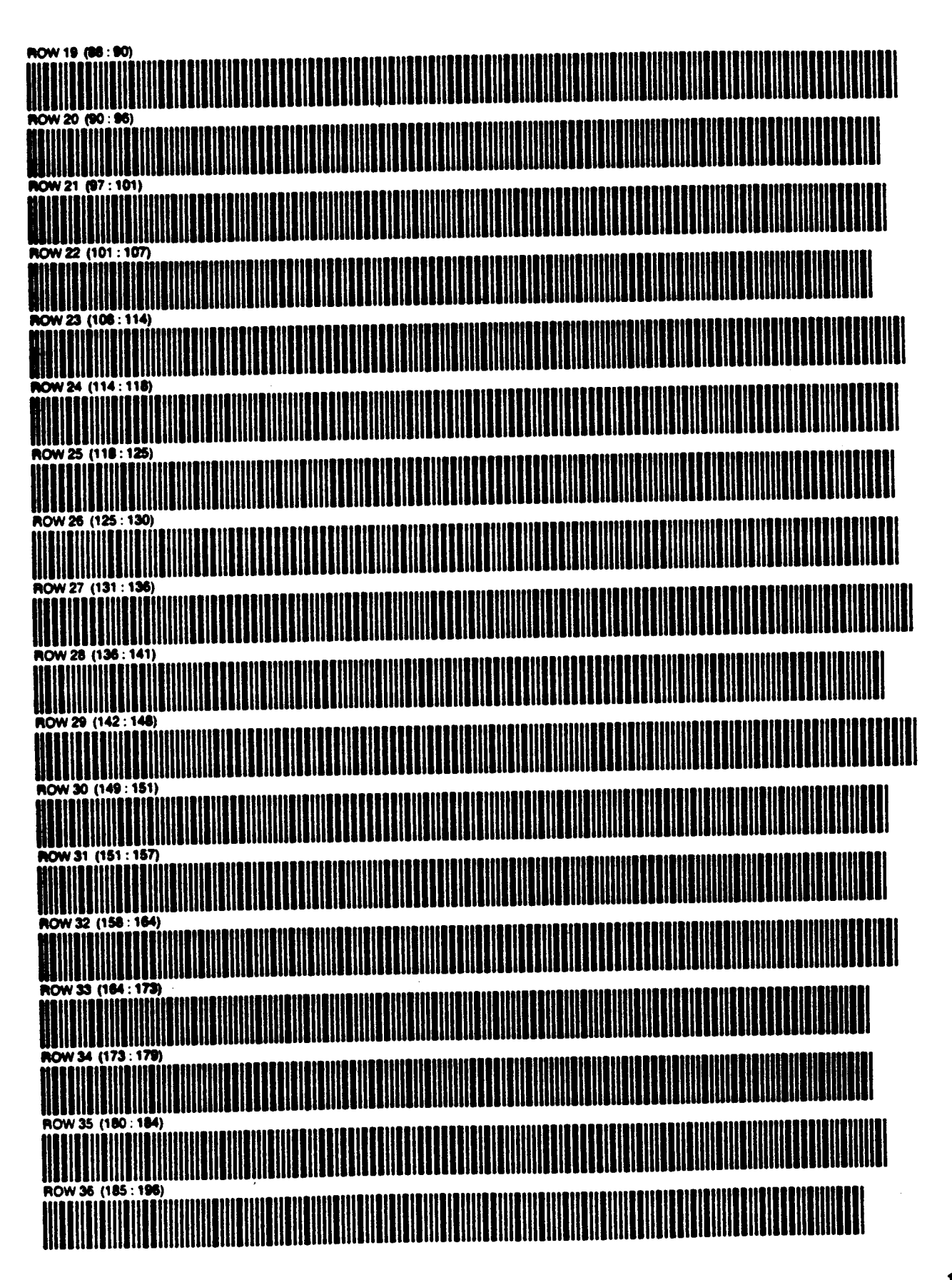

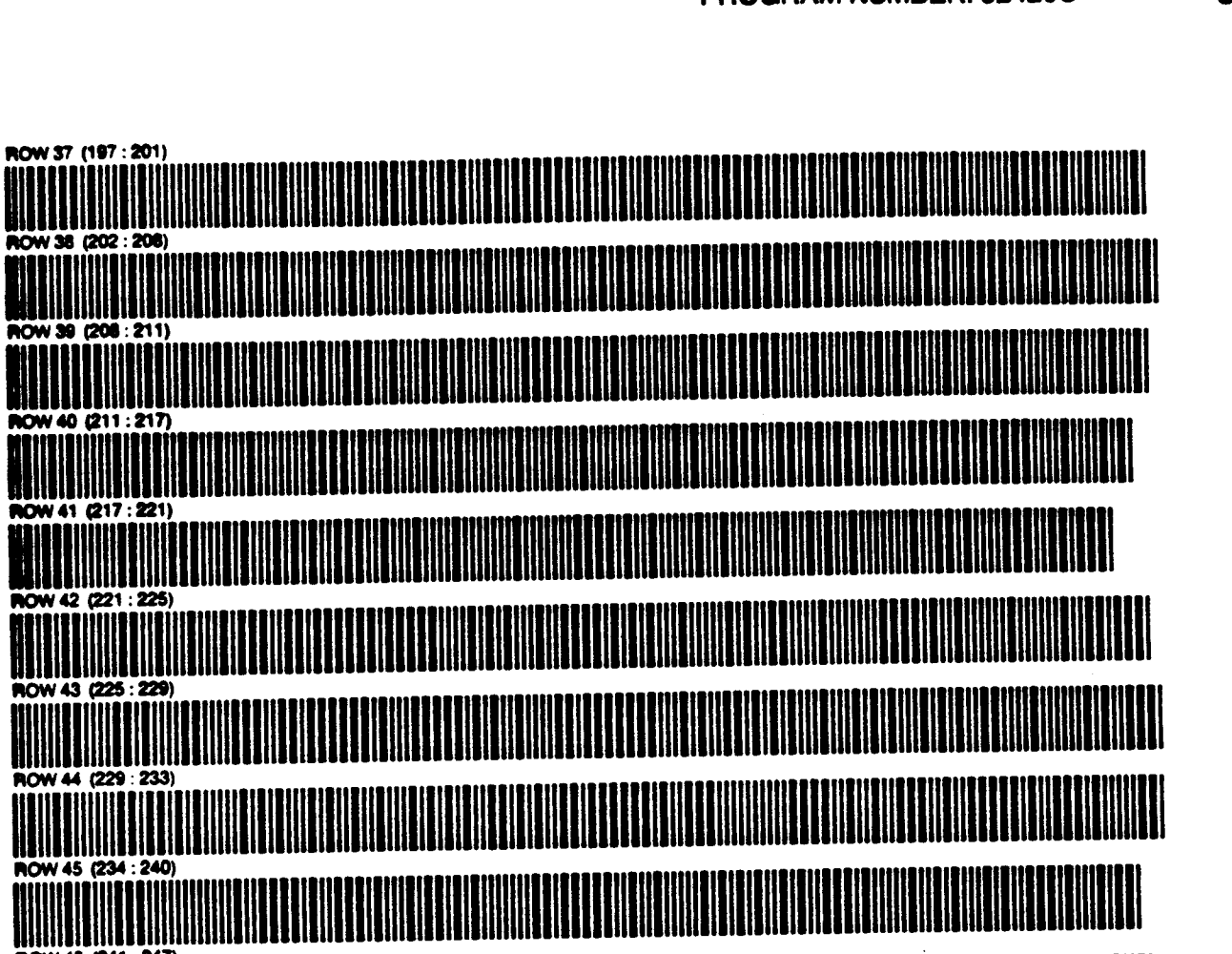

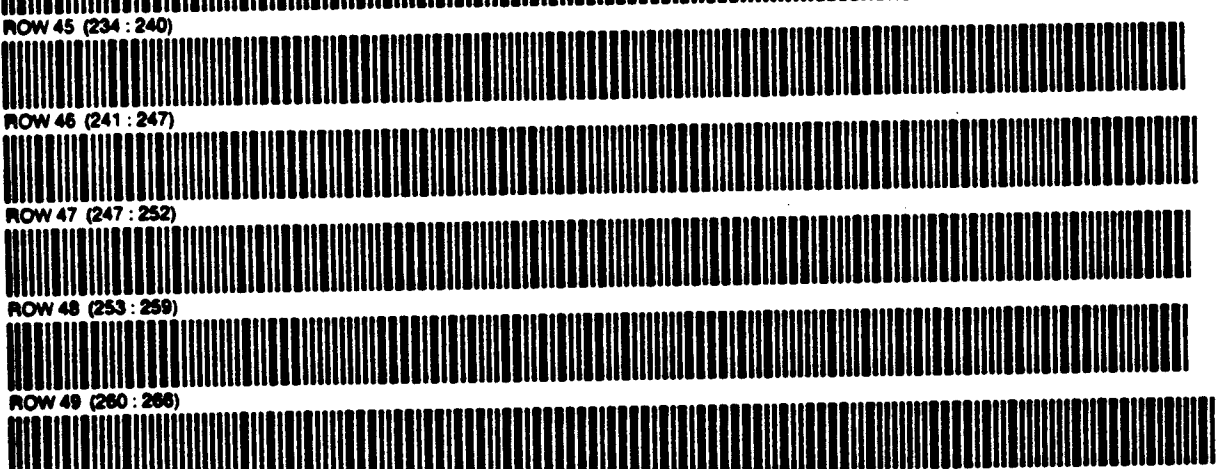

AARC 2007 : 276<br>AARC JON 30 2007 : 276 : 283)<br>AARC JON 31 276 : 283)<br>AARC JON 31 276 : 283)

NOW 52 (204 : 202)<br>HIMBIG (201 : 202 : 300)<br>HIMBIG (201 : 300)<br>HIMBIG (201 : 300) DNA

# **Bofour: Product of CANTOA**<br>D762C PROGRAM DESCRIPTION I Page / of 14

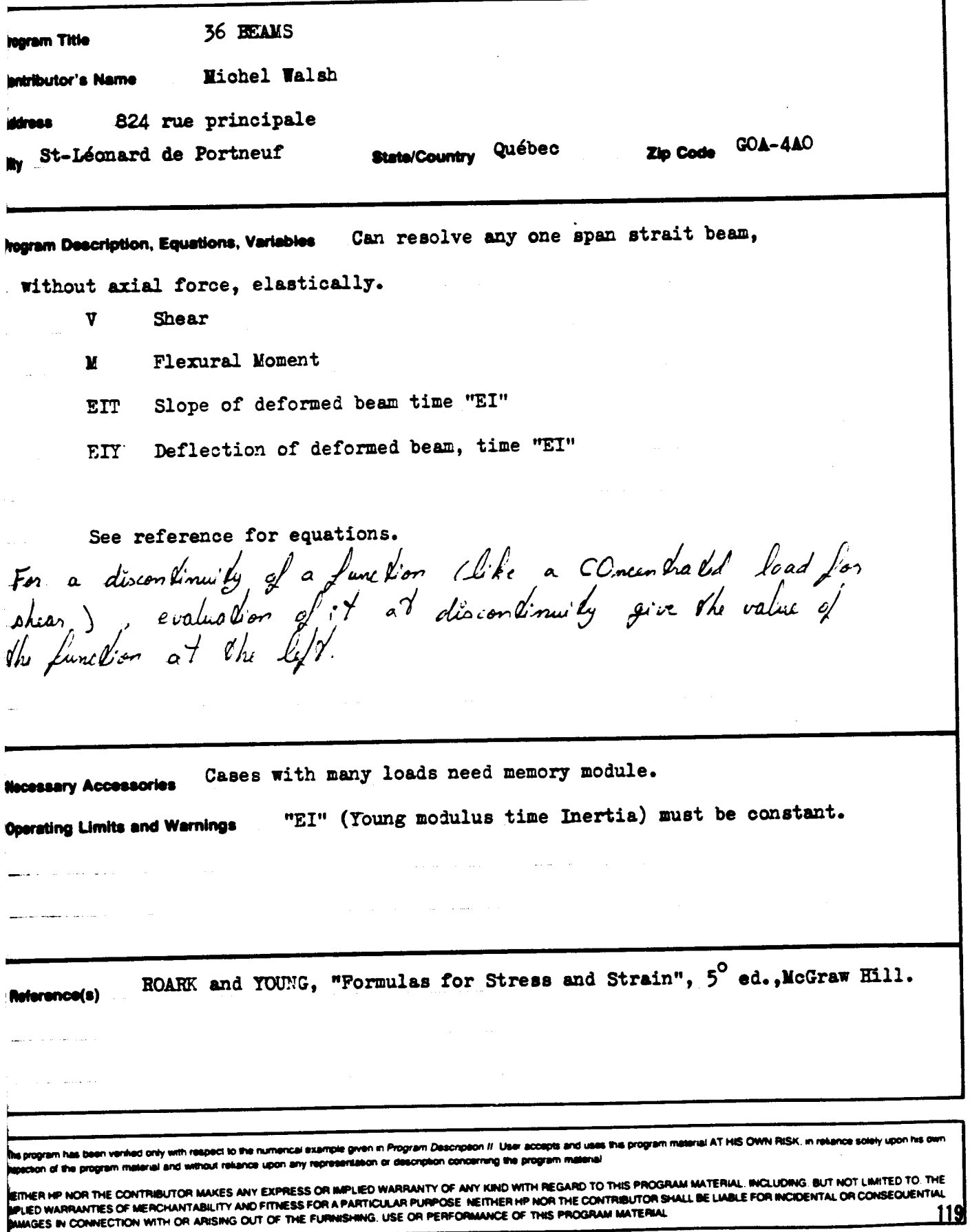

# 007820 PROGRAM DESCRIPTION I

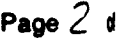

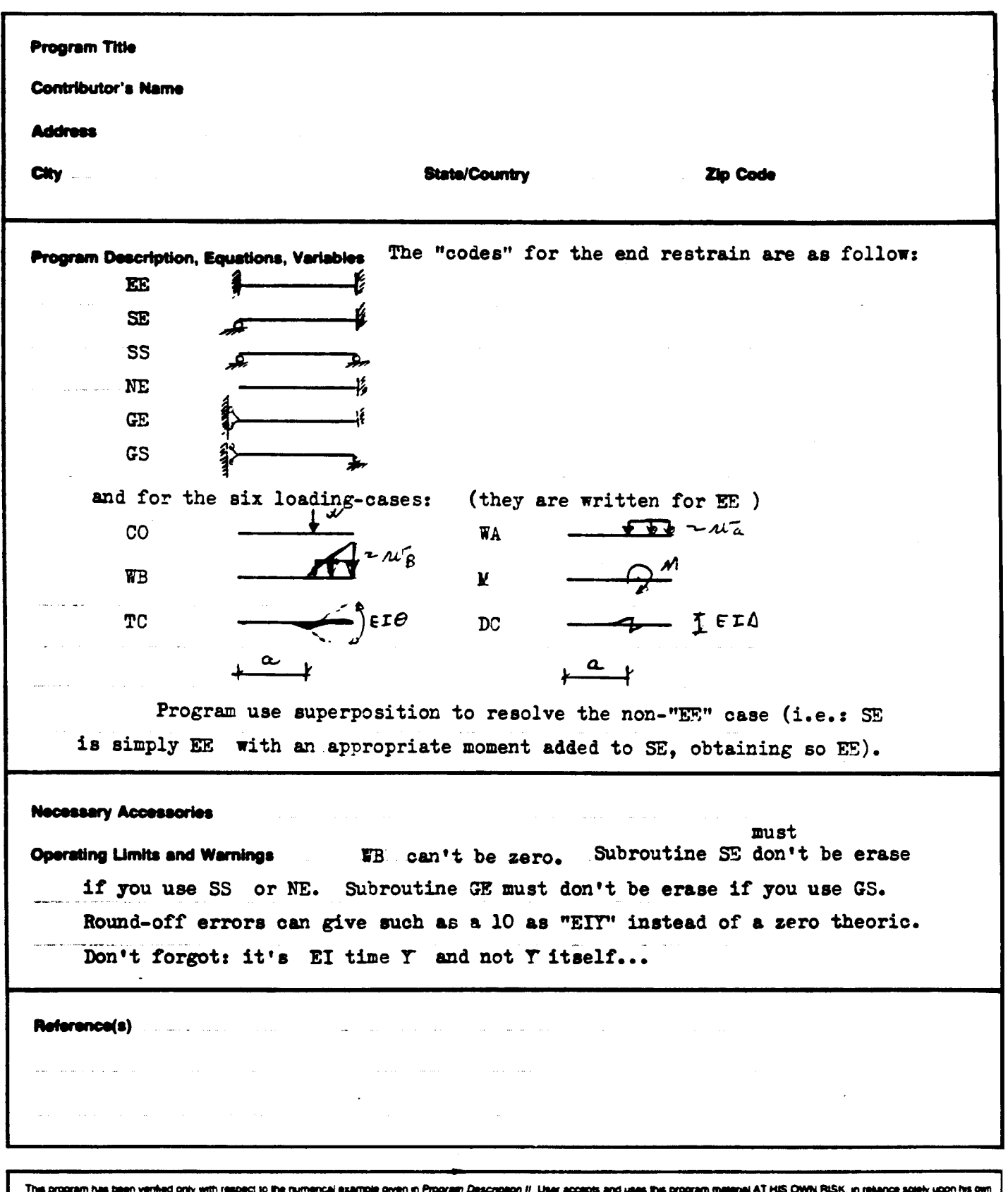

mencai example give al AT HIS OWN RISK, in rela his program has been vermed only with respect to the numerical example given in Progr*am Description 11. User acc*epts and uses<br>tepection of the program material and without reliance upon any representation or description

NEITHER HP NOR THE CONTRIBUTOR MAKES ANY EXPRESS OR MIPLIED WARRANTY OF ANY KIND WITH REGARD TO THIS PROGRAM MATERIAL, INCLUDING, BUT NOT LIMITED TO. THE<br>IMPLIED WARRANTIES OF MERCHANTABILITY AND FITNESS FOR A PARTICULAR P 120

### 00782C USER INSTRUCTIONS Page 3 of 14

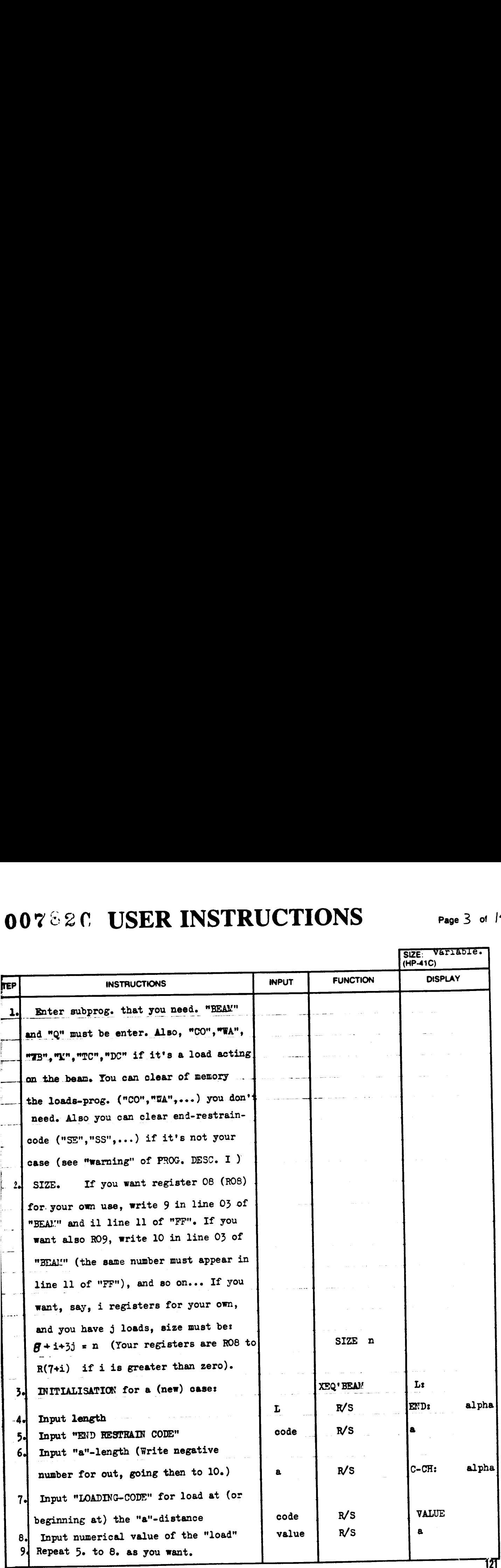

### **00782C USER INSTRUCTIONS** Page 4 of

 $\begin{array}{c|c}\n\hline\n\text{Page 4 of} & \text{if } \\
\hline\n\end{array}$ 

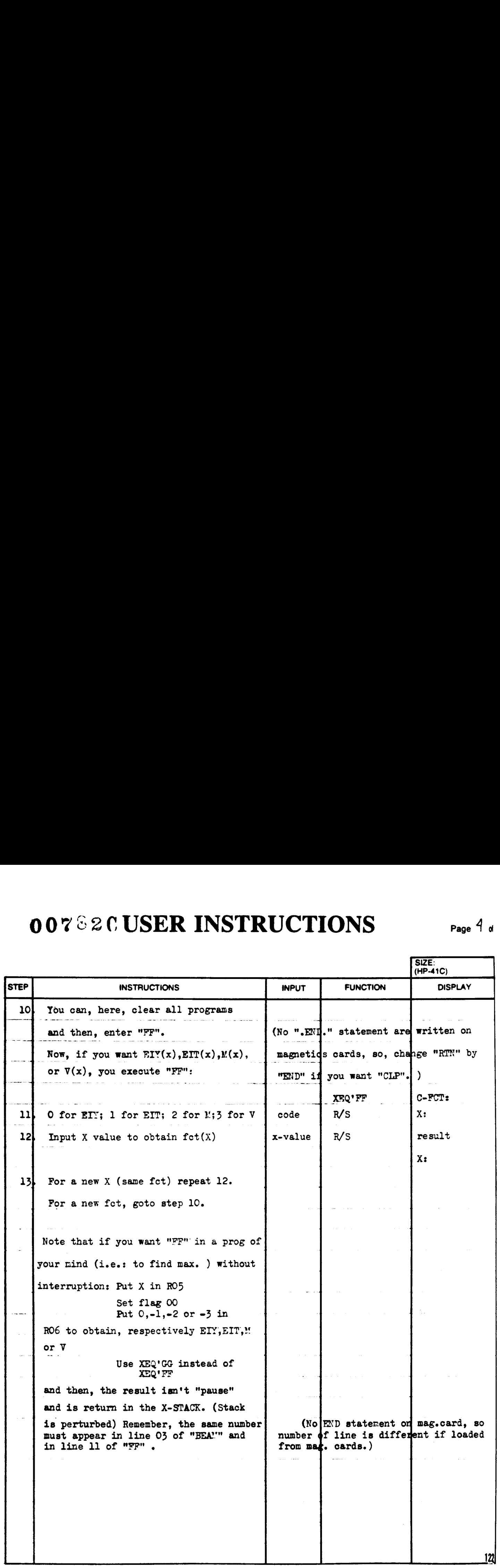

# $10782C$ PROGRAM DESCRIPTION II Page 5 of 14

Sample Problem (Sketch if Desired)

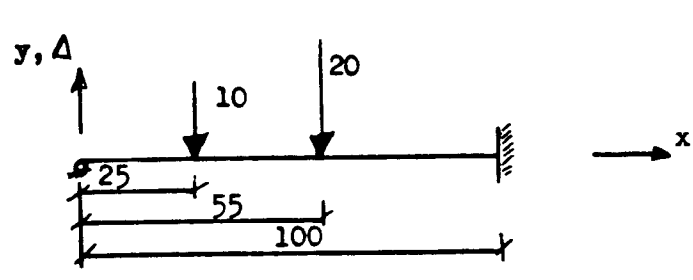

Find EI $\triangle$  at  $x \cdot \frac{1}{2}$  = 50 and at  $x = 40$ EI $\theta$  at  $x=0$ and  $V(X = 0)$ .

#### **JOUITION:**

 $\mathcal{I}$ 

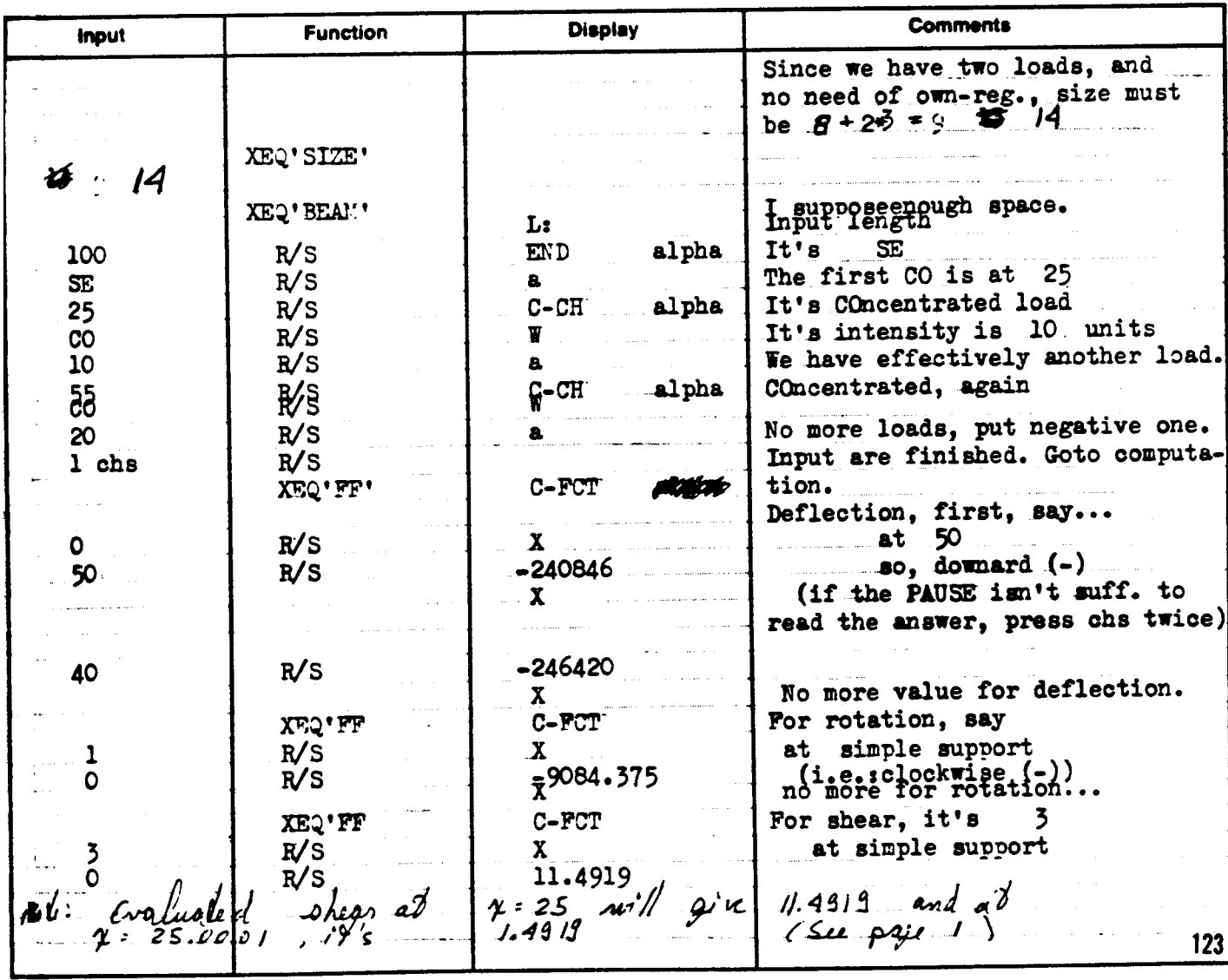

Page  $6 \circ$  of  $\sharp$ 

#### REGISTERS, STATUS, FLAGS, ASSIGNMENTS

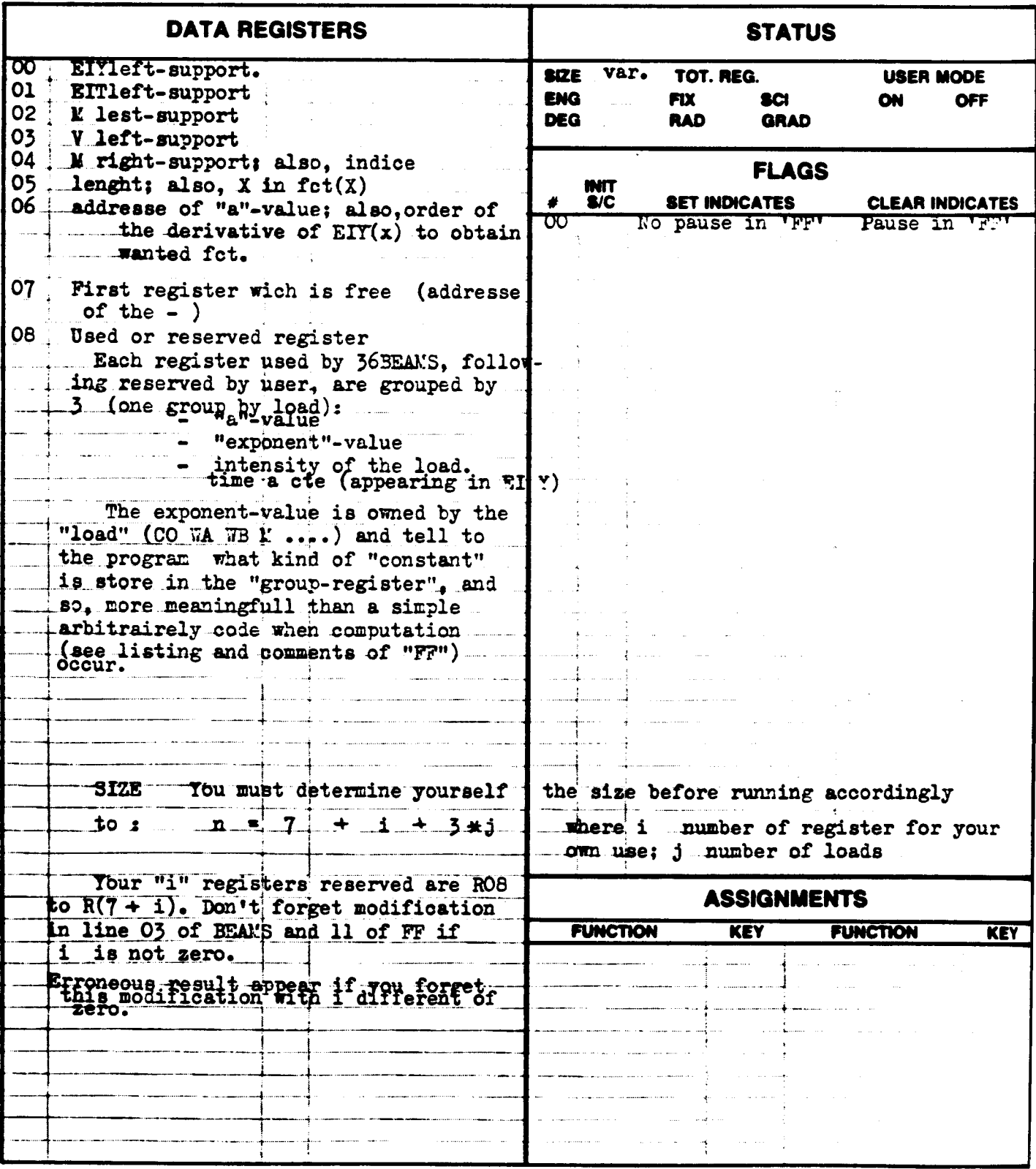

 $DS7$   $D97$   $341C$ 

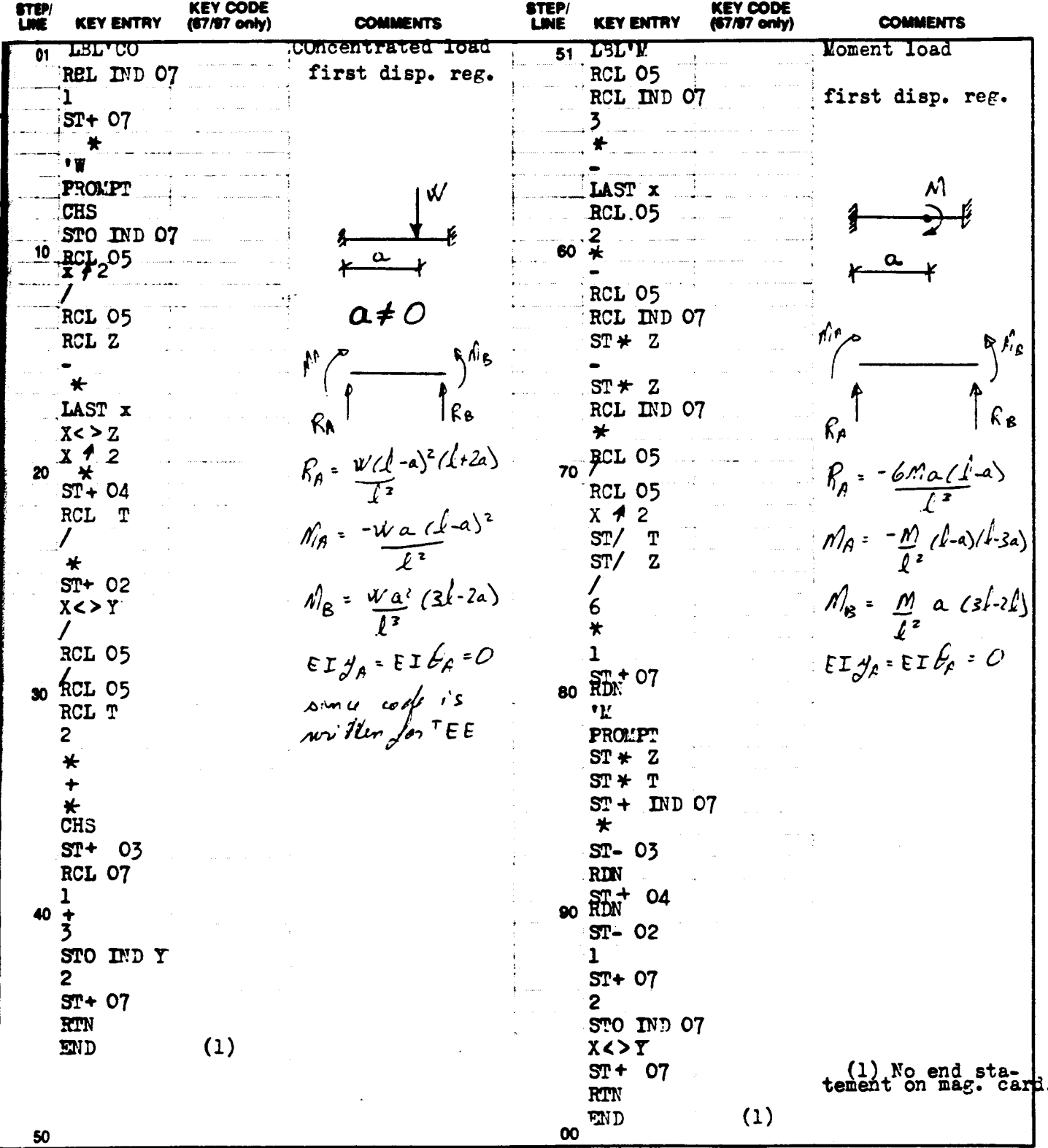

□67 □97 □41C

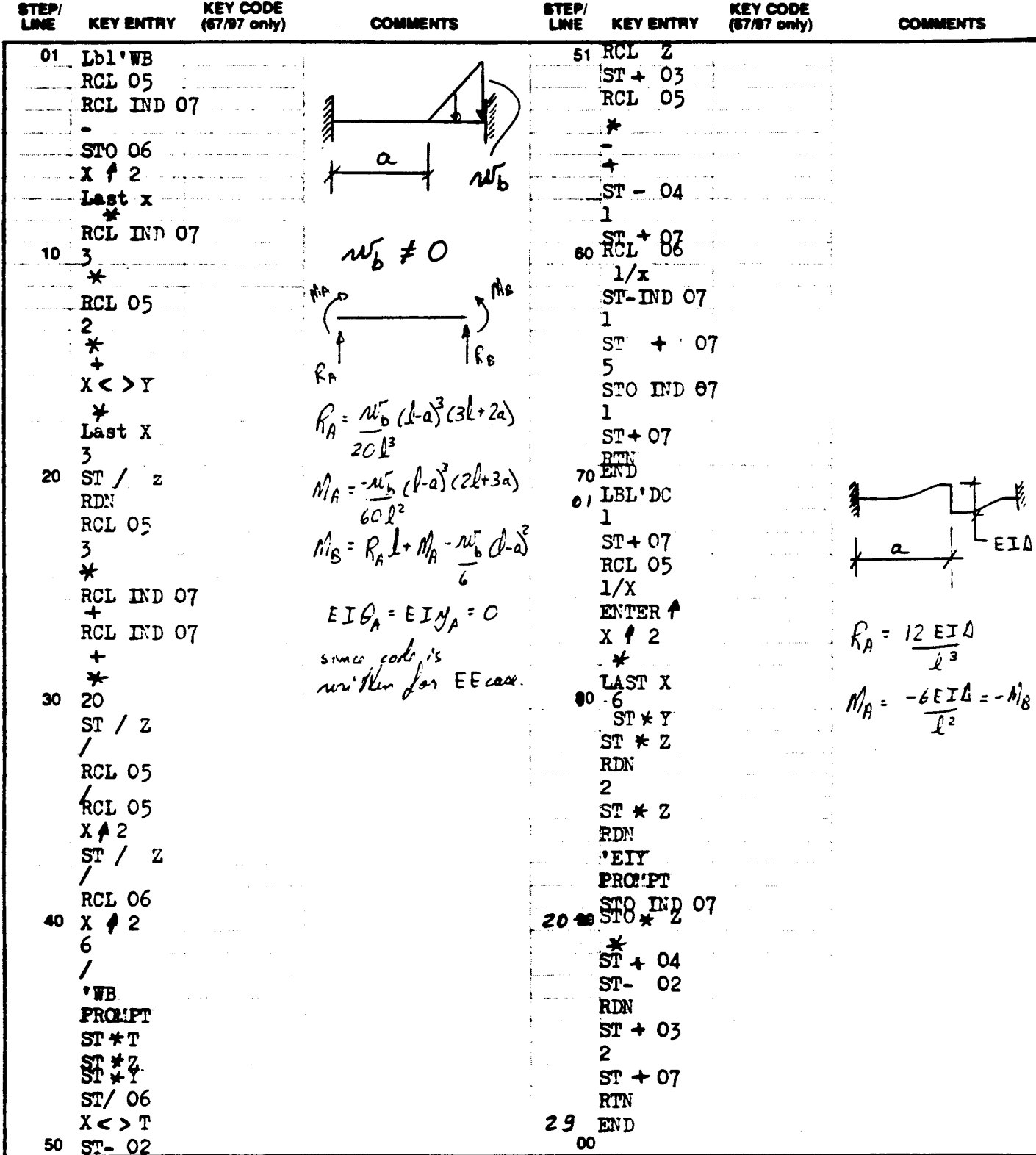

#### PROGRAM LISTING

**D67 □97 图41C** 

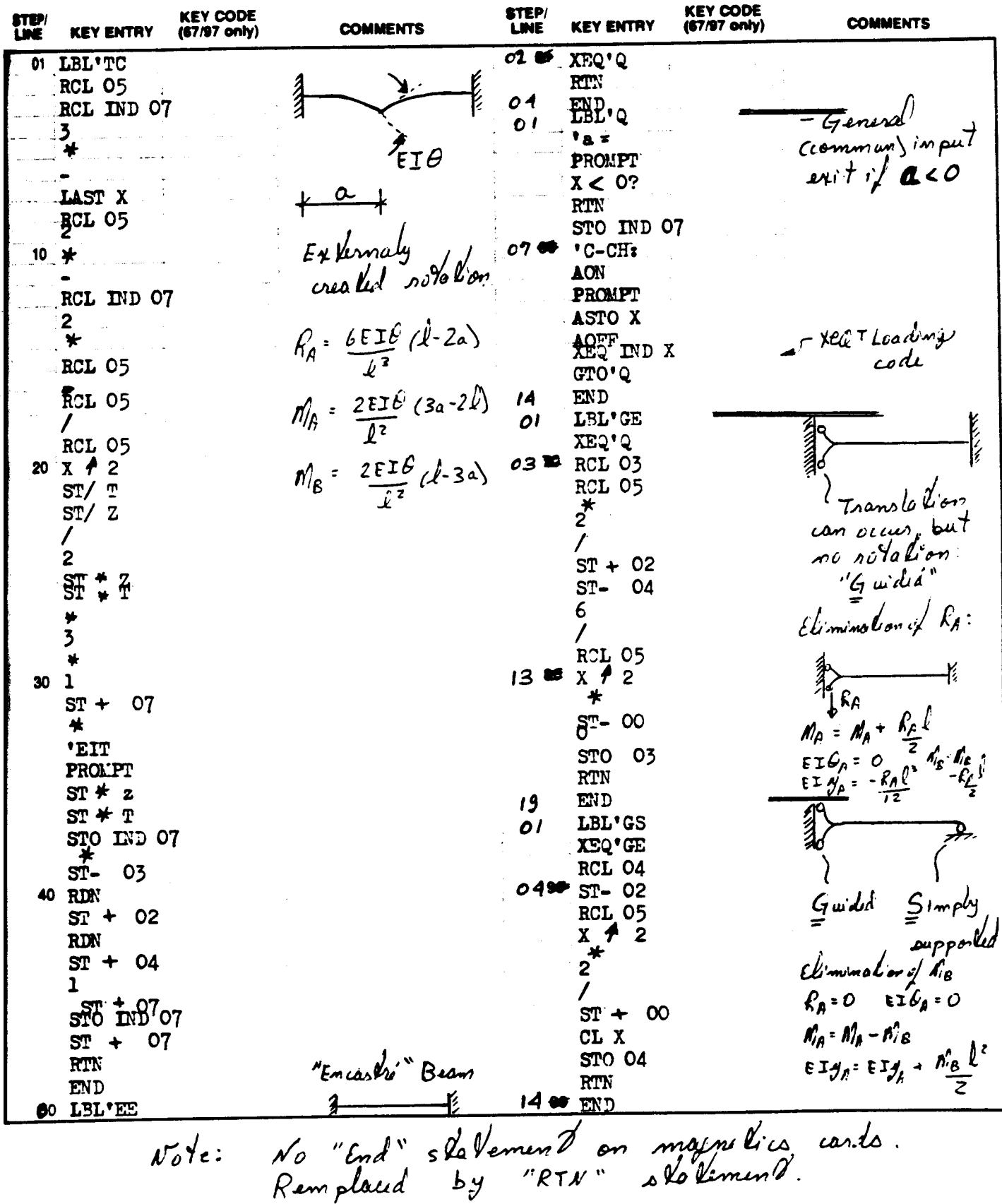

127

Page  $\hat{1/\theta}$  d

□67 □97 面41C

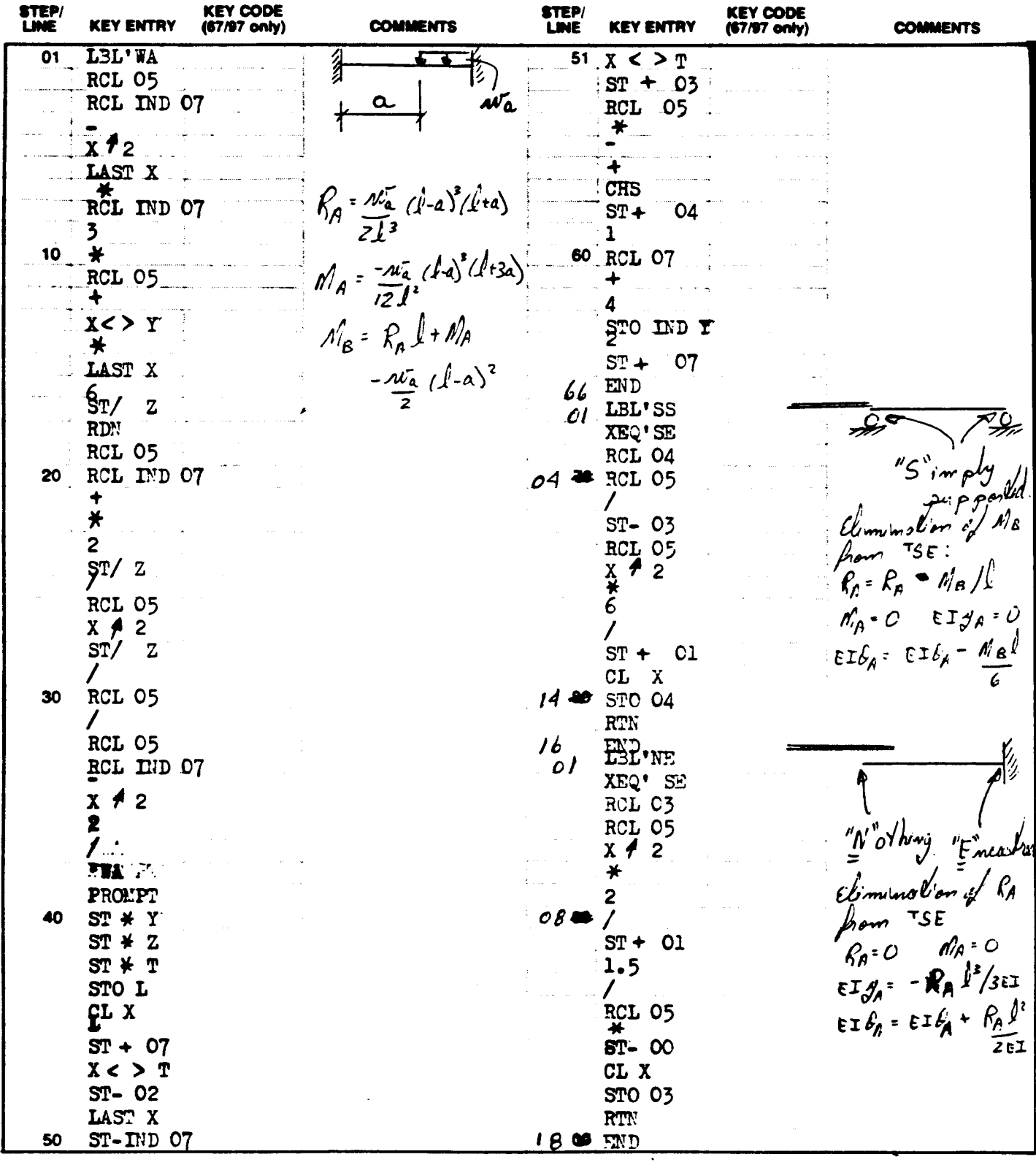

Page  $1/$  of  $14$ 

129

67 □ 97 百41C

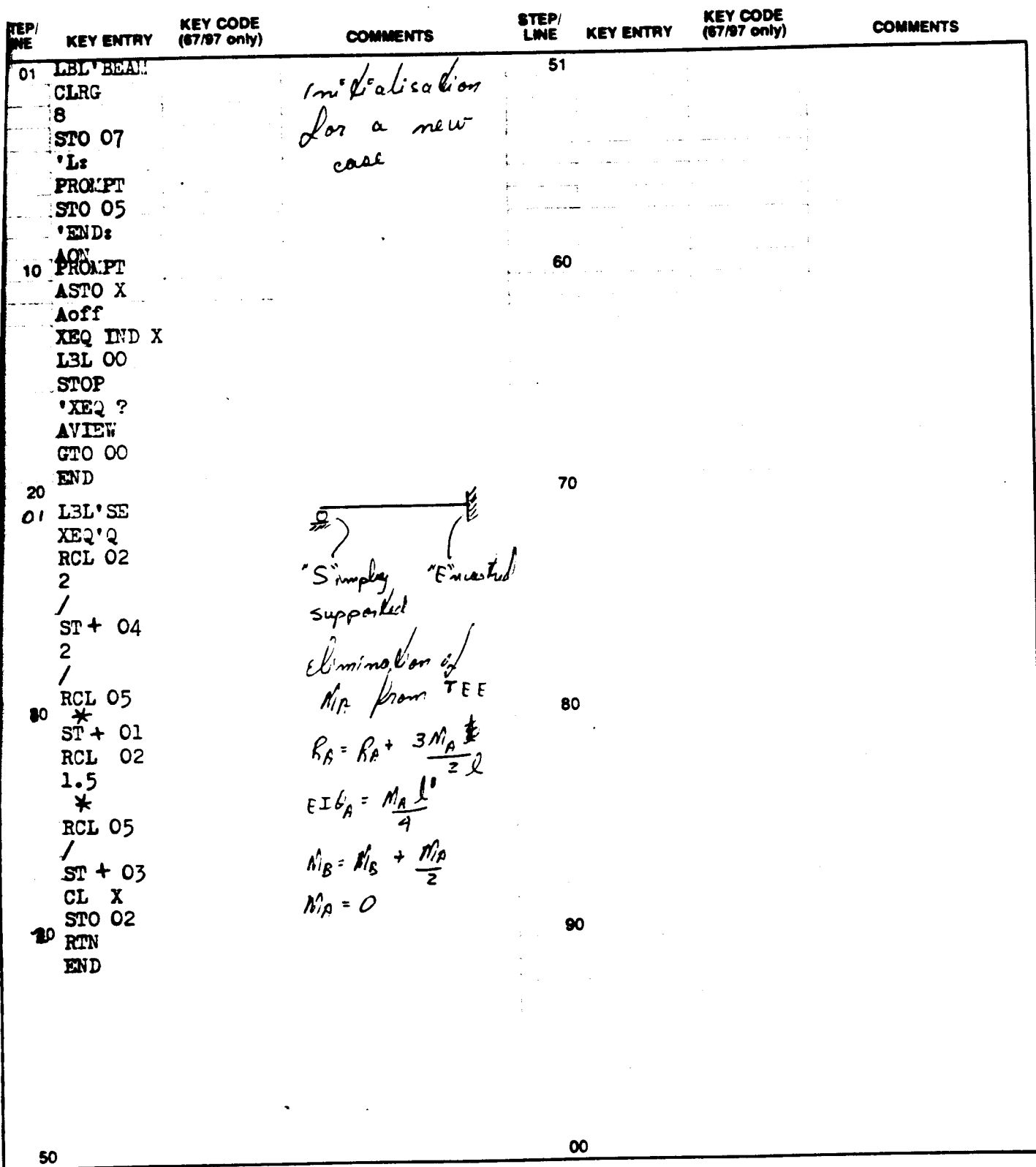

Page  $|2 \text{ of } |$ 

□67 □97 邑41C

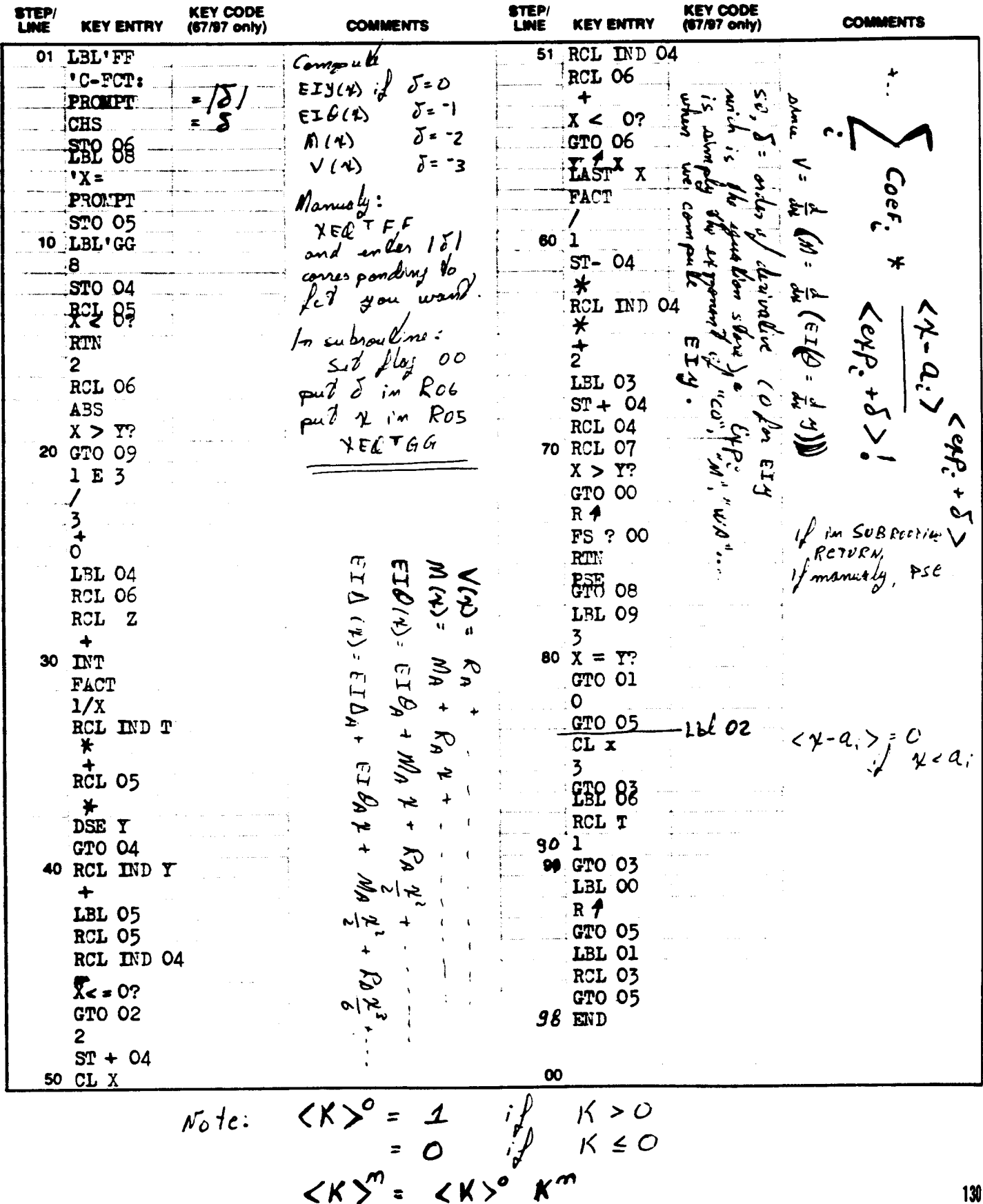

te: Refer to "HP-41C OWNER'S HANDBOOK AND PROGRAMMING GUIDE" for specific information on laystroles. The Function Index is found at the very back of the Handbook. Refer to Appendia Ein 67 or 97 "OWNER'S HANDBOOK AND PROGRAMMING GUIDE" for exact keystrokes

0782C<br>PROGRAM DESCRIPTION II Page 13 of 14

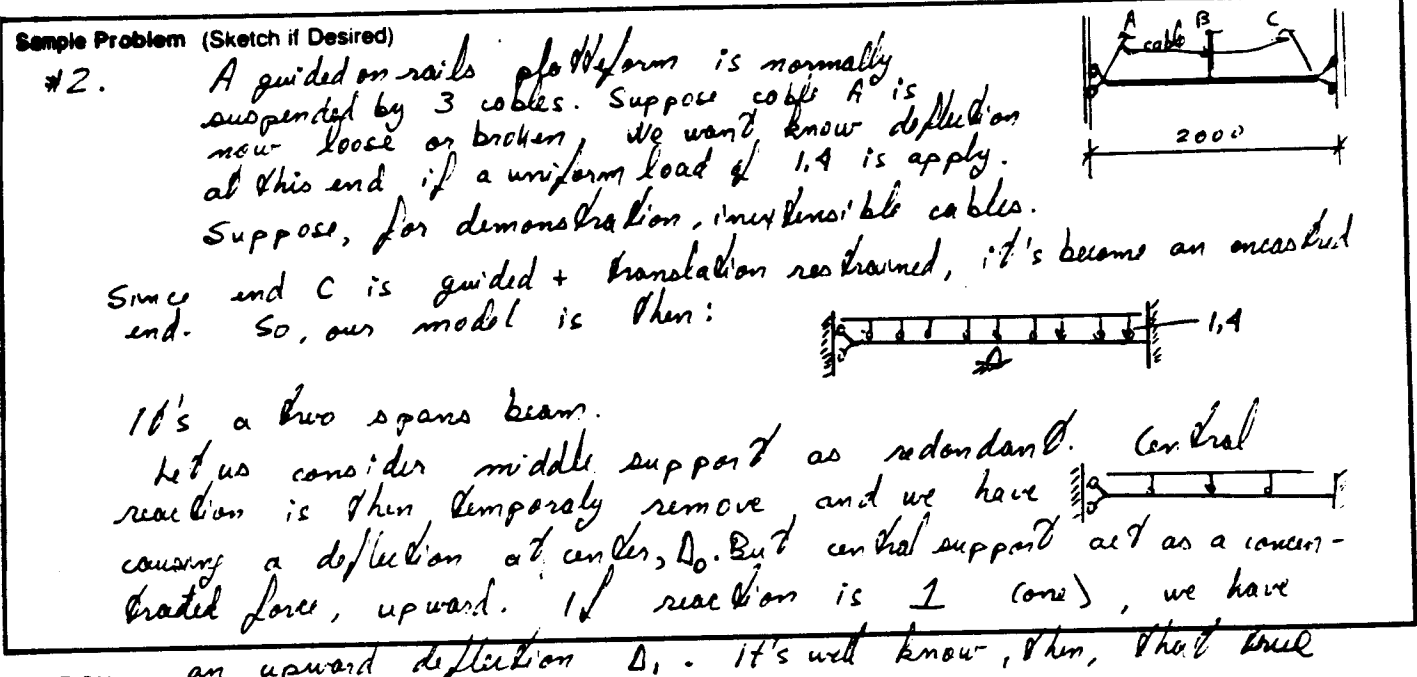

SOLUTION:

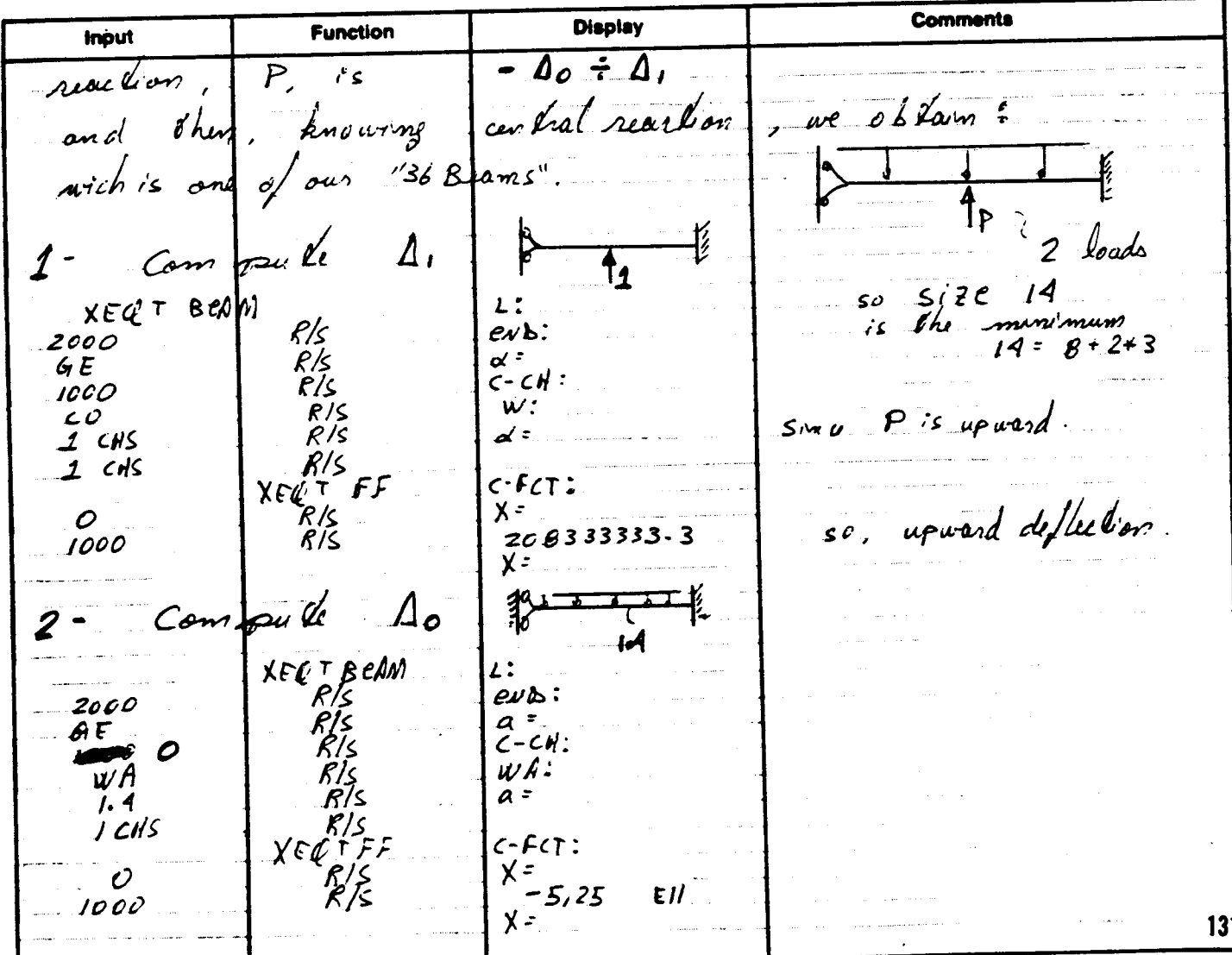

Page  $14$  of  $\vert$ 

#### (CONTINUATION PAGE)

on, at unfral support  $2520 =$   $\sqrt{2}$ <u>یہ ک</u> Ε Gmer le  $\overline{3}$  compule 64 2520 leads are already in "Hari mos' ncc. 1 100df  $\overline{a}$  $a2_{-3}$  $\mu$ es . عگ sto.  $RO4$ eng **S**h im **R** first regis ter ter new disponi \* already senter loads  $\Delta$ lmcc num bis Last XEQT BCRN ways there restrain  $X E \mathscr{Q}$  $\ell v$  $570 - 0.4$ 2000  $STO$  $\mathcal{O}$  $\overline{\mathscr{O}}$ 5 and a component XELL T GE Trace of INPUT option: (Re-begin at six  $-$  0  $\prime$  $X F Q T B C Q P$  $CA'D$ ⁄≲ C=CH's لو. با RI<  $000$ CD<br>2520 CNS Cupward  $C-C$ user rejeant  $\mu\Delta$  $V$ :  $1$   $CMS$ RTs  $\sigma$  = XENTFF  $C - FCT$  $\mathcal{L}$  $X = 1000$  $000$ LD don't as 4 mi si  $\Delta \mathcal{L}$ besø  $40,$ 'm  $LET 4 =$ -60  $4 \approx$ enors don't give exact  $X = \varnothing$ a l  $\mathbf{X}$  :  $\overline{\mathcal{D}}$ R/s <u>-9,333 FIQ</u>  $\alpha\%$   $\gamma$ =0 : always in Roo: Fin den ley  $E14$ annie  $-$  is also gear  $-9,333 + 10$  $CL$  00 132

PROGRAM REGISTERS NEEDED: 21

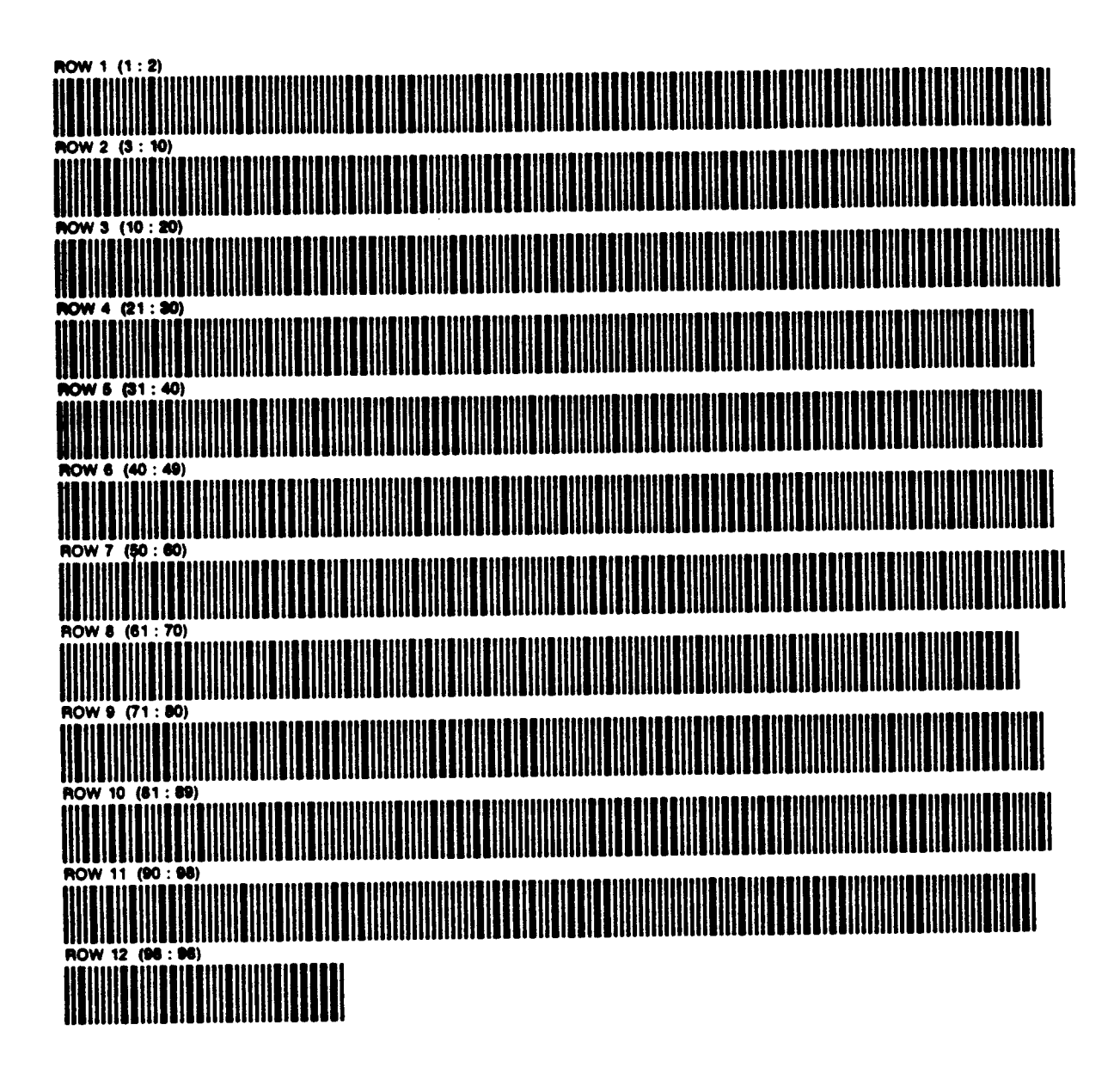

PROGRAM REGISTERS NEEDED: 95

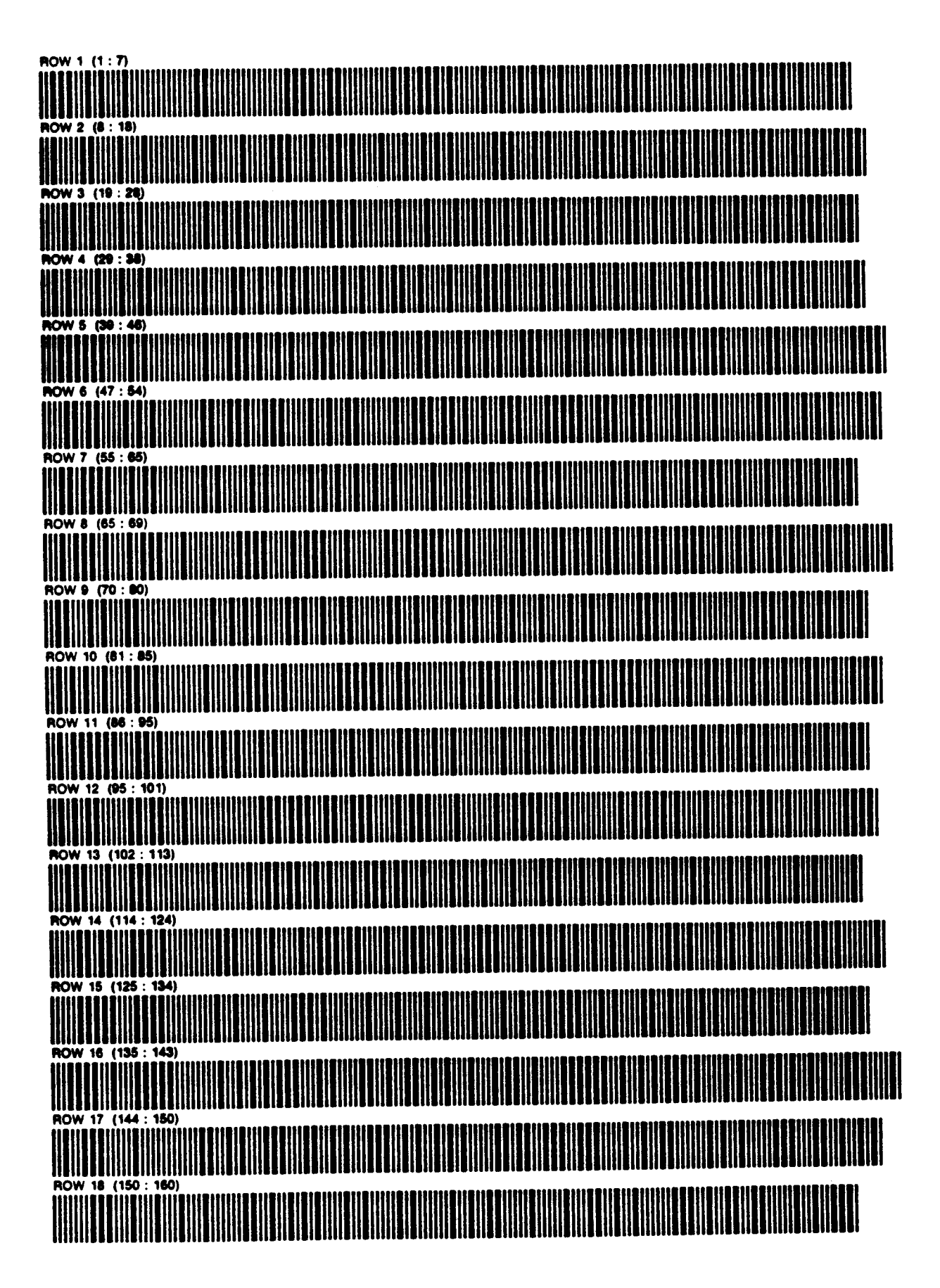

PAGE<sub>2</sub> OF<sub>3</sub>

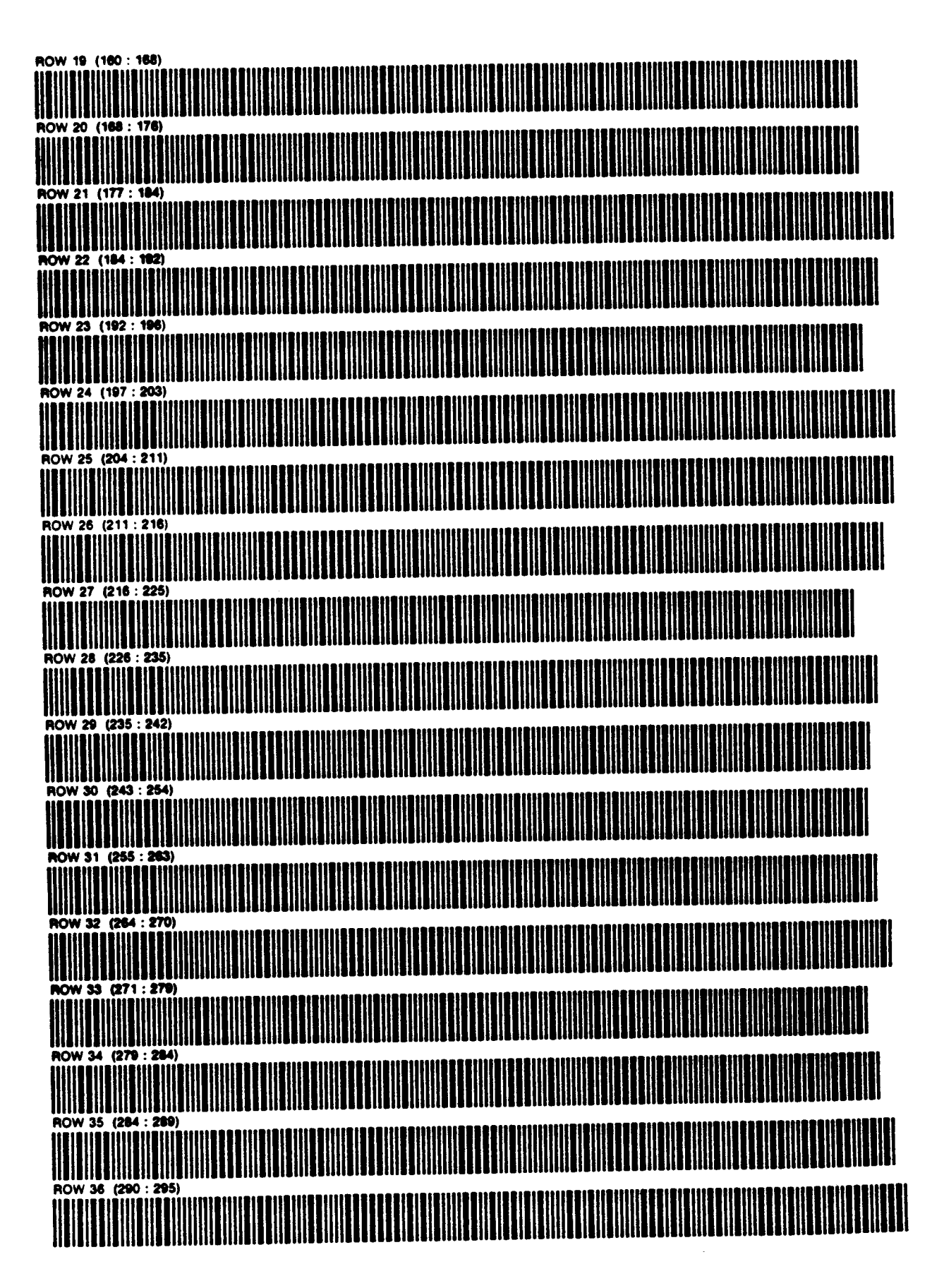

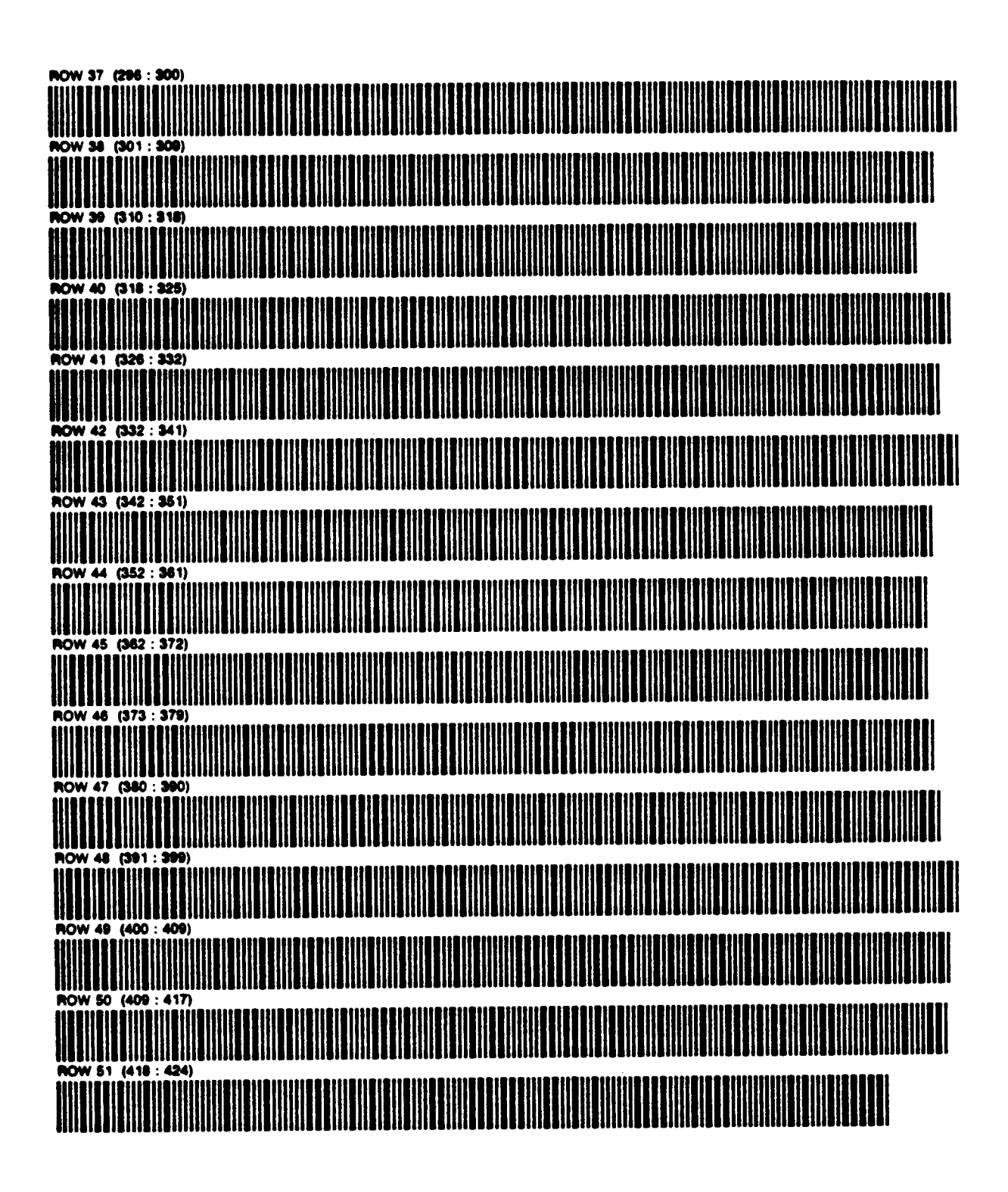
#### Media Manufactured in  $02308C$ Software, Product of PROGRAM DESCRIPTION I

いつん

hogram Title ...TRUSS \_DEFORMATION .......

bontributor's Name . Paulo de Salles Mourão ...

Mdress \_\_\_\_Rua Eng. Amaro Lanari 110/201 \_\_\_ \_

Chy \_\_Belo Horizonte \_\_\_\_\_\_ state/Country MG, BRASIL zip Code 30000

hogram Description, Equations, Variables 1) For a loaded truss, it is of interest<br>to get the elastic line for both superior and inferior polygonals<br>of the structure, that is, respective joints' strains under<br>elastic deform As everybody knows, there are classical types of trusses that received particular names, such as Warren, Pratt, Howe. Notwithstanding the standardization, they can vary to a certain<br>extent, and non typical designs can vary widely. For this reason, it is difficulty to combine a vast range of application with a high degree of program's automation. So we decided to sacrifice<br>some on the last one, in order to maintain an wide applicability,  $\quad$  that includes all standard trusses and great number of non typical ones, without redundant members.

2) The sacrifice doesn't go as far as requiring reentering of data<br>as such . However , references to data are provided in such a way<br>that the user will furnish them to the 41C , as oriented by the

display, opportunely .

...3) Now, let us present the chief variables of the program (see continuation page 2)

Necessary Accessories 2 memory modules

Operating Limits and Warnings 30 angles and 20 sides limit the size of the struc-

\_\_\_\_\_ture for one straightforward run , but since subsequent runs can

always be done, there is no total limitation.

Reference(s) Iheory of Structures by Jimoshenko and Young

Ed. McGraw-Hill Book Company .. Inc...

en veriled only with respect to the numerical example given in Program Description II. User accepts and uses this program material AT HIS OWN RISK, in reliance solely upon his own The organism has be repaction of the program material and without reliance upon any representation or description concerning the program material

NEITHER HP NOR THE CONTRIBUTOR MAKES ANY EXPRESS OR IMPLIED WARRANTY OF ANY KIND WITH REGARD TO THIS PROGRAM MATERIAL INCLUDING. BUT NOT LIMITED TO, THE IMPLIED WARRANTIES OF MERCHANTABILITY AND FITNESS FOR A PARTICULAR PURPOSE NEITHER HP NOR THE CONTRIBUTOR SHALL BE LIABLE FOR INCIDENTAL OR CONSEQUENTIAL DAMAGES IN CONNECTION WITH OR ARISING OUT OF THE FURNISHING. USE OR PERFORMANCE OF THIS PROGRAM MATERIAL 141

## U2308C

CONTINUATION PAGE page <sup>2</sup> of

PROGRAM DESCRIPTION <sup>I</sup>

- 3-1) Angle , as symboled by the 41C sign :  $\measuredangle$  . Refers to the angle between two concurrent bars, not to the angle of the bar<br>about X axis, which will also play a role, and will be<br>referred to as angle  $(\angle)$  about X. For practical reasons only<br>the angle unit is the degree with decimal frac
- 3-2) Unitary stress acting on a bar , positive if tension , negati if compression . Will be called 'S' , from sigma .
- 3-3) Fictitious loads symboled 'FP' are the main findings from the program , they come from the sum of adjacent angles variation in each desired joint . So , they have no physical dimension,
- 3-4) The vertical strains , symboled 'ST',being final outputs .
- Consider now a triangle , whose ver- 2  $\mathbf{L}$ -tices were numbered 1,2,3, meaning that such numbers became references<br>for respective angles. (Such refe-<br>-rences match the registers that<br>contain the angles). The sides were<br>numbered 42, 43, 44 , but instead of | standing for lenghts of the sides, such references apply to 'S' varia-<br>-bles (3-2, above.)

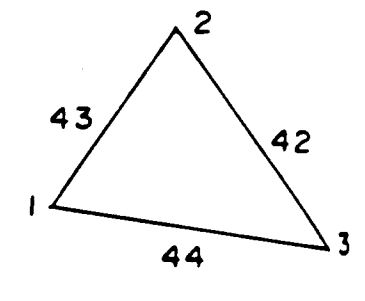

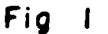

- 4-1) If we prefix the symbol of a varisble with the letter 'R' , we symbolize the reference to such variable . In this way, 'RS' stands for a reference to the variable sigma , and  $\mathsf{PRL}$  signifies a reference to the variable angle . As stated before, such references are numbers that match registers where the variables are stored.
- 4-2) Figure 2 shows a joint 'J' where 3 triangles concur . As this joint is being treated in program's running, the user will be invited to make entries , and besides what will appear entities , and besides what will app the following simple rules must be obeyed

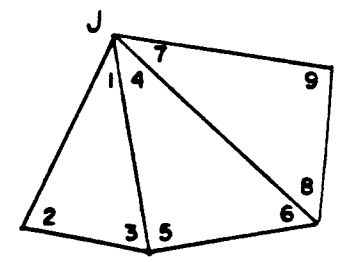

4-2-1) Couples of angle and sigma refe- -rences will be called for , fre-<br>-rences will be called for , fre-<br>-quently, respective to the ele- Fig 2 -quently, respective to the ele-<br>-ments of a triangle. First rule :Entered an angle reference ,its counterpart is always the opposite side sigma reference .

see continuation page 3

0250&C

PROGRAM DESCRIPTION <sup>I</sup>

Example : In fig <sup>l</sup> the couples are :  $1 - 42$  $2-44$  3-43

4-2-2 ) <sup>A</sup> joint (knot) <sup>J</sup> is being considered (fig 2). In the case ) A joint (knot) J is being considered (iig 2). In the computed (may be one<br>illustrated three triangles are to be computed (may be one to several). The order of triangle treatment is not relevant , but of course it is easier to follow a sequence, as :

1-2-3 , 4-5-6 , 7-8-9, or the reverse , but not either beginning or finishing with or the reverse , but not crease way.<br>The middle triangle .<br>On the other hand , it is mandatory to begin each triangle on the other hand, it is mandatory to begin each criting 2, it is and the joint in question (for fig 2,  $\frac{1}{2}$  , with the angle contiguous to the joint in question (for fig 2, with the angle contiguous to the joint in question. When  $i$  in the third triangle.<br>1 in the first,  $i$  in the second, 7 in the third triangle.  $\frac{1}{1}$  in the first, 4 in the second, / in the third criding the order is  $\frac{1}{10}$  ,  $\frac{1}{100}$  the other 2 couples in each triangle the order is irrelevant, but again it helps to adopt a rule ; for example, counterbut again it helps to adopt a rule; for example.<br>-clockwise, we'd get the sequences cited above. but uguanted, we'd get the sequences cited above :<br>-clockwise , we'd get the sequences cited , and the program<br>After the n triangles have been triangle (nonexistent), enters asks for elements of the n+l triangle (nonexistent), enters zero and run - the next joint will be ready.

5) The searched vertical strains are due mainly to the variation<br>hut if inclined bars are present The searched vertical strains are oue mainly to the virreversion<br>of the angles between bars , but if inclined bars are present, there is part due to variation of respective lenghts. See in next item 6 how to consider this . Referring again to fig  $\overline{1}$  , ext item 6 how to consider this . Referring again so they<br>variation of angle 1 is a function of angles 2 and 3 , and<br>variation of angle 1 is a solution of we call DL the va variation of angle 1 is a runction of angles I include variation of each side; if we call DL the variation the unitary variation of each size:<br>-riation of a lenght L, we can write :

 $DL/L = S/E$ , being E the module of elasticity, supposed constant . The second member will be used . Now, the formula for angle variation . According to the refe- -rence, we can write for the variation DL of angle 1 in fig 1 :

 $E(DL1) = (S42-S44)cotan(2) + (S42-S43)cotan(3)$ 

It is not necessary to write similar equations for the other <sup>2</sup> angles, because only 1 angle in each triangle will be consiangies , becomes only<br>-dered at a time .<br>For each joint , respective D  $\cal L$  will be treated as the ficti-For each joint, respective D & will be treated as the have been<br>-tious load (FP) there applied, and after all of them have been computed , they are input in the last part for desired strains gathering .

6) In case of inclined bars, besides In case of inclined pars, besides<br>the effects described in  $(5)$ ,  $\qquad \qquad \qquad$   $\qquad \qquad$   $\qquad \qquad$   $\qquad \qquad$   $\qquad \qquad$   $\qquad \qquad$   $\qquad \qquad$   $\qquad \qquad$   $\qquad \qquad$   $\qquad \qquad$   $\qquad \qquad$   $\qquad \qquad$   $\qquad \qquad$   $\qquad \qquad$   $\qquad \qquad$   $\qquad \qquad$   $\qquad \qquad$ there will be strains due to<br>variation in the lenght of the  $\frac{1}{2}$ <br>bars, and we can apply the  $\frac{1}{2}$ bars, and we can apply the<br>same fictitious loads concept, considering at bars' ends two Fig 3 equal FP with opposite signs .

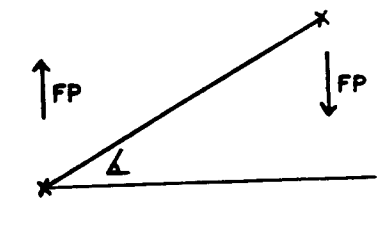

see continuation page <sup>4</sup>

 $CONTINUATION$  PAGE  $poge$  4 of  $y$ 

PROGRAM DESCRIPTION I

In each inclined bar , the intensity of FP is :  $FP = (S/E) \tan(\Delta)$   $\Delta$  =angle about X

If  $\measuredangle$  is positive , as in fig  $3$  , the sign of FP depends on If **A** is positive, as in rig , , the eight of the computer so is FP. It is necessary to state to which FP applies this negative sign :it is to the left FP , so the right FP is positive . A positive FP leads to a positive strain, that is , a strain going down , for this is the natural tendency of a joint in a load structure . Lbl S (reminding of slope) takes care of these calculations , and for clarity to the user the FP value displayed is preceded and for clairty to the user the FP value exceptions of process to the right element . Summarizing : If FP is displayed with positive sign, the situation matches fig 3; and if negative sign , invert fig 3 .

- 7) After determining all FP , we consider them as concentrated loads applied on a simply supported beam that matches the truss, as long as abscissas are concerned. The bending moment that results at each joint abscissa, equals respective strain. Related computations are performed in Lbl T , that asks as inputs each FP and respective abscissa . Then , strains are output currently from left to right , at each R/S command .
- 8) How to reference an entire truss ? Very simply : Number angles "ad libitum" from 1 to 30 (if more angles , sce 9) Equal angles must receive same number . Then , number sides in same way, from 31 to 50 (if more , see 9) inen , number sides in same way, ifom 31 to 50 (1) more , 500 5<br>Such numbers will stand for sigma (S) in the bars , not lenght. Such numbers will stand for sigma (3) in the bors , her rengive<br>The program will prompt for angles , first , which must be en--tered according to the numeration. No more angles, enters 0, run , and the program prompts for 'S', that will be entered in similar way , and so for the conclusion .
- 9) If the truss exceeds program's capacity , run in first part how many joints as possible , then renumber the remainder of the truss, and make another independent run for determining lacking FP . The last part , Lbl T , can take simultaneously 20 FP and abscissas . If 2 or more runs are necessary , the results must be superposed (in this last part).
- 10) Vertical bars at ends  $-$  If in pg 5 truss ref.30 and ref.42 bars were vertical ones , at Lbl S 90 could not be angle entry, but with adequate precision we'd entry with ATAN H, being H the height (1645). This ensure to be 1 mm the X of FP near left support , and similarly for right support . Another option is introducing a fictitious moment equal to vertical bar's strain at respective end but this doesn't make use of program's facilities .

## $02305C$ OGRAM DESCRIPTION II

#### Sample Problem (Sketch if Desired)

The truss below was numbered for angles and 'S' values. Respective<br>values are given in page 6 table. Find the elastic lines of both su-<br>-perior and inferior polygonals of the truss.

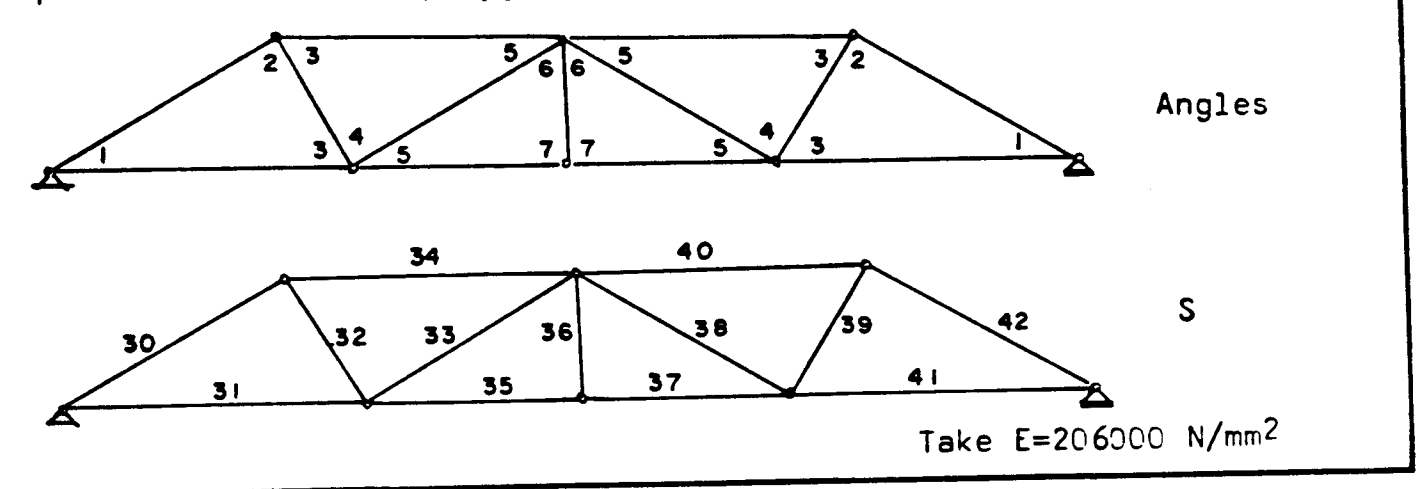

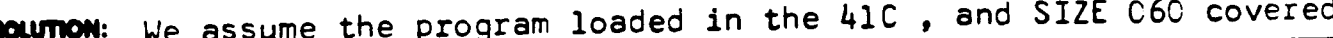

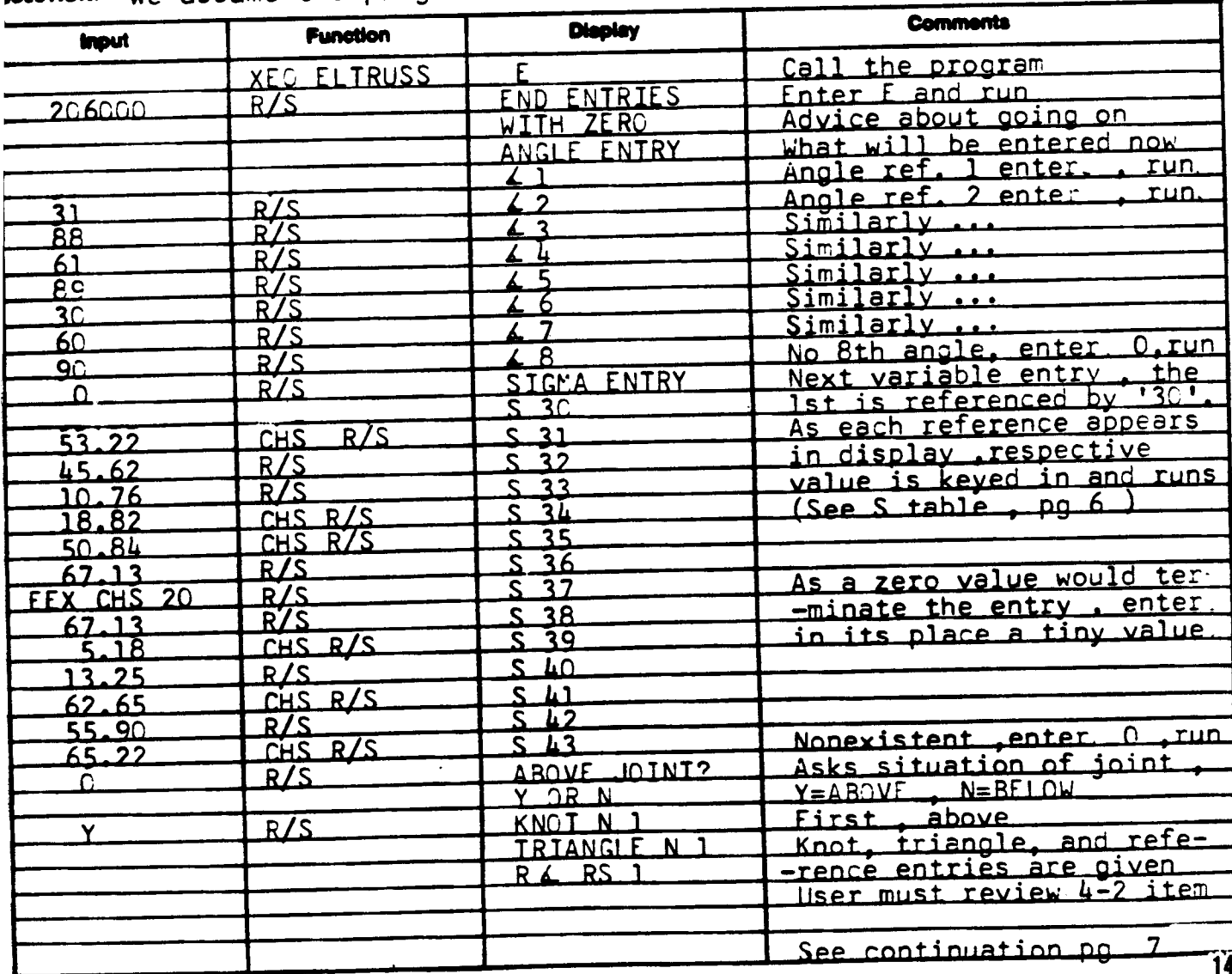

CONTINUATION PAGE  $\mathbf{0.2} \, \mathbf{3.0} \, \mathbf{6.0} \, \mathbf{C}$  rocram DESCRIPTION II 1999 page 6 of 15

'S' table Unit : N/mm<sup>2</sup>

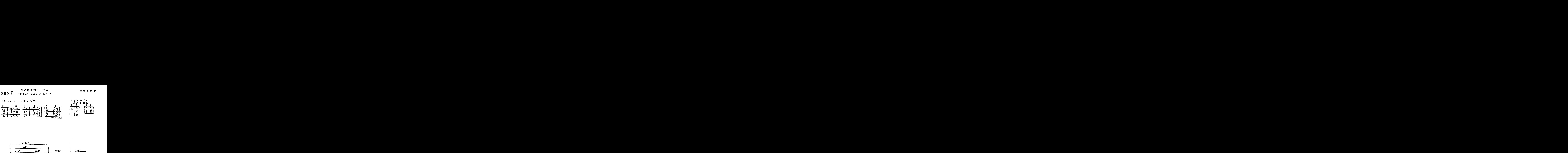

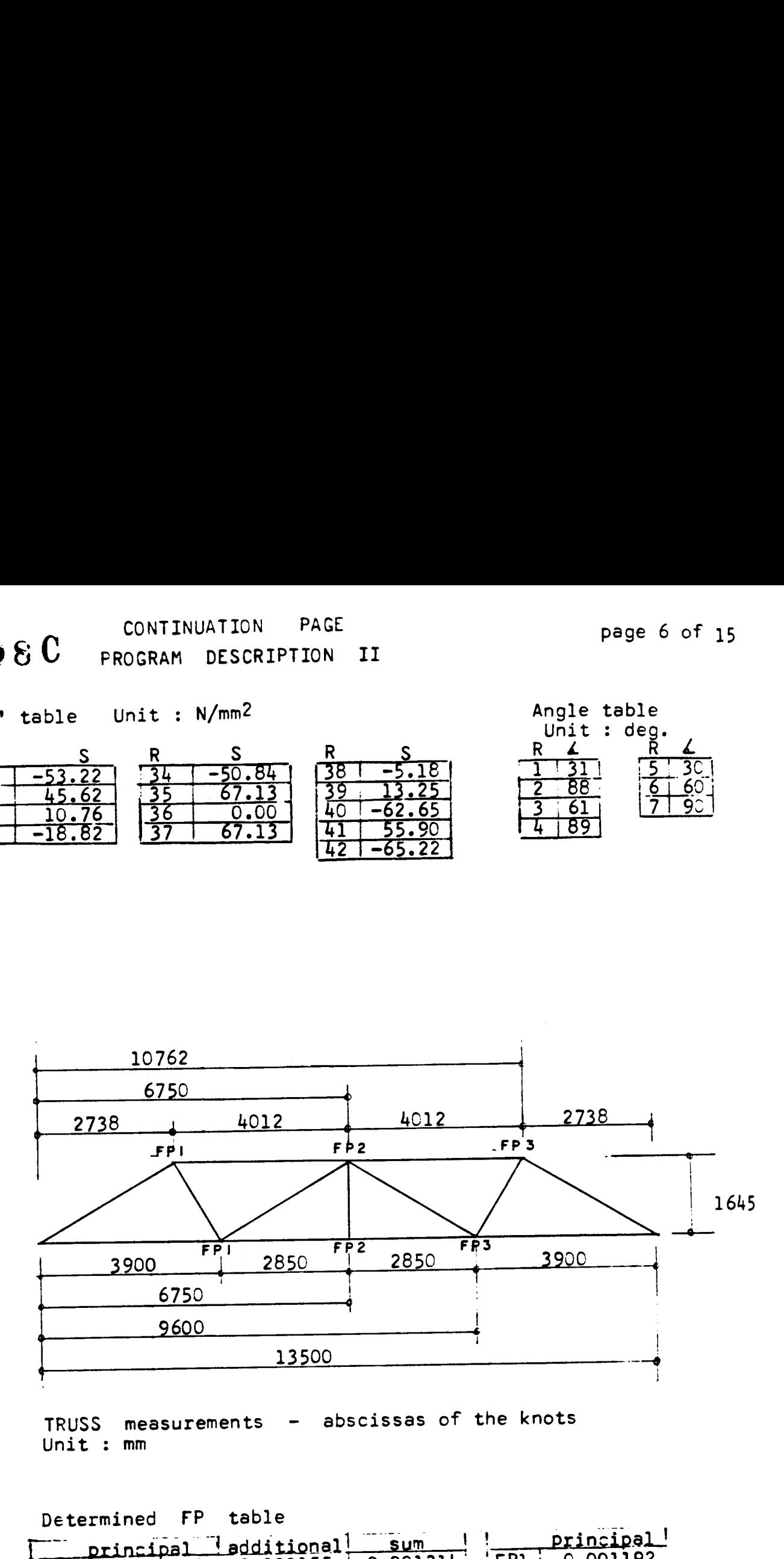

TRUSS measurements - abscissas of the knots Unit : mm

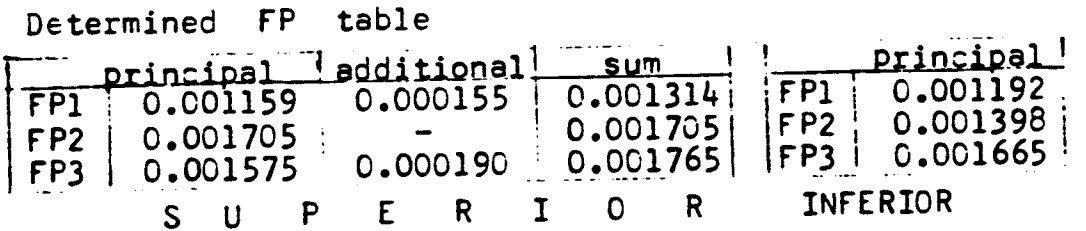

CONTINUATION PAGE

05808C PROGRAM DESCRIPTION II page 7 of 15

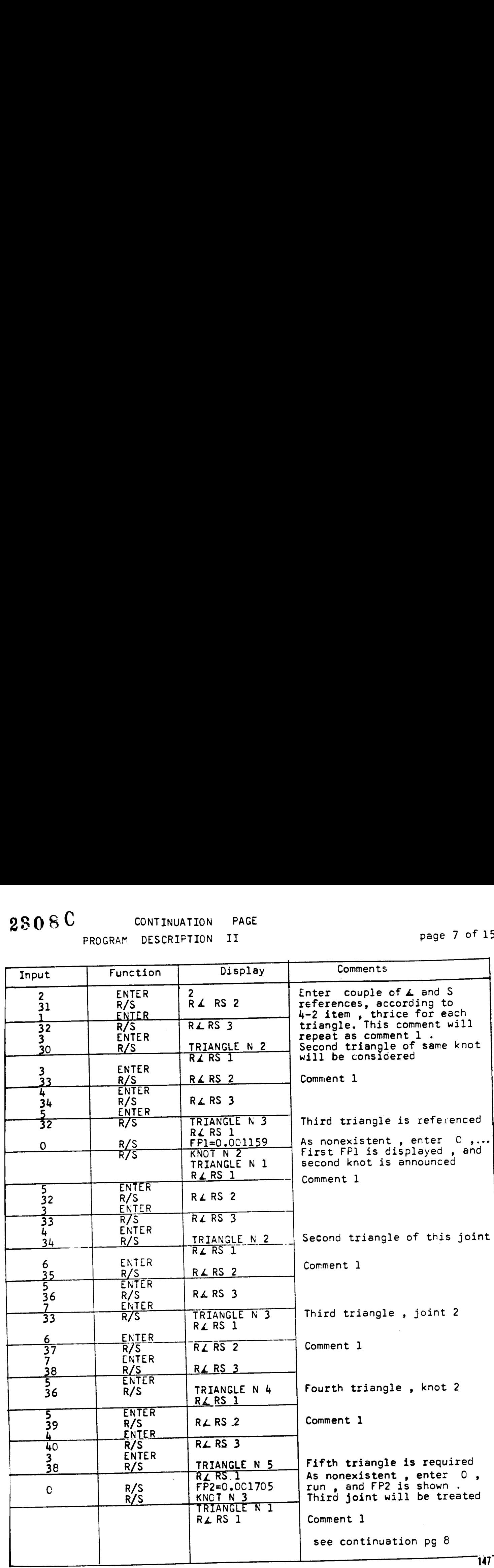

 $E$   $\perp$   $T$  ,  $T$   $\cup$   $S$  .

0223p:

#### CONTINUATION PAGE

CONTINUATION PAGE<br>PROGRAM DESCRIPTION II page 8 of 15

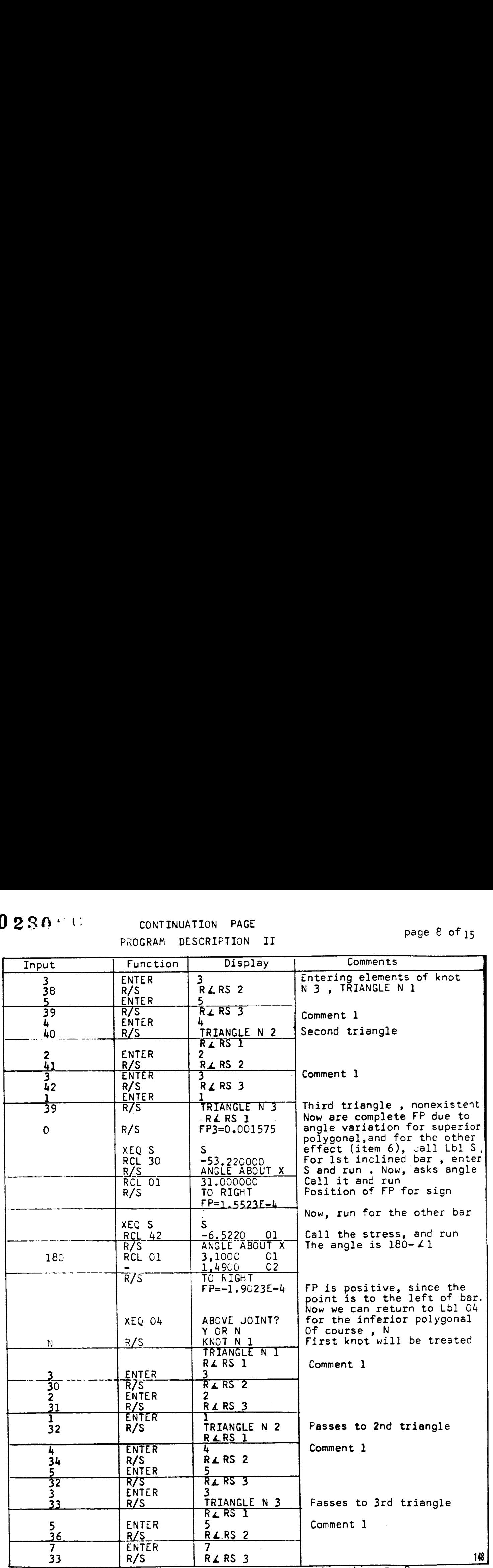

see continuation pg ©

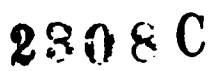

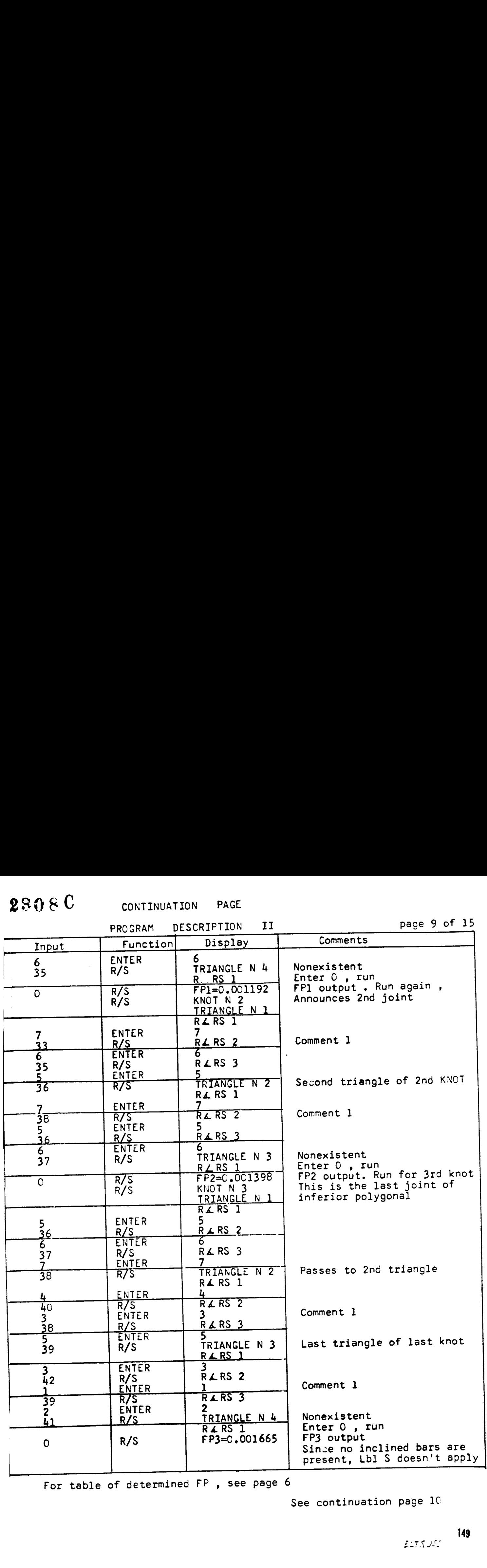

For table of determined FP , see page 6

See continuation page 10

#### CONTINUATION PAGE

PROGRAM DESCRIPTION  $II$ 

page 10 of 15

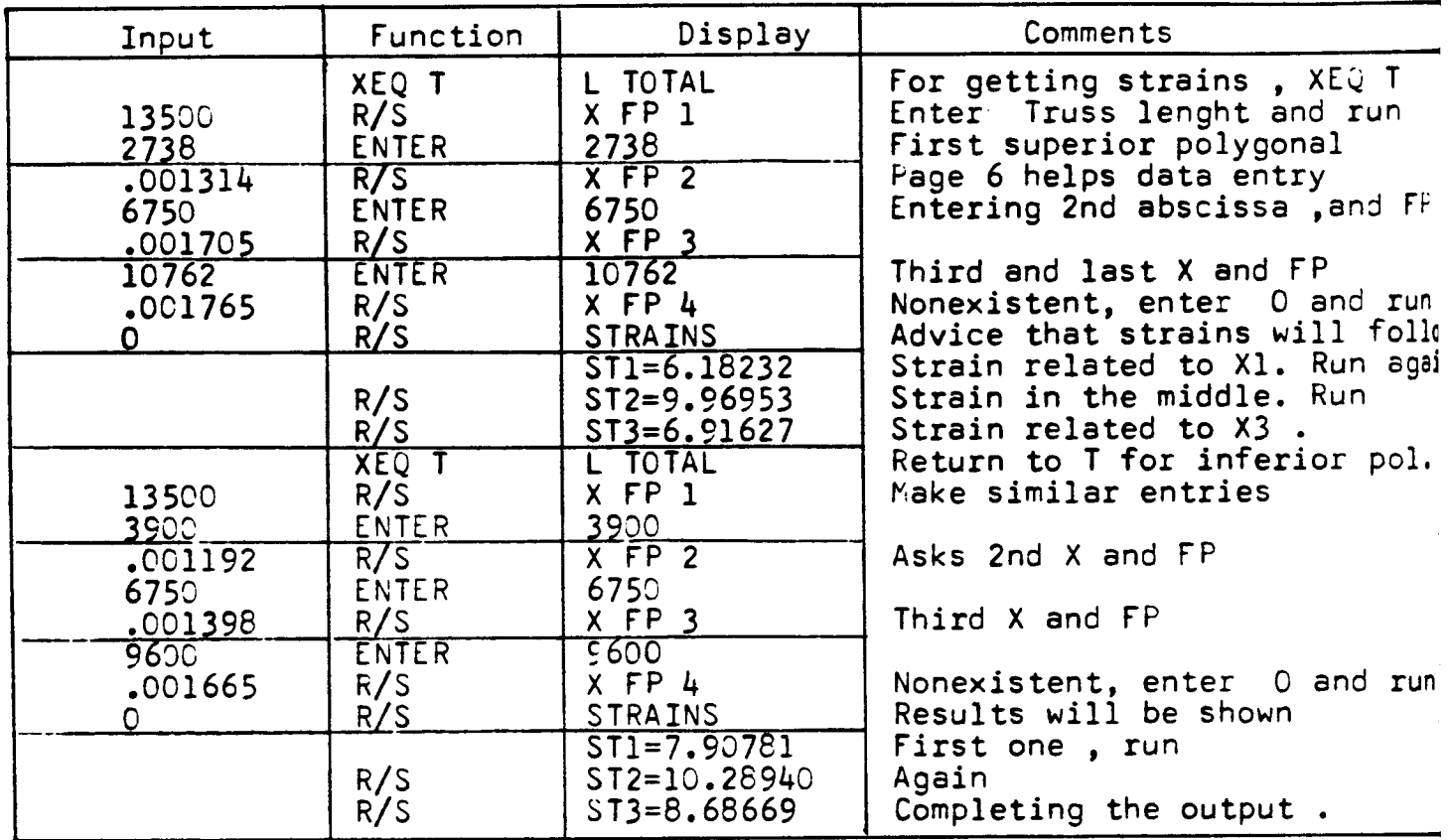

In practice, of course, the precision of five decimal digits is<br>illusory, and additional strains will be produced by other factors. . So, rounding off the values, the results are :

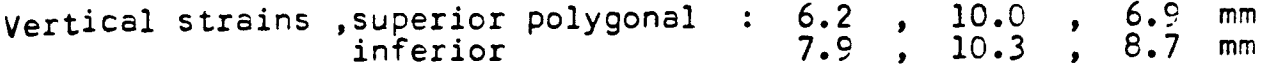

#### Comments regarding program's effectiveness

It cannot be denied that this program's execution requires substantial amount of user's guidance. However, as stated in page l<br>this is the price to pay for assuring vast range of application. As truss configurations vary widely, it is not possible , keeping the generalization, to avoid instructions necessary to face distinct truss arrangements, even if mass storage were to be employed.<br>On the other hand, the execution is far from cumbersome, very easy to grasp, thoroughly signaled, and he or she who has ever calcu--lated truss strains using a Williot-Mohr diagram or equivalent process, will consider using this program a very convenient way.

2508C

# USER INSTRUCTIONS Page 11 of 15

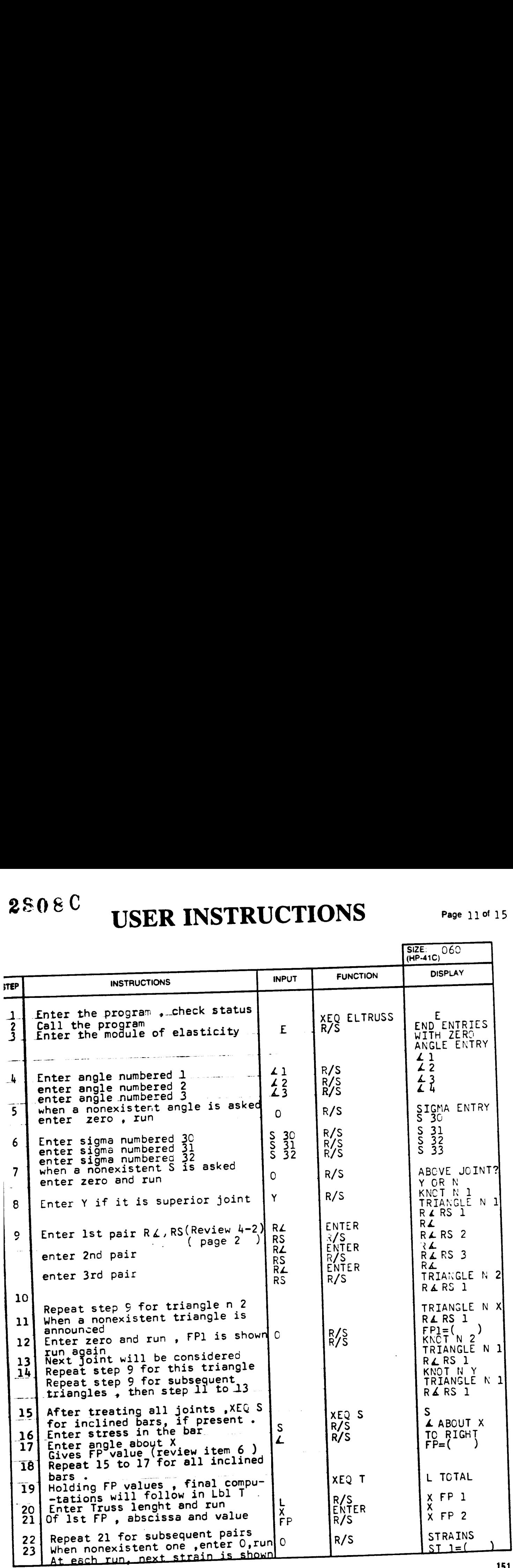

ELTRUCS

# PROGRAM LISTING

#### **D41C** D67 D97

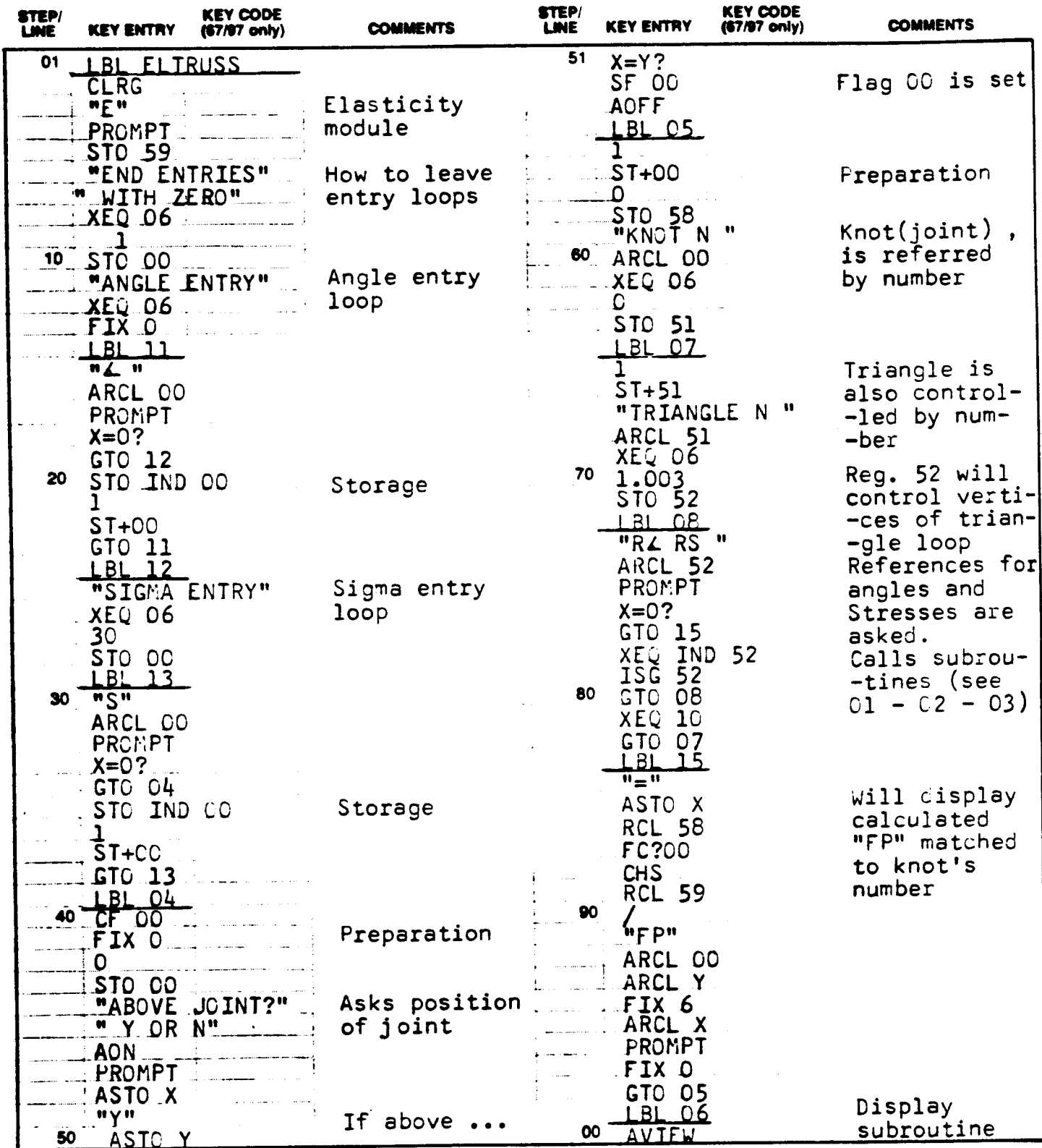

 $152$ sta: Refer to "HP-41C OWNER'S HANDBOOK AND PROGRAMMING GUIDE for specific information on leystroles. The Function Index is found at the very back of the Handbook. Refer to Appendix E.In 67 or 97 "DWNER'S HANDBOOK AND PROGRAMMING GUIDE" for exact keystrokes

# $$0&C$

# PROGRAM LISTING

Page 13 of 15

#### 口97 图 41C  $167$

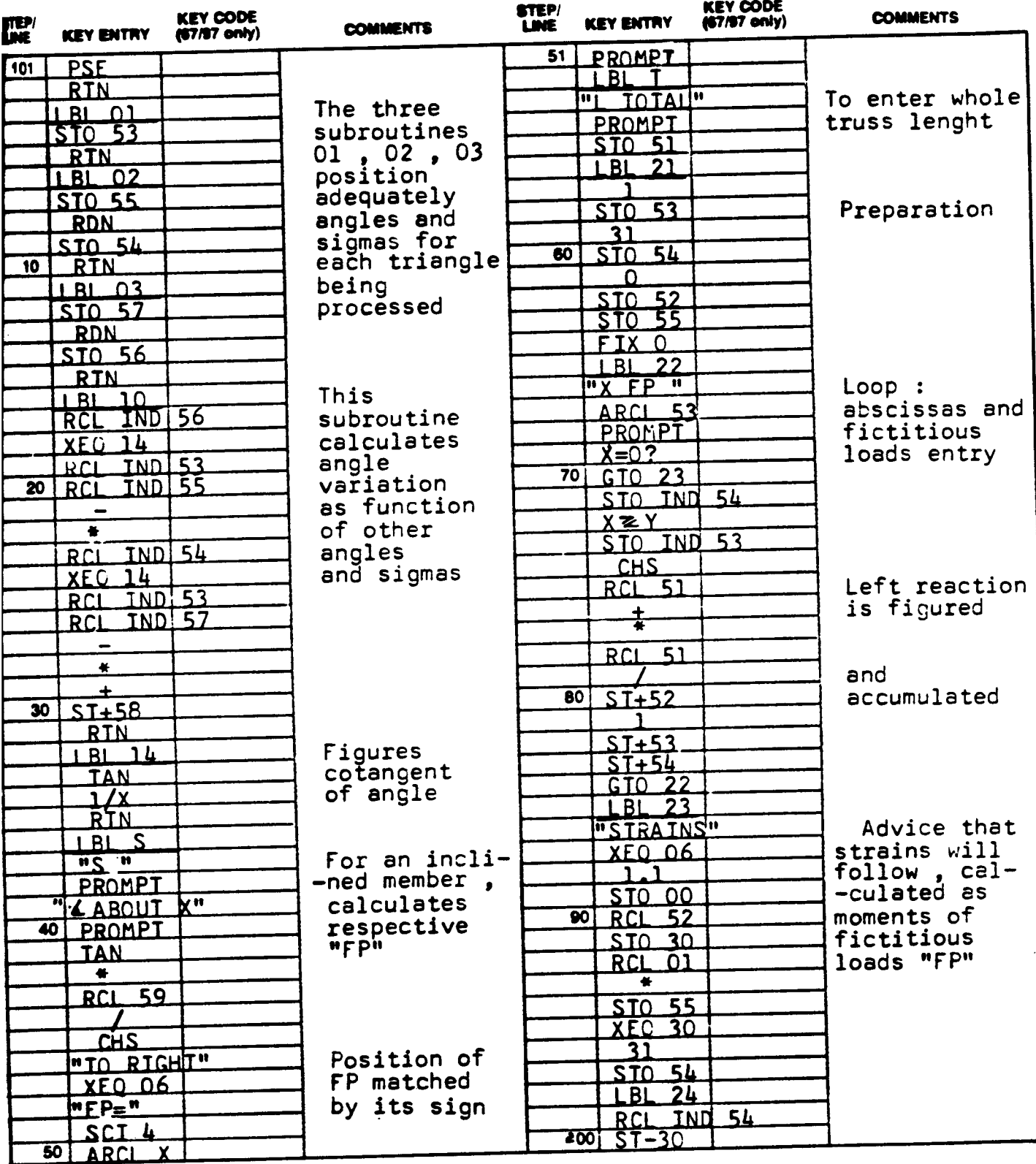

153

# PROGRAM LISTING

#### D67 D97 E41C

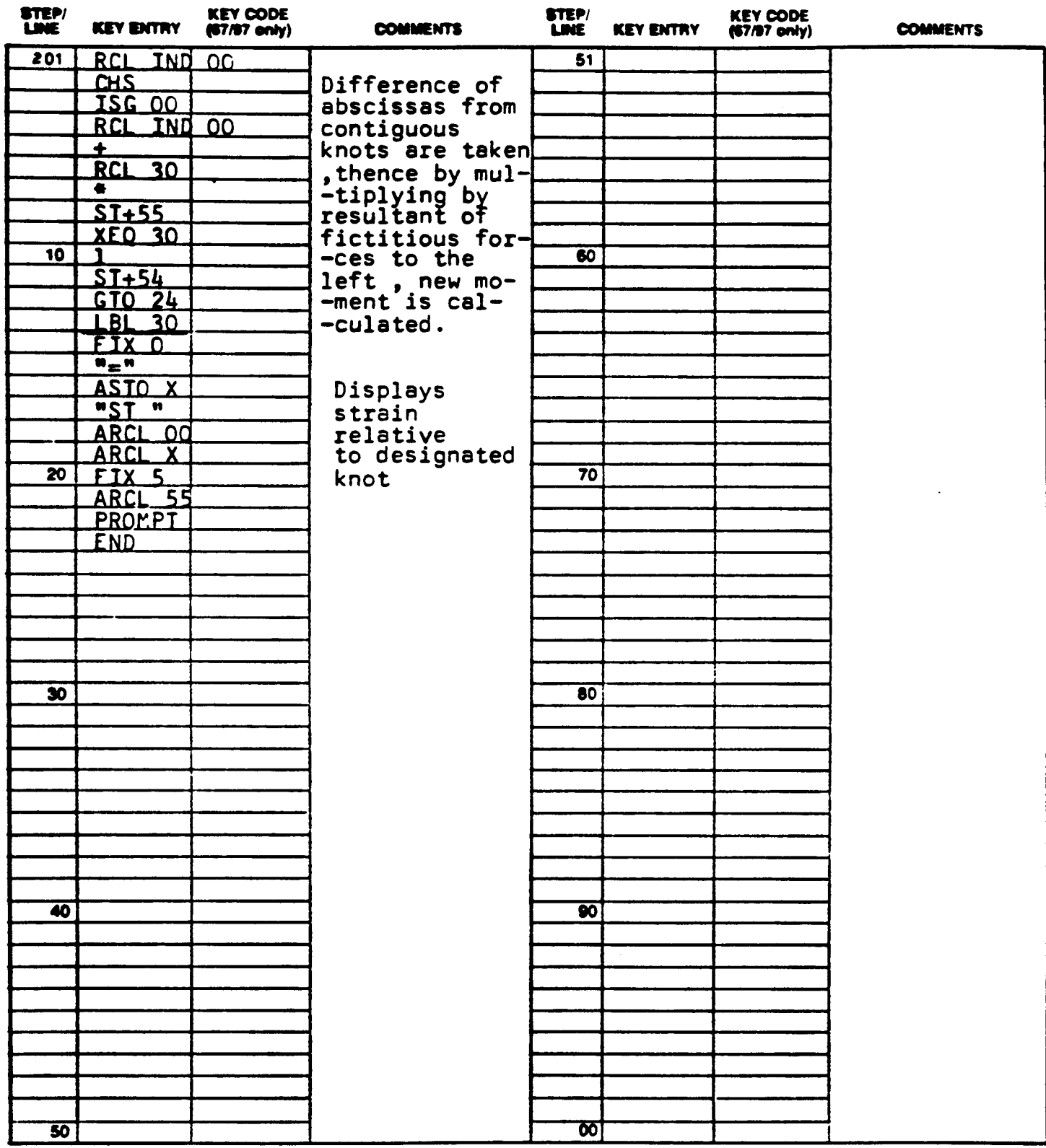

### Page 15 of 15

# REGISTERS, STATUS, FLAGS, ASSIGNMENTS

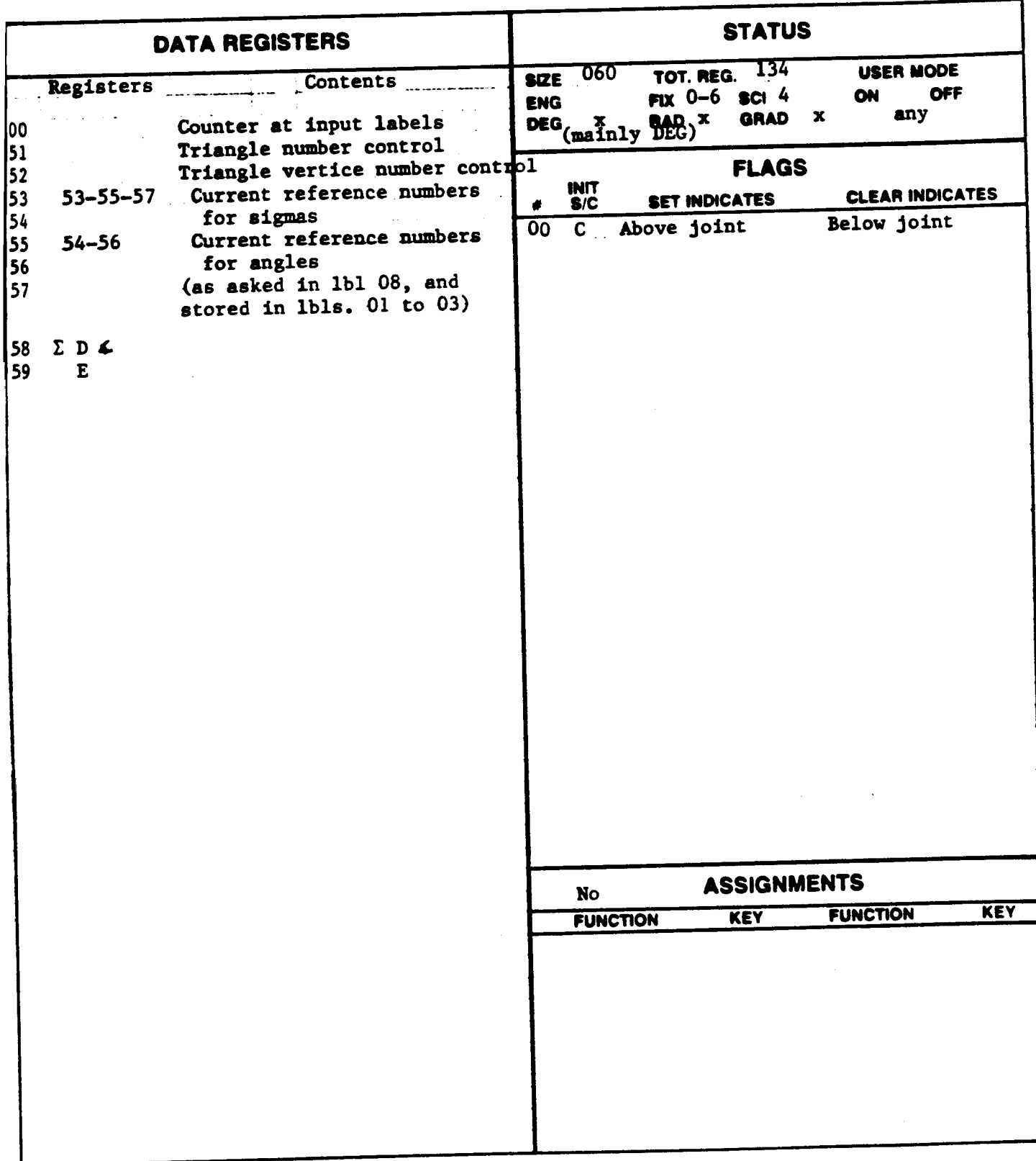

PAGE 1 OF<sub>3</sub>

#### ROGRAM REGISTERS NEEDED: 74

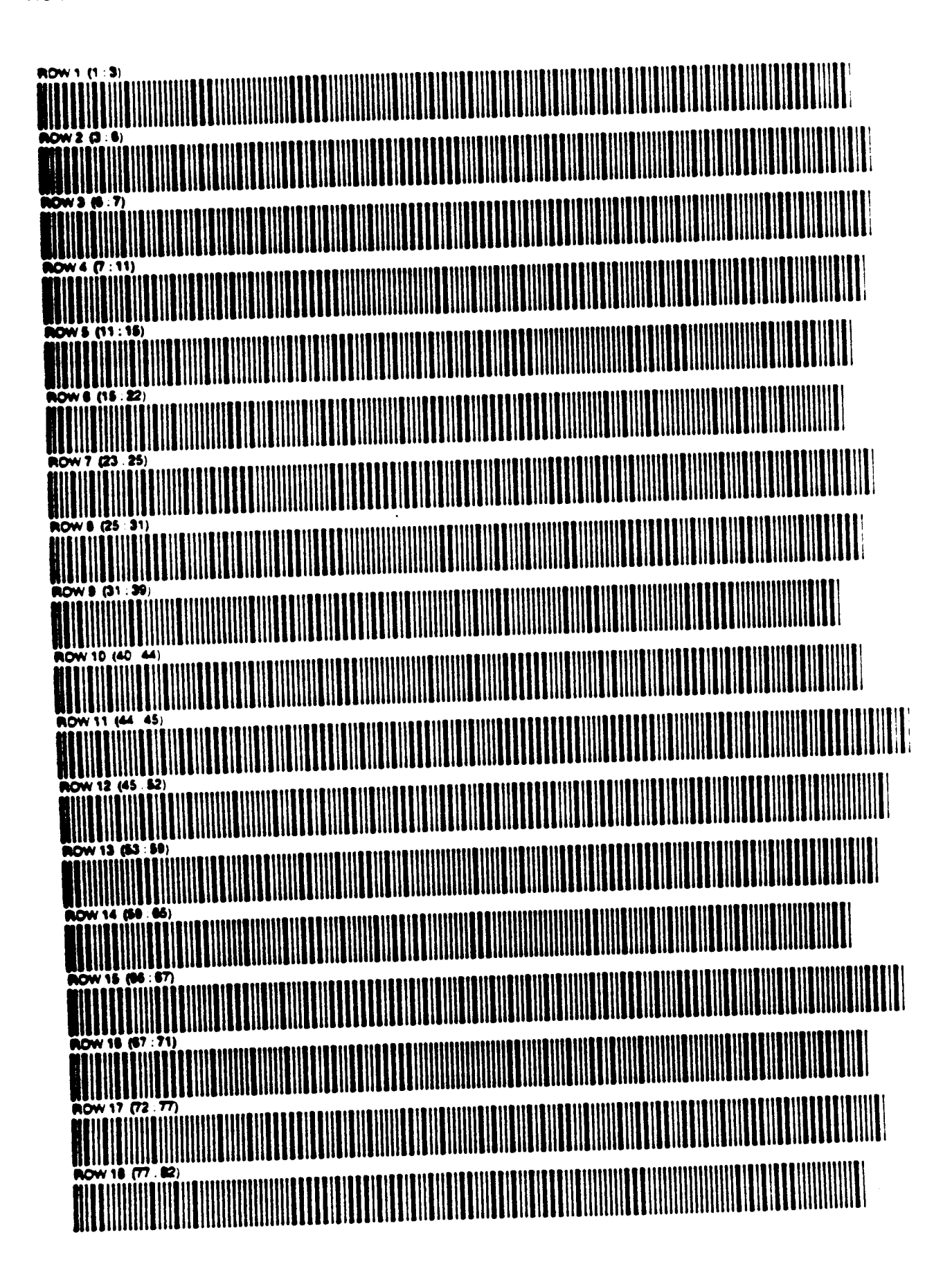

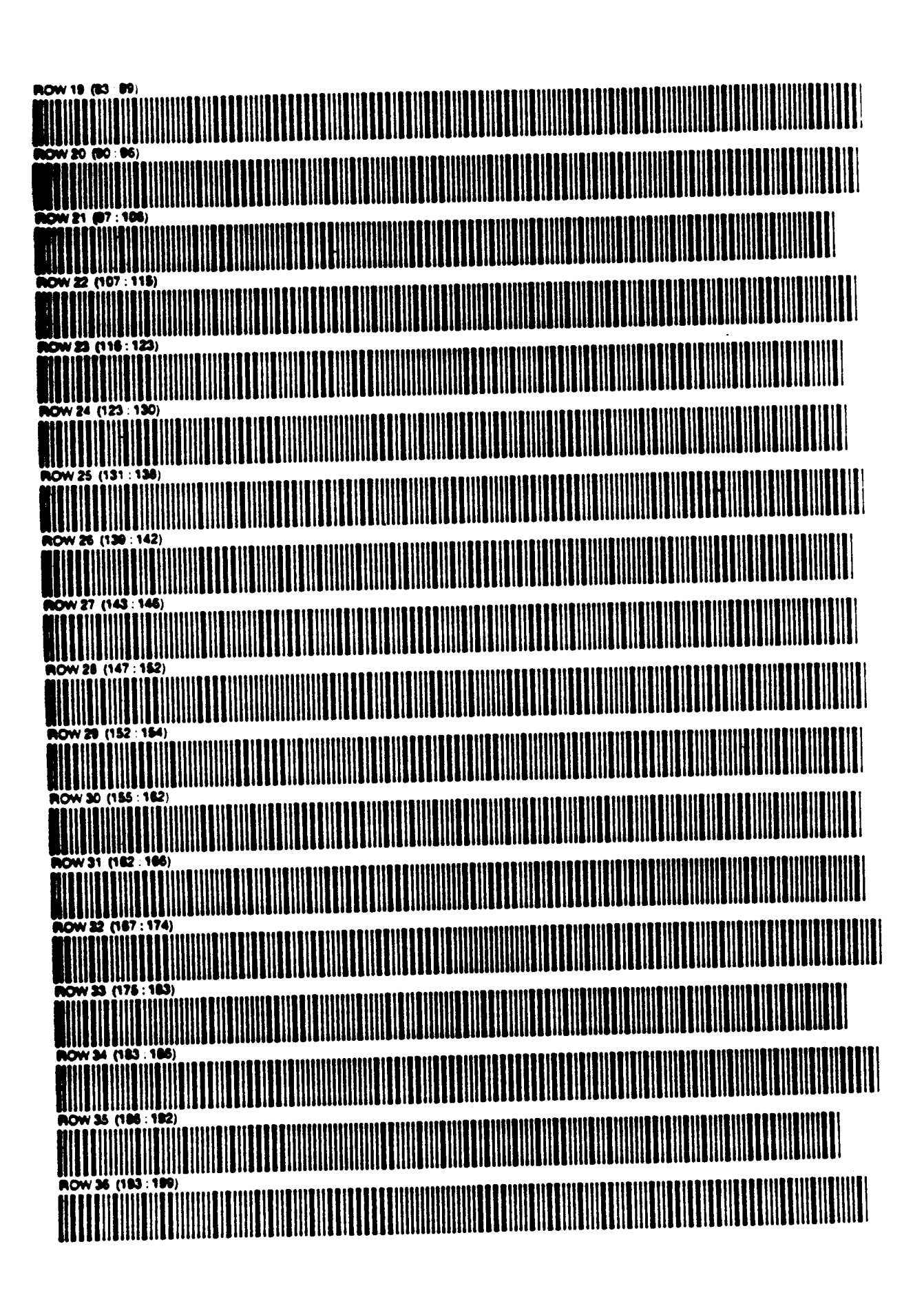

TRUSS DEFORMATION

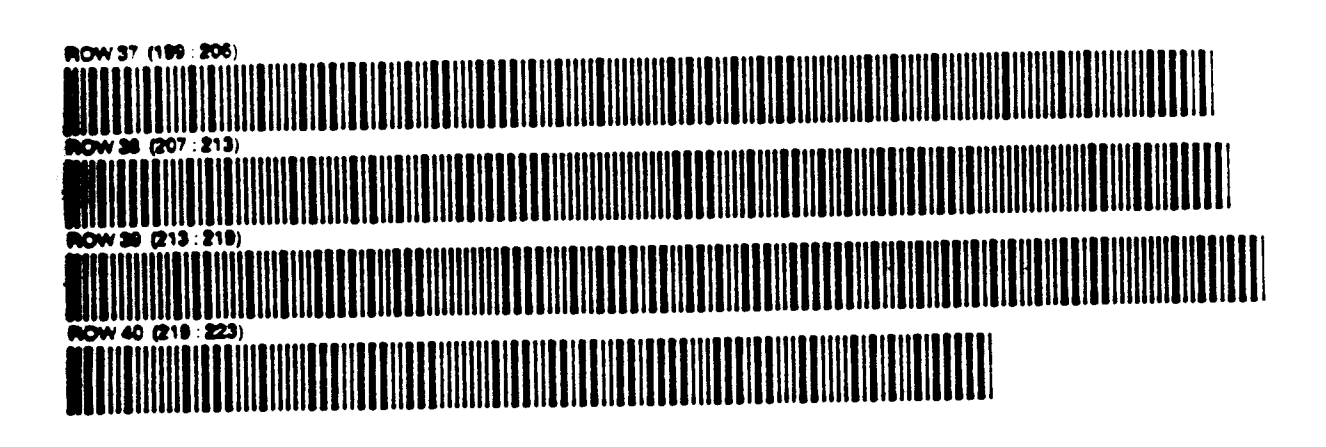